## **UNIVERSIDAD TÉCNICA DE AMBATO**

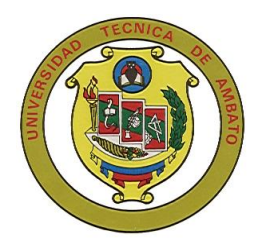

# **FACULTAD DE INGENIERÍA EN SISTEMAS, ELECTRÓNICA E INDUSTRIAL**

## **CENTRO DE ESTUDIOS DE POSGRADO**

## **MAESTRÍA EN REDES Y TELECOMUNICACIONES**

Tema: "SISTEMA PARA GESTIÓN DE MATRÍCULAS EN LOS DEPARTAMENTOS DE EDUCACIÓN FÍSICA Y ESPECIALIZADO DE IDIOMAS UTILIZANDO TECNOLOGÍA WEB"

**Trabajo de Investigación**

Previa a la obtención del Grado Académico de Magíster en Redes y Telecomunicaciones.

**Autor**: Ing. Guillermo Marcelo Guerrero Sánchez

**Director:** Ing. Mg. Franklin Mayorga Mayorga

Ambato – Ecuador 2011

<span id="page-1-0"></span>Al Consejo de Posgrado de la UTA.

El tribunal receptor de la defensa del trabajo de investigación con el tema: ―SISTEMA PARA GESTIÓN DE MATRÍCULAS EN LOS DEPARTAMENTOS DE EDUCACIÓN FÍSICA Y ESPECIALIZADO DE IDIOMAS UTILIZANDO TECNOLOGÍA WEB", presentada por el Ing. Guillermo Marcelo Guerrero Sánchez y conformada por: Ing. Mg. Franklin Silva Monteros, Ing. Mg. Galo López Sevilla, Ing. Mg. Clay Aldás Flores, Miembros del Tribunal, Ing. Mg. Franklin Mayorga Mayorga, Director del trabajo de investigación y presidido por el Ing. Mg. Oswaldo Paredes; Presidente del Tribunal; Ing. Mg. Juan Garcés Chávez Director del CEPOS - UTA, una vez escuchada la defensa oral el Tribunal aprueba y remite el trabajo de investigación para el uso y custodia en la biblioteca de la UTA.

------------------------------------ --------------------------------

Presidente del Tribunal de Defensa DIRECTOR CEPOS

Ing. Mg. Oswaldo Paredes Ochoa Ing. Mg. Juan Garcés Chávez

----------------------------------

Ing. Mg. Franklin Mayorga Mayorga Director de Tesis

------------------------------ Ing. Mg. Franklin Silva Monteros Miembro del Tribunal

> ------------------------------ Ing. Mg. Galo López Sevilla Miembro del Tribunal

------------------------------ Ing. Mg. Clay Aldás Flores Miembro del Tribunal

## **AUTORÍA DE LA INVESTIGACIÓN**

<span id="page-2-0"></span>La responsabilidad de las opiniones, comentarios y criticas emitidas en el trabajo de investigación con el tema "SISTEMA PARA GESTIÓN DE MATRÍCULAS EN LOS DEPARTAMENTOS DE EDUCACIÓN FÍSICA Y ESPECIALIZADO DE IDIOMAS UTILIZANDO TECNOLOGÍA WEB", nos corresponde exclusivamente a Ing. Guillermo Guerrero Sánchez Autor y de Ing. Mg. Franklin Mayorga Mayorga, Director del trabajo de investigación; y el patrimonio intelectual del mismo a la Universidad Técnica de Ambato.

**-------------------------------------------**

Ing. Guillermo Guerrero Sánchez

Ing. Mg. Franklin Mayorga Mayorga

**-------------------------------------------**

**Autor**

**Director**

#### **DERECHOS DE AUTOR**

<span id="page-3-0"></span>Autorizo a la Universidad Técnica de Ambato, para que haga de este trabajo de investigación o parte de él un documento disponible para su lectura, consulta y procesos de investigación, según las normas de la Institución.

Cedo los Derechos de mi trabajo de investigación, con fines de difusión pública, además apruebo la reproducción de esta, dentro de las regulaciones de la Universidad.

--------------------------------------------------

Ing. Guillermo Marcelo Guerrero Sánchez

## <span id="page-4-0"></span>**DEDICATORIA**

El presente trabajo va dedicado a todas las personas que contribuyeron el desarrollo de la misma.

### <span id="page-5-0"></span>**AGRADECIMIENTO**

A la Universidad Técnica de Ambato y en especial al departamento Especializado de Idiomas y Educación Física por su apertura para el desarrollo de este trabajo de investigación.

A mi tutor Ing. Mg. Franklin Mayorga, por su apoyo y guía para realizar el presente trabajo.

# ÍNDICE GENERAL

<span id="page-6-0"></span>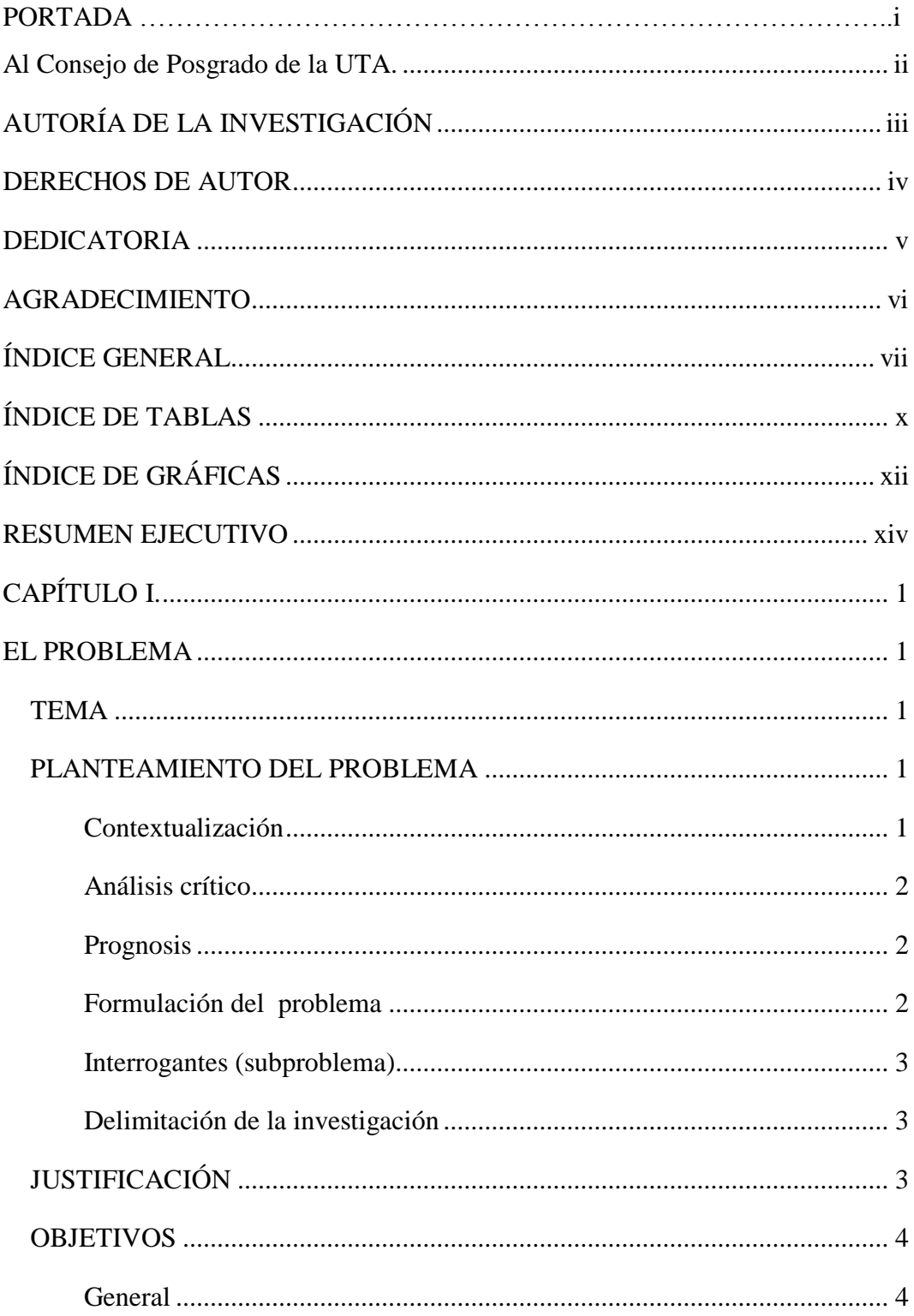

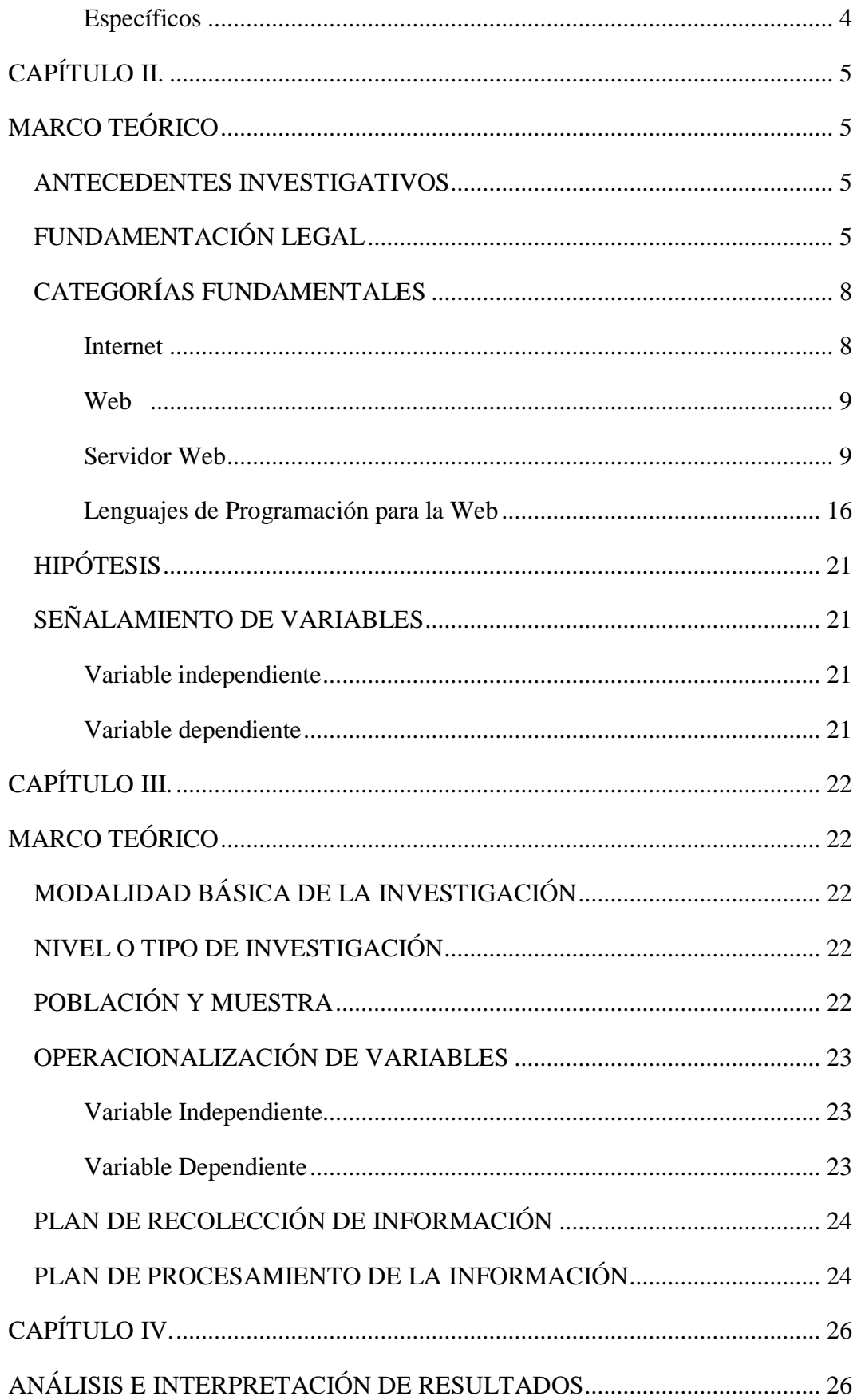

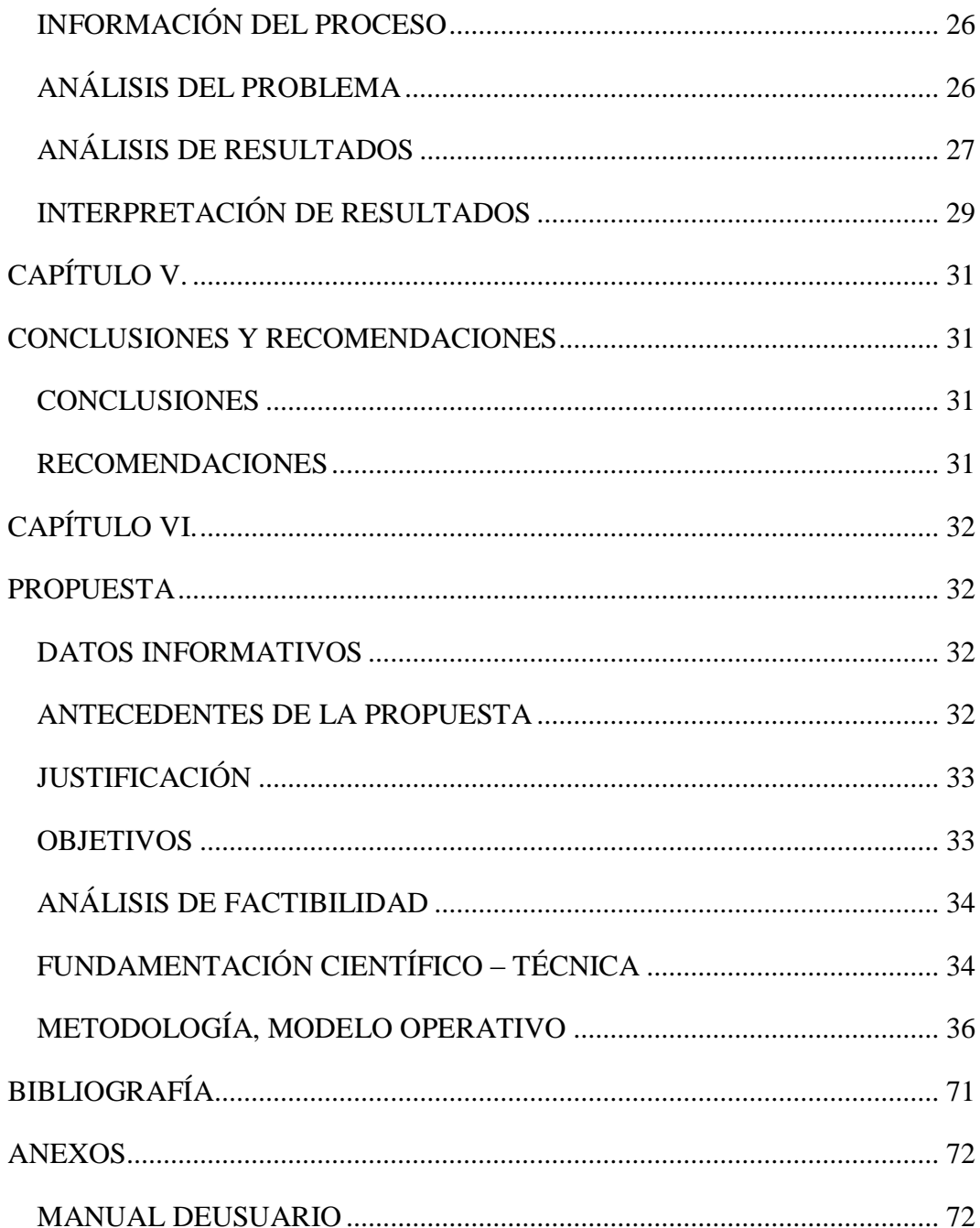

## ÍNDICE DE TABLAS

<span id="page-9-0"></span>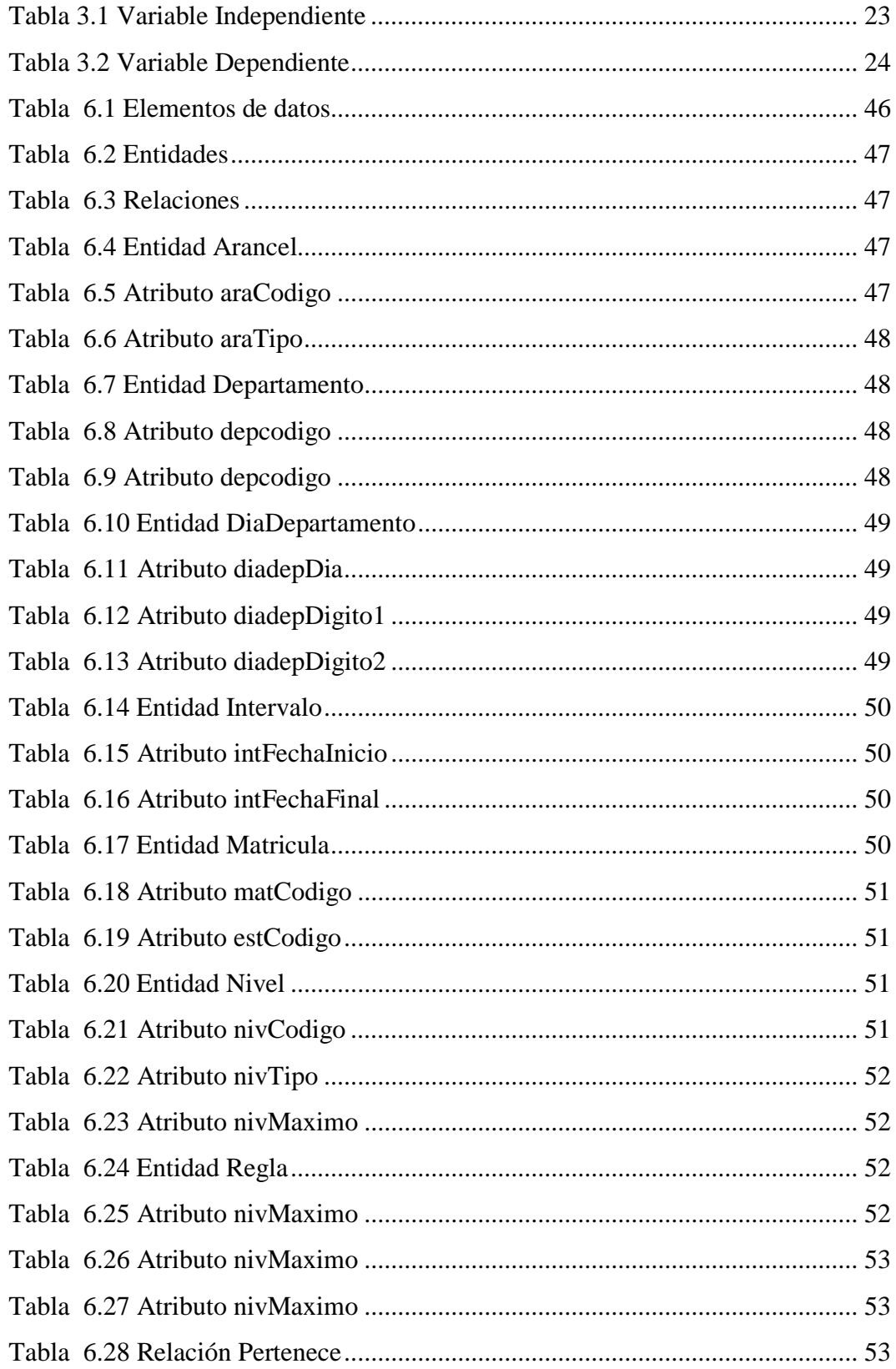

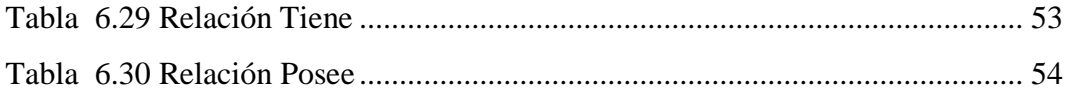

# **ÍNDICE DE GRÁFICAS**

<span id="page-11-0"></span>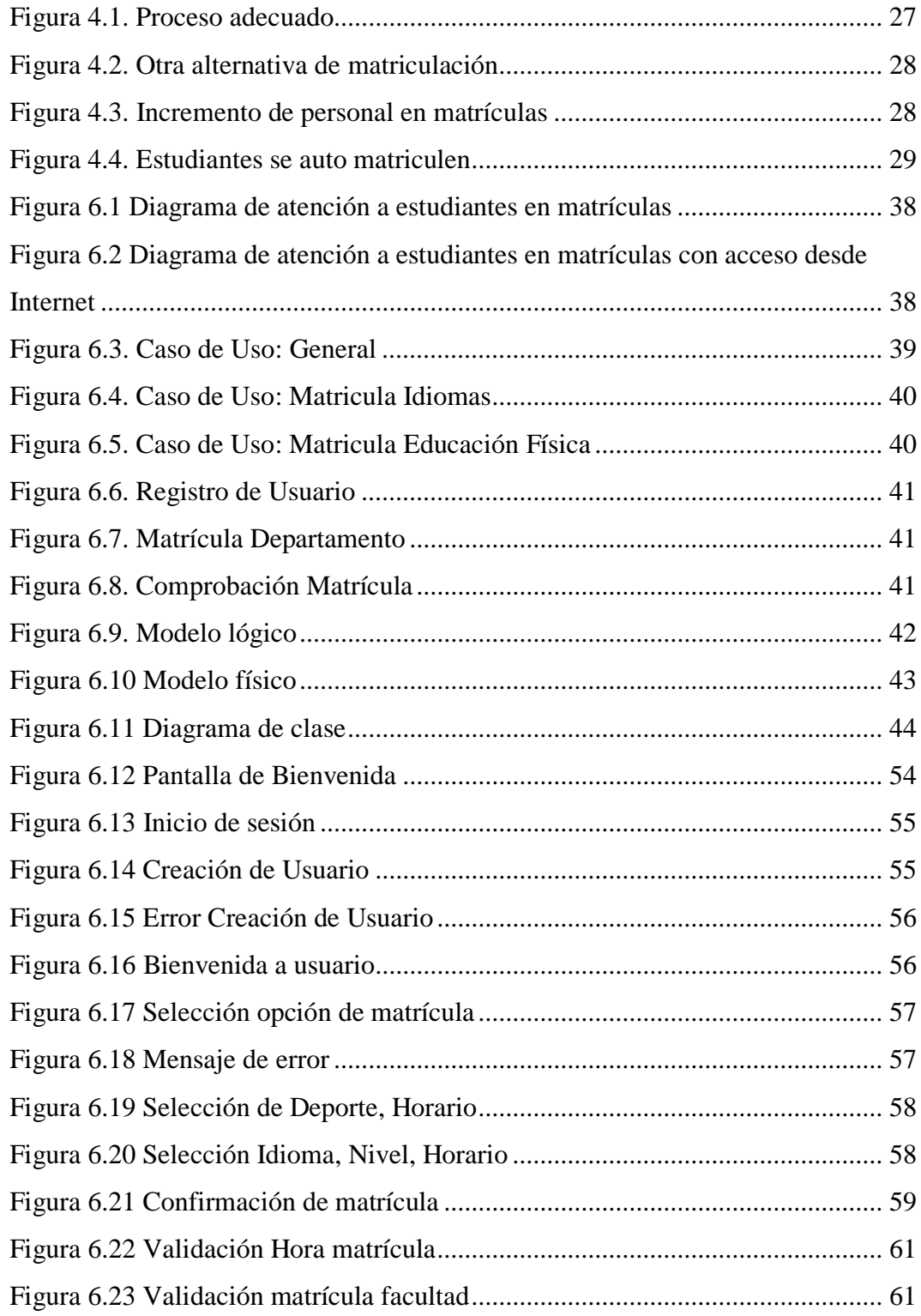

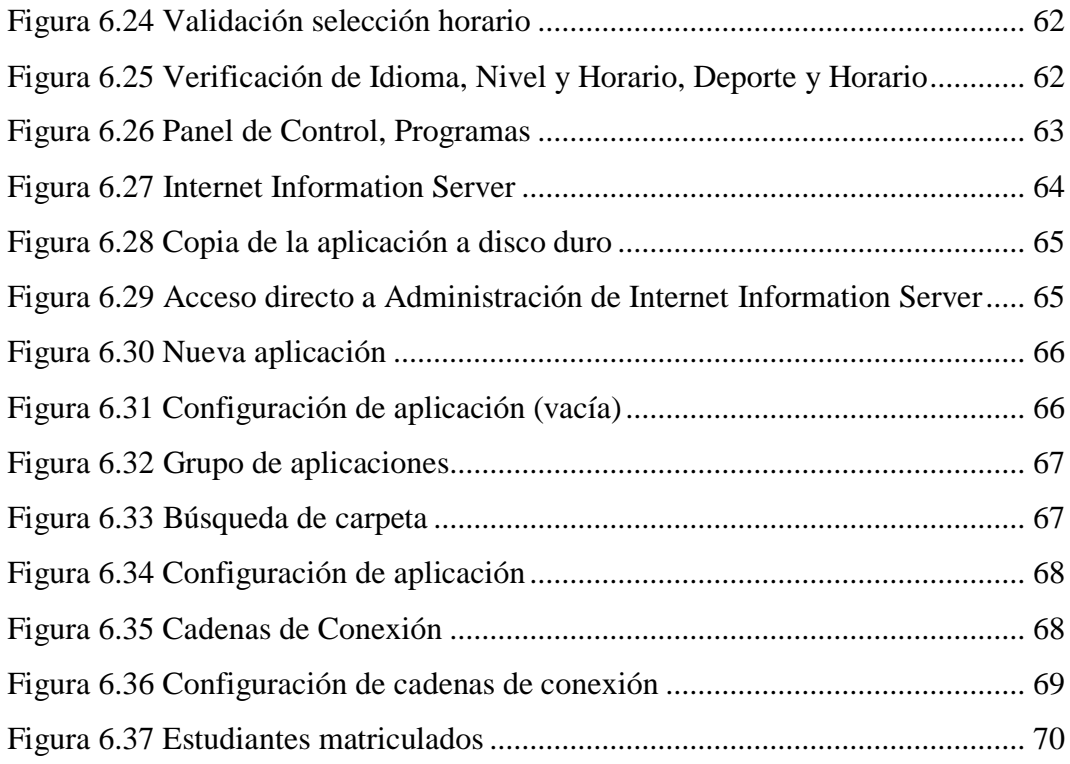

#### **RESUMEN EJECUTIVO**

#### <span id="page-13-0"></span>UNIVERSIDAD TÉCNICA DE AMBATO

#### CENTRO DE ESTUDIOS DE POSGRADO

### MAESTRÍA EN REDES Y TELECOMUNICACIONES VERSIÓN II

―Sistema para Gestión de matrículas en los departamentos de Educación Física y Especializado de Idiomas utilizando Tecnología Web"

Autor: Guillermo Marcelo Guerrero Sánchez

Tutor: Ing. M. Sc. Franklin Mayorga

#### Resumen

El desarrollo de la tecnología y la globalización de la información, las nuevas ideas en diseño web año marcan un cambio definitivo en el desarrollo de aplicaciones y servicios que los estudiantes requieren para acceder a los diferentes servicios que ofrece la universidad.

Durante los últimos años en el proceso de matriculación en el Departamento de Educación Física y el Departamento Especializado de Idiomas de la Universidad Técnica de Ambato se ha observado gran aglomeración de estudiantes que desean acceder a un cupo para las distintas disciplinas e idiomas que ofrece cada departamento. Se ha podido observar que con la actual infraestructura se forme grandes colas de estudiantes en tiempo de matrículas.

La Universidad Técnica de Ambato posee una infraestructura la cual podría ser aprovechada ofreciendo a los estudiantes nuevos servicios.

El trabajo de investigación está estructurado en seis partes:

El capítulo I detalla el análisis del Contexto, determinando las causas y consecuencias así como la delimitación del problema en estudio.

En el capítulo II, se describe el Marco Teórico que se constituye en el principal elemento donde se describen los conceptos del estudio.

En el capítulo III, se da a conocer la Metodología que se ha empleado para la realización del trabajo de investigación, explica el procedimiento que se siguió para la recolección de información y procesamiento de la misma.

En el capítulo IV, se explica el Análisis e Interpretación de Resultados, es decir, el procesamiento de los datos utilizando la metodología que se describió en capítulo anterior.

En el capítulo V, se describen las Conclusiones a las que se llegó luego de realizado el proceso de investigación, así como también las Recomendaciones pertinentes.

En el capítulo VI, describe la propuesta del trabajo investigativo, en el cual se platea una solución para resolver el problema que motivo el problema de investigación.

## **CAPÍTULO I.**

#### **EL PROBLEMA**

#### <span id="page-16-2"></span><span id="page-16-1"></span><span id="page-16-0"></span>**TEMA**

Sistema para Gestión de matrículas en los departamentos de Educación Física y Especializado de Idiomas utilizando Tecnología Web.

#### <span id="page-16-3"></span>**PLANTEAMIENTO DEL PROBLEMA**

#### <span id="page-16-4"></span>**Contextualización**

El desarrollo de la tecnología y la globalización de la información, las nuevas ideas en diseño web año marcan un cambio definitivo en el desarrollo de aplicaciones y servicios que los estudiantes requieren para acceder a los diferentes servicios que ofrece la universidad.

Durante los últimos años en el proceso de matriculación en el Departamento de Educación Física y el Departamento Especializado de Idiomas de la Universidad Técnica de Ambato se ha observado gran aglomeración de estudiantes que desean acceder a un cupo para las distintas disciplinas e idiomas que ofrece cada departamento. Se ha podido observar que con la actual infraestructura se forme grandes colas de estudiantes en tiempo de matrículas.

La gran afluencia de los estudiantes durante el período de matriculación y el poco personal destinados a atenderlos provoca un gran malestar tanto en las autoridades que son testigos del proceso como de los mismos estudiantes que están optando por un cupo para educación física o un idioma.

Por tal motivo es indispensable la implementación de un sistema que permita la gestión de las matrículas para los departamentos de Educación Física y Especializado de Idiomas el cual permita el acceso simultáneo a muchos estudiantes.

Una alternativa a este problema es la implantación de un sistema que trabaje en entornos Web.

#### <span id="page-17-0"></span>**Análisis crítico**

En la Universidad Técnica de Ambato se ha venido incrementando de una manera muy acelerada el número de estudiantes de las diferentes facultades para poder acceder a las matrículas en los departamentos de Educación Física y Especializado de Idiomas, por lo tanto se ha visto la necesidad de tener una manera más eficiente para poder evitar aglomeraciones estudiantiles durante el periodo de matrículas.

#### <span id="page-17-1"></span>**Prognosis**

Si no se realiza un sistema para la gestión de matrículas en los departamentos de Educación Física e Especializado de Idiomas se seguirán manteniendo grandes conflictos en los diferentes procesos de los estudiantes que buscan un cupo, ocasionando malestar a los mismos así como también a las autoridades.

#### <span id="page-17-2"></span>**Formulación del problema**

Por lo expuesto anteriormente se plantea la siguiente interrogante: ¿Es necesario crear un sistema para la gestión de matrículas para los departamentos de Educación Física y Especializado de Idiomas de la Universidad Técnica de Ambato utilizando la tecnología web?

#### <span id="page-18-0"></span>**Interrogantes (subproblema)**

El problema se lo ha sistematizado con las siguientes subinterrogantes:

- ¿La implantación de sistema web permitirá eliminar los problemas de aglomeración de estudiantes?
- ¿Un sistema de aplicación web permitirá mantener un control de los cupos en cada departamento?

#### <span id="page-18-1"></span>**Delimitación de la investigación**

#### **Delimitación Espacial:**

La presente investigación se realizó en el Departamento de Educación Física y el Departamento Especializado de Idiomas de la Universidad Técnica de Ambato.

#### **Delimitación Temporal**

El desarrollo del trabajo se efectuó durante el período septiembre 2010 – enero 2011.

## <span id="page-18-2"></span>**JUSTIFICACIÓN**

Debido a los constantes reclamos e inconformidades de los estudiantes durante el período de matrículas es necesario desarrollar una solución web para evitar aglomeración de estudiantes, y así exista un uso adecuado de los recursos tecnológicos que permitirá a los estudiantes conocer los beneficios de utilizar una aplicación web para ayudar con un mejor el servicio en la etapa de matriculación, que logre optimizar los recursos para la Universidad tanto humanos como físicos.

Las constantes aglomeraciones que se observa en la etapa de matriculación en el Departamento de Educación Física y el Departamento Especializado de Idiomas se deben a la falta de conocimiento de los beneficios que nos ofrece una solución web.

#### <span id="page-19-0"></span>**OBJETIVOS**

#### <span id="page-19-1"></span>**General**

Desarrollar un Sistema para Gestión de matrículas en los departamentos de Educación Física y Especializado de Idiomas utilizando Tecnología Web.

#### <span id="page-19-2"></span>**Específicos**

- Analizar la situación actual de los procesos de matriculación en los departamentos respectivos.
- Determinar la mejor tecnología web a utilizar para que se adapte a las necesidades de cada uno de los departamentos.
- Determinar los riesgos que se pueden enfrentar al implantar la aplicación para poder aplicar algunos correctivos que ayudaran a mejorar el servicio.
- Implantar la aplicación para el uso de los estudiantes tomando en cuentas las respectivas seguridades.

## **CAPÍTULO II.**

### **MARCO TEÓRICO**

#### <span id="page-20-2"></span><span id="page-20-1"></span><span id="page-20-0"></span>**ANTECEDENTES INVESTIGATIVOS**

En el departamento de Educación Física, los estudiantes deben aprobar un semestre en una de las disciplinas que se ofertan. En cada período se estima que deben matricularse un promedio de 2000 estudiantes, para atender a los estudiantes existe solo una secretaria.

En el departamento Especializado de Idiomas para cada ciclo académico se estima que existen un promedio de 4000 estudiantes los cuales deben aprobar tres niveles en uno de los idiomas que oferta el departamento. Durante el período de matrículas, tres persona son las encargadas de matricular a los estudiantes, las mismas que son insuficientes para poder atender a todos los estudiantes.

Es en este proceso donde se tiene una gran afluencia estudiantil, por tal motivo es vital encontrar una solución que permita que los estudiantes accedan a un cupo sin tener la necesidad de hacer colas de espera para su turno.

## <span id="page-20-3"></span>**FUNDAMENTACIÓN LEGAL**

Puesto que el estudio se realizará para el Departamento de Educación Física y el Departamento Especializado de Idiomas de la Universidad Técnica de Ambato es necesario tomar en cuenta los reglamentos y estatutos que rigen en la universidad.

#### **CAPÍTULO CUARTO: DE LA ENSEÑANZA DE IDIOMAS.**

Art. 21.- Los estudiantes matriculados en las diferentes facultades y escuelas de la Universidad, deberán aprobar obligatoriamente los niveles establecidos por el Departamento del Idioma que elijan.

Art. 22.- Cada nivel tendrá una duración de ochenta (80) horas académicas.

Art. 23.- La aprobación del idioma será requisito para el Egresamiento u obtención de licenciatura, según la Facultad.

Art. 24.- Al inicio de cada año lectivo o semestre los estudiantes se inscribirán en el Departamento y optaran por el idioma que deseen cursar.

Art. 25.- Una vez inscritos los estudiantes se presentarán a una prueba de clasificación para determinar el nivel en el que iniciarán sus estudios del idioma elegido.

Art. 26.- Para la aprobación de cada nivel los estudiantes deberán rendir las evaluaciones correspondientes y completar los puntajes establecidos por el Departamento.

Art. 27.- Las inscripciones de cada nivel estudiantes en el Departamento se hará previo el pago en el Departamento Financiero de un derecho equivalente al diez por ciento (10%) del salario mínimo vital, vigente al 1º. De julio de cada año. El pago por concepto de inscripción será por cada nivel.

Art. 28.- Los estudiantes pagarán el cinco por ciento (5%) del salario mínimo vital como derecho al presentarse a rendir pruebas de ubicación de idiomas en el Departamento Centralizado de Idiomas.

Art. 29.- Una vez aprobado el idioma, la Secretaría del Departamento extenderá la respectiva certificación a cada estudiante.

## **EDUCACIÓN FÍSICA. CAPÍTULO CUARTO: DE LOS ESTUDIANTES.**

Art. 12.- Son alumnos de este Departamento, quienes se encuentren legalmente matriculados en cualquiera de las Facultades de la Universidad Técnica de Ambato y que se inscriban en este Departamento dentro de los plazos fijados por el mismo.

Art. 13.- La asistencia a clases es obligatoria para todos los alumnos matriculados e inscritos, la que será controlada por los respectivos profesores.

Art. 14.- Únicamente serán válidas las listas de estudiantes que elabore la secretaria del Departamento para el respectivo control de asistencia.

Art. 15.- Los estudiantes podrán aprobar la asignatura de Educación Física, hasta el tercer curso o sexto semestre según la modalidad de estudios en las respectivas Facultades, para el cumplimiento de esta disposición deberá el estudiante obtener la certificación de aprobación de la materia de Educación Física extendida por la Secretaria y Dirección de este Departamento.

Art. 16.- Los estudiantes para realizar las prácticas de Educación Física o actividades, deberán, utilizar el uniforme designado por este Departamento en forma obligatoria.

## <span id="page-23-0"></span>**CATEGORÍAS FUNDAMENTALES**

#### <span id="page-23-1"></span>**Internet**

El Internet, algunas veces llamado simplemente "La Red", es un sistema mundial de redes de computadoras, un conjunto integrado por las diferentes redes de cada país del mundo, por medio del cual un usuario en cualquier computadora puede, en caso de contar con los permisos apropiados, accesar información de otra computadora y poder tener inclusive comunicación directa con otros usuarios en otras computadoras.

Fue concebido por la agencia de nombre ARPA (AdvancedResearchProjects Agency) del gobierno de los Estados Unidos en el año de 1969 y se le conocía inicialmente como ARPANET. El propósito original fue crear una red que permitiera a los investigadores en un Campus poder comunicarse a través de los sistemas de cómputo con investigadores en otras Universidades.

Hoy en día, el Internet es un medio de comunicación público, cooperativo y autosuficiente en términos económicos, accesible a cientos de millones de personas en el mundo entero. Físicamente, el Internet usa parte del total de recursos actualmente existentes en las redes de telecomunicaciones. Técnicamente, lo que distingue al Internet es el uso del protocolo de comunicación llamado TCP/IP (Transmission Control Protocol/Internet Protocol).

#### <span id="page-24-0"></span>**Web**

World Wide Web, o simplemente Web, es el universo de información accesible a través de Internet, una fuente inagotable del conocimiento humano.

El componente más usado en el Internet es definitivamente el Web. Su característica sobresaliente es el texto remarcado, un método para referencias cruzadas instantáneas. En la mayoría de los Sitios Web, ciertas palabras aparecen en texto de otro color diferente al resto del documento. Por lo general, este texto es subrayado. Al seleccionar una palabra o frase, uno es transferido al sitio o página relacionada a esa frase. En algunas ocasiones hay botones, imágenes, o porciones de imágenes que pueden activarse mediante un clic. Si Usted mueve el apuntador sobre el contenido del documento y el apuntador cambia a un símbolo con una mano, eso indica que Usted puede realizar un clic para ser transferido a otro sitio.

Usando el Web, se tiene acceso a millones de páginas de información. La exploración en el Web se realiza por medio de un software especial denominado Browser o Explorador. La apariencia de un Sitio Web puede variar ligeramente dependiendo del explorador que use. Así mismo, las versiones más recientes disponen de una funcionalidad mucho mayor tal como animación, realidad virtual, sonido y música.

#### <span id="page-24-1"></span>**Servidor Web**

Básicamente, Un servidor web es un programa que sirve para atender y responder a las diferentes peticiones de los navegadores, proporcionando los recursos que soliciten usando el protocolo HTTP o el protocolo HTTPS (la versión cifrada y autenticada). Un servidor web básico cuenta con un esquema de funcionamiento muy simple, basado en ejecutar infinitamente el siguiente bucle:

- Espera peticiones en el puertoTCP indicado (el estándar por defecto para HTTP es el 80).
- Recibe una petición.
- Busca el recurso.
- Envía el recurso utilizando la misma conexión por la que recibió petición.
- Vuelve al segundo punto.

Un servidor web que siga el esquema anterior cumplirá todos los requisitos básicos de los servidores HTTP, aunque sólo podrá servir ficheros estáticos.

A partir del anterior esquema se han diseñado y desarrollado todos los servidores de HTTP que existen, variando sólo el tipo de peticiones (páginas estáticas, CGIs, Servlets, etc.) que pueden atender, en función de que sean o no sean multi-proceso o multi-hilos, etc. A continuación se detallan algunas de las características básicas de los servidores web, que amplían, obviamente el esquema anterior.

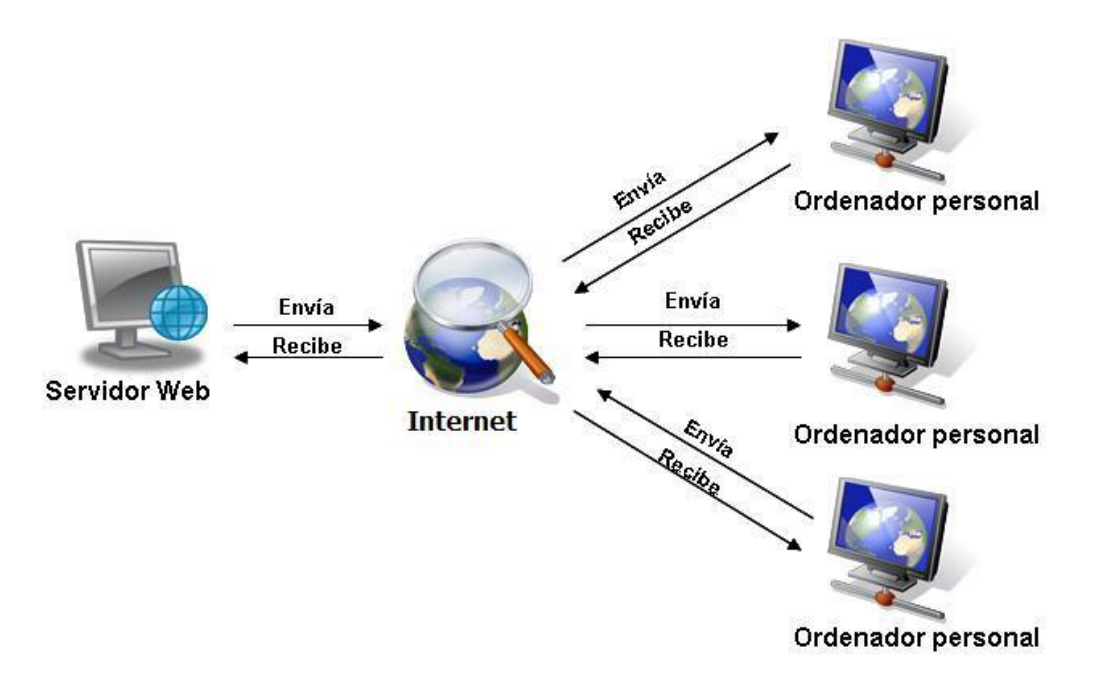

Figura 2.1 Esquema básico servidor Web

#### **Servicio de ficheros estáticos**

Todos los servidores web deben incluir, al menos, la capacidad para servir los ficheros estáticos que se hallen en alguna parte del disco. Un requisito básico es la capacidad de especificar qué parte del disco se servirá. No resulta recomendable que el programa servidor obligue a usar un directorio concreto, aunque sí puede tener uno por defecto.

La mayoría de servidores web permiten añadir otros directorios o subdirectorios para servir, especificando en qué punto del "sistema de ficheros" virtual del servidor se localizarán los recursos.

Algunos servidores web permiten también especificar directivas de seguridad (quién puede acceder a los recursos), mientras que otros hacen posible la especificación de los ficheros que se deben considerar como índice del directorio.

#### **Contenido dinámico**

Uno de los aspectos fundamentales del servidor web elegido es el nivel de soporte que ofrece para servir contenido dinámico. Puesto que la mayor parte del contenido web que se sirve no viene de páginas estáticas, sino que se genera de forma dinámica, y esta tendencia se mueve claramente al alza, el soporte para contenido de tipo dinámico que ofrece un servidor web es uno de los puntos críticos en la elección.

La mayor parte de los servidores web ofrecen soporte para CGI (se debe recordar que los CGI son el método más antiguo y sencillo para generar contenido dinámico). Otros muchos ofrecen soporte para algunos lenguajes de programación (normalmente lenguajes interpretados) como PHP, JSP, ASP, etc.

#### **Base de datos**

Una base de datos o banco de datos es un conjunto de datos pertenecientes a un mismo contexto y almacenados sistemáticamente para su posterior uso. En la actualidad, y debido al desarrollo tecnológico de campos como la informática y la electrónica, la mayoría de las bases de datos están en formato digital (electrónico), que ofrece un amplio rango de soluciones al problema de almacenar datos.

Existen programas denominados sistemas gestores de bases de datos (SGBD), que permiten almacenar y posteriormente acceder a los datos de forma rápida y estructurada. Las propiedades de estos SGBD, así como su utilización y administración, se estudian dentro del ámbito de la informática.

Las aplicaciones más usuales son para la gestión de empresas e instituciones públicas. También son ampliamente utilizadas en entornos científicos con el objeto de almacenar la información experimental.

#### **Según la variabilidad de los datos almacenados**

- **Bases de datos estáticas.** Éstas son bases de datos de sólo lectura, utilizadas primordialmente para almacenar datos históricos que posteriormente se pueden utilizar para estudiar el comportamiento de un conjunto de datos a través del tiempo, realizar proyecciones y tomar decisiones.
- **Bases de datos dinámicas.** Éstas son bases de datos donde la información almacenada se modifica con el tiempo, permitiendo operaciones como actualización, borrado y adición de datos, además de las operaciones fundamentales de consulta. Un ejemplo de esto puede ser la base de datos utilizada en un sistema de información de una tienda de abarrotes, una farmacia, un videoclub.

#### **Según el contenido**

- Bases de datos bibliográficas. Solo contienen un subrogante (representante) de la fuente primaria, que permite localizarla. Un registro típico de una base de datos bibliográfica contiene información sobre el autor, fecha de publicación, editorial, título, edición, de una determinada publicación, etc. Puede contener un resumen o extracto de la publicación original, pero nunca el texto completo, porque si no, estaríamos en presencia de una base de datos a texto completo (o de fuentes primarias —ver más abajo). Como su nombre lo indica, el contenido son cifras o números. Por ejemplo, una colección de resultados de análisis de laboratorio, entre otras.
- **Bases de datos de texto completo.** Almacenan las fuentes primarias, como por ejemplo, todo el contenido de todas las ediciones de una colección de revistas científicas.
- Directorios. Un ejemplo son las guías telefónicas en formato electrónico.
- **Bases de datos o "bibliotecas" de información química o biológica.** Son bases de datos que almacenan diferentes tipos de información proveniente de la química, las ciencias de la vida o médicas.

#### **Modelos de bases de datos**

- **Bases de datos jerárquicas.** Almacenan su información en una estructura jerárquica. En este modelo los datos se organizan en una forma similar a un árbol (visto al revés), en donde un nodo padre de información puede tener varios hijos. El nodo que no tiene padres es llamado raíz, y a los nodos que no tienen hijos se los conoce como hojas. Las bases de datos jerárquicas son especialmente útiles en el caso de aplicaciones que manejan un gran volumen de información y datos muy compartidos permitiendo crear estructuras estables y de gran rendimiento.

- Base de datos de red. Ligeramente distinto del jerárquico; su diferencia fundamental es la modificación del concepto de nodo: se permite que un mismo nodo tenga varios padres (posibilidad no permitida en el modelo jerárquico).
- **Bases de datos transaccionales.** Son bases de datos cuyo único fin es el envío y recepción de datos a grandes velocidades, estas bases son muy poco comunes y están dirigidas por lo general al entorno de análisis de calidad, datos de producción e industrial, es importante entender que su fin único es recolectar y recuperar los datos a la mayor velocidad posible, por lo tanto la redundancia y duplicación de información no es un problema como con las demás bases de datos, por lo general para poderlas aprovechar al máximo permiten algún tipo de conectividad a bases de datos relacionales.
- **Bases de datos relacionales.** Éste es el modelo utilizado en la actualidad para modelar problemas reales y administrar datos dinámicamente. La idea fundamental es el uso de "relaciones". Estas relaciones podrían considerarse en forma lógica como conjuntos de datos llamados "tuplas". Pese a que ésta es la teoría de las bases de datos relacionales creadas por Codd, la mayoría de las veces se conceptualiza de una manera más fácil de imaginar. Esto es pensando en cada relación como si fuese una tabla que está compuesta por registros (las filas de una tabla), que representarían las tuplas, y campos (las columnas de una tabla). El lenguaje más habitual para construir las consultas a bases de datos relacionales es SQL, StructuredQueryLanguage o Lenguaje Estructurado de Consultas, un estándar implementado por los principales motores o sistemas de gestión de bases de datos relacionales.
- **Bases de datos multidimensionales.** Son bases de datos ideadas para desarrollar aplicaciones muy concretas, como creación de Cubos OLAP. Básicamente no se diferencian demasiado de las bases de datos relacionales (una tabla en una base de datos relacional podría serlo también en una base de datos multidimensional), la diferencia está más bien a nivel conceptual; en las bases de datos multidimensionales los campos o atributos de una tabla pueden

ser de dos tipos, o bien representan dimensiones de la tabla, o bien representan métricas que se desean estudiar.

- Bases de datos orientadas a objetos. Este modelo, bastante reciente, y propio de los modelos informáticos orientados a objetos, trata de almacenar en la base de datos los objetos completos (estado y comportamiento). En bases de datos orientadas a objetos, los usuarios pueden definir operaciones sobre los datos como parte de la definición de la base de datos. Una operación (llamada función) se especifica en dos partes. La interfaz (o signatura) de una operación incluye el nombre de la operación y los tipos de datos de sus argumentos (o parámetros). La implementación (o método) de la operación se especifica separadamente y puede modificarse sin afectar la interfaz. Los programas de aplicación de los usuarios pueden operar sobre los datos invocando a dichas operaciones a través de sus nombres y argumentos, sea cual sea la forma en la que se han implementado. Esto podría denominarse independencia entre programas y operaciones.
- Bases de datos documentales. Permiten la indexación a texto completo, y en líneas generales realizar búsquedas más potentes. Thesaurus es un sistema de índices optimizado para este tipo de bases de datos.
- Bases de datos deductivas. Un sistema de base de datos deductiva, es un sistema de base de datos pero con la diferencia de que permite hacer deducciones a través de inferencias. Se basa principalmente en reglas y hechos que son almacenados en la base de datos. Las bases de datos deductivas son también llamadas bases de datos lógicas, a raíz de que se basa en lógica matemática.
- **Gestión de bases de datos distribuida.** La base de datos está almacenada en varias computadoras conectadas en red. Surgen debido a la existencia física de organismos descentralizados. Esto les da la capacidad de unir las bases de datos de cada localidad y acceder así a distintas universidades, sucursales de tiendas, etcétera.

#### <span id="page-31-0"></span>**Lenguajes de Programación para la Web**

#### **ASP**

Active ServerPages, estas páginas pueden ser escritas en VBScript que es a su vez un derivado de Visual Basic. La gran ventaja es que al parecer mucha gente sabe Visual Basic así que es fácil encontrar a alguien que haga el sitio, o que lo mantenga, si el programador ya emigró hacia mejores horizontes.

Las páginasASP pueden hacer uso de objetos COM (ComponentObjectModel) que son objetos en algún otro lenguaje (ej.: ejecutables en C++ o Java); de manera que si ya se tiene algo programado las páginasASP a través del IIS pueden hacer uso de los métodos en estos objetos.

Para conectarse a una base de datos, normalmente se utiliza ADO que es un adaptador universal a bases de datos que se especializa posteriormente para hablar con una base de datos concreta.

El esquema de trabajo es crear objetos COM que ejecutan la lógica de la aplicación (BusinessObjects) y luego hacer la capa de interfaz conASP.

### **ColdFusion**

ColdFusion es un lenguaje 100% de scripting en que la idea es lograr resultados con pocas líneas de código. ColdFusion explota el hecho de que en la práctica muchos programadores lo que hacen es simplemente programar y no quieren tener que ver con Objetos, Clases ni nada de alto vuelo sino sólo con hacer consultas a la base de datos e imprimir el resultado.

Java Server Pages es una invención de la SUN que provee de un lenguaje de scripting en el lado del servidor que se comunica con clases Java, objetos RMI, CORBA, etc. La metodología de trabajo esperada es la misma que con Visual Basic con la diferencia de que esta vez se trata de una plataforma mucho más abierta.

El código JSP se puede poner dentro de las páginas HTML, o se puede precompilar en Servlets (programas en Java también pueden ser compilados en Servlets). Un Servlet es una subclase de Servlet que tiene métodos para atender requerimientos. El servidor pasa las variables hacia y desde el ambiente de ejecución del Servlet.

Para programar en JSP se requiere conocer Java, ser metódico y ordenado. El lenguaje no relaja las condiciones de tipiado que le son propias.

#### **ASP.NET**

Es unframework para aplicaciones web desarrollado y comercializado por Microsoft. Es usado por programadores para construir sitios web dinámicos, aplicaciones web y servicios web XML. Apareció en enero de 2002 con la versión 1.0 del .NET Framework, y es la tecnología sucesora de la tecnología Active ServerPages (ASP). ASP.NET está construido sobre elCommonLanguageRuntime, permitiendo a los programadores escribir código ASP.NET usando cualquier lenguaje admitido por el .NET Framework.

Cualquier persona que está familiarizada con el desarrollo de aplicaciones web sabrá que el desarrollo web no es una tarea simple. Ya que mientras que un modelo de programación para aplicaciones de uso común está muy bien

#### **JSP**

establecido y soportado por un gran número de lenguajes, herramientas de desarrollo, la programación web es una mezcla de varios lenguajes de etiquetas, un gran uso de lenguajes de script y plataformas de servidor. Por desgracia para el programador de nivel intermedio, el conocimiento y habilidades que se necesitan para desarrollar aplicaciones web tienen muy poco en común con las que son necesarias en el desarrollo tradicional de aplicaciones.

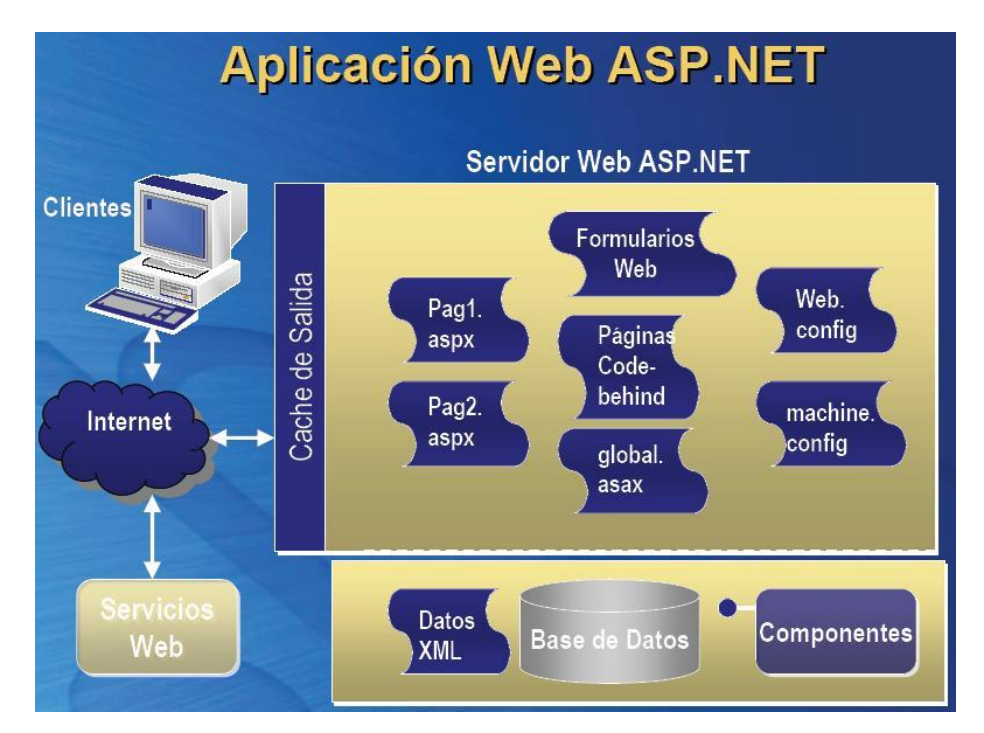

Figura 2.2 Aplicaciones Web ASP.NET

#### **PHP**

Es un lenguaje de programación interpretado, diseñado originalmente para la creación de páginas web dinámicas. Es usado principalmente en interpretación del lado del servidor (server-side scripting) pero actualmente puede ser utilizado desde una interfaz de línea de comandos o en la creación de otros tipos de programas incluyendo aplicaciones con interfaz gráfica usando las bibliotecas Qt o GTK+.

PHP es un acrónimo recursivo que significa PHP Hypertext Pre-processor (inicialmente PHP Tools, o, Personal Home Page Tools). Fue creado originalmente porRasmusLerdorf en 1994; sin embargo la implementación principal de PHP es producida ahora porThe PHPGroup y sirve como el estándar de facto para PHP al no haber una especificación formal. Publicado bajo la PHPLicense, la Free SoftwareFoundation considera esta licencia como software libre.

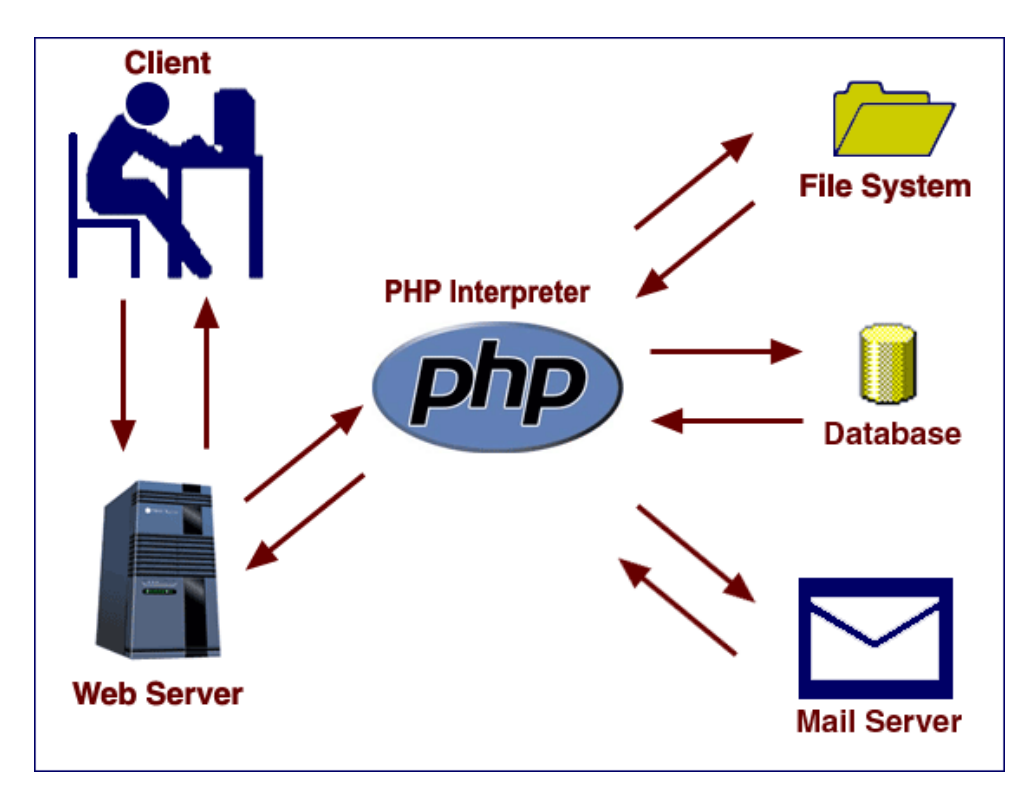

Figura 2.3 Interprete PHP

El gran parecido que posee PHP con los lenguajes más comunes de programación estructurada, como C y Perl, permiten a la mayoría de los programadores crear aplicaciones complejas con una curva de aprendizaje muy corta. También les permite involucrarse con aplicaciones de contenido dinámico sin tener que aprender todo un nuevo grupo de funciones.

Cuando el cliente hace una petición al servidor para que le envíe una página web, el servidor ejecuta el intérprete de PHP. Éste procesa el script solicitado que generará el contenido de manera dinámica (por ejemplo obteniendo información de una base de datos). El resultado es enviado por el intérprete al servidor, quien a su vez se lo envía al cliente. Mediante extensiones es también posible la generación de archivosPDF, Flash, así como imágenes en diferentes formatos.

Permite la conexión a diferentes tipos de servidores de bases de datos tales comoMySQL,Postgres, Oracle, ODBC, DB2, Microsoft SQL Server,Firebird ySQLite.

#### **Seguridad Web**

Hasta el momento, se ha presentado un Web que ofrece un acceso abierto a un conjunto de información que explícitamente se hace pública. Sin embargo, en determinadas circunstancias, es interesante poder limitar el acceso a documentos reservados o útiles para un conjunto restringido de personas. Se pueden establecer dos tipos de restricciones:

- Limitación de acceso en función de direcciones IP o dominio. Sólo los usuarios de un dominio u organización tendrán acceso a la información.
- Limitación de acceso por nombres de usuario y claves de acceso. Sólo los usuarios que conozcan una clave de acceso válida pueden acceder a la información.

Otro aspecto que está cobrando especial importancia es la seguridad de la información que se intercambia en el Web. La explotación comercial de Internet exige disponer de sistemas de comunicación seguros, capaces de adaptarse a las necesidades de los nuevos servicios, como la compra electrónica o la banca a distancia. En estos servicios, se manejan dos conceptos fundamentales, la autentificación (garantizar que tanto el usuario de un cliente Web como un determinado servidor de información son quienes dicen ser) y la confidencialidad (hacer que la información intercambiada no pueda ser interceptada por terceros).
Con los sistemas de comunicación actualmente en uso, es técnicamente posible ‗pinchar' un enlace de comunicaciones e interceptar el contenido de las comunicacionesTCP/IP que por él se transmiten. Cuando se envía información privada, por ejemplo un número de tarjeta de crédito en un formulario de compra, es vital garantizar que la información sea recibida exclusivamente por su destinatario, y que la identidad es la esperada.

## **HIPÓTESIS**

El desarrollo de un sistema para la gestión de matrículas aplicando tecnologías web permitirá optimizar los servicios en el proceso de matriculación en el Departamento de Educación Física y Departamento Especializado de Idiomas de la Universidad Técnica de Ambato.

#### **SEÑALAMIENTO DE VARIABLES**

#### **Variable independiente**

Sistema para gestión de matriculas

#### **Variable dependiente**

Aglomeraciones estudiantiles en el proceso de matriculación

## **CAPÍTULO III.**

#### **MARCO TEÓRICO**

## **MODALIDAD BÁSICA DE LA INVESTIGACIÓN**

Para el desarrollo de la investigación se utilizará la siguiente modalidad:

Investigación Exploratoria – Debido que es una metodología muy flexible que permite investigar un problema, clasificar, ordenar, analizar e interpretarlos los datos encontrados en ella. El presente trabajo nos ayudara para determinar los riesgos que afectan en el proceso de matriculación en los departamentos antes mencionados la cual nos permitirá realizar el análisis de los riesgos inherentes que se puedan dar dentro del proceso.

### **NIVEL O TIPO DE INVESTIGACIÓN**

El nivel de investigación al cual se llegará en la presente es exploratorio, puesto que permitirá determinar las causas de aglomeración de las estudiantes en el proceso de matriculación de los respectivos departamentos.

### **POBLACIÓN Y MUESTRA**

La población con la cual se trabajará corresponde los estudiantes de la Universidad Técnica de Ambato, mientras que la muestra corresponde los estudiantes del Departamento de Educación Física y Departamento Especializado de Idiomas de la Universidad Técnica de Ambato.

# **OPERACIONALIZACIÓN DE VARIABLES**

# **Variable Independiente**

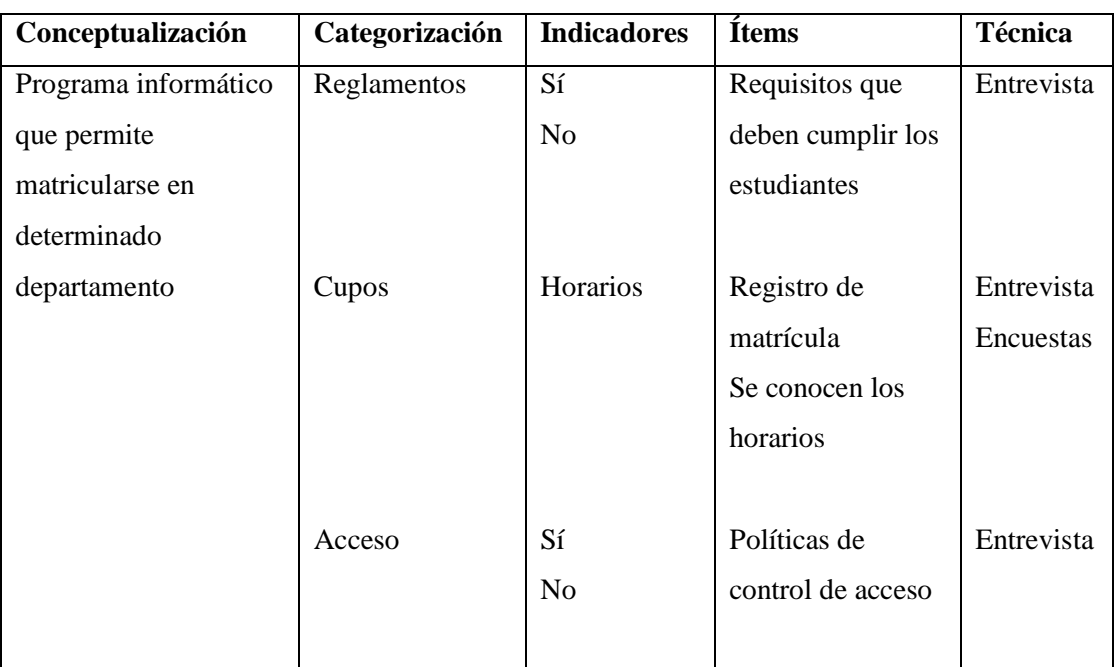

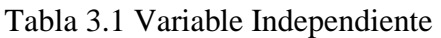

# **Variable Dependiente**

Aglomeraciones estudiantiles en el proceso de matriculación.

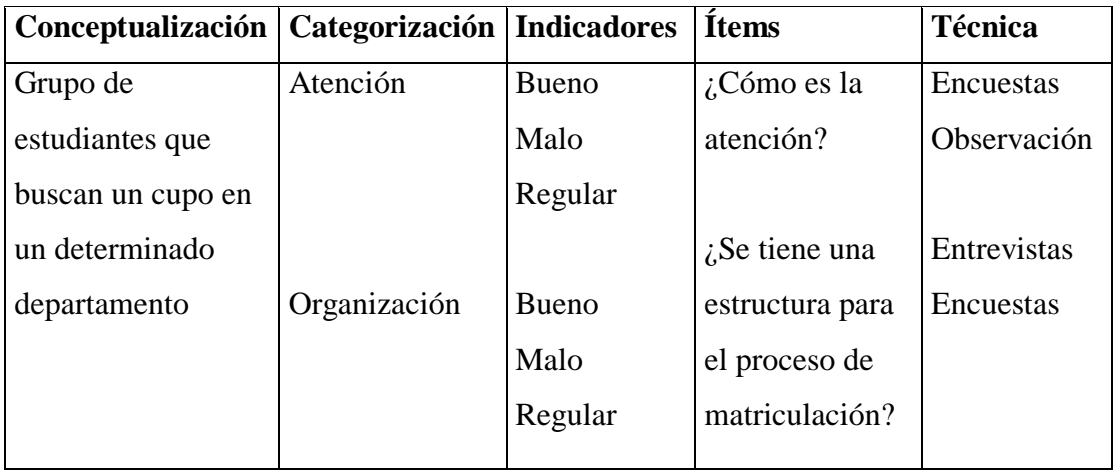

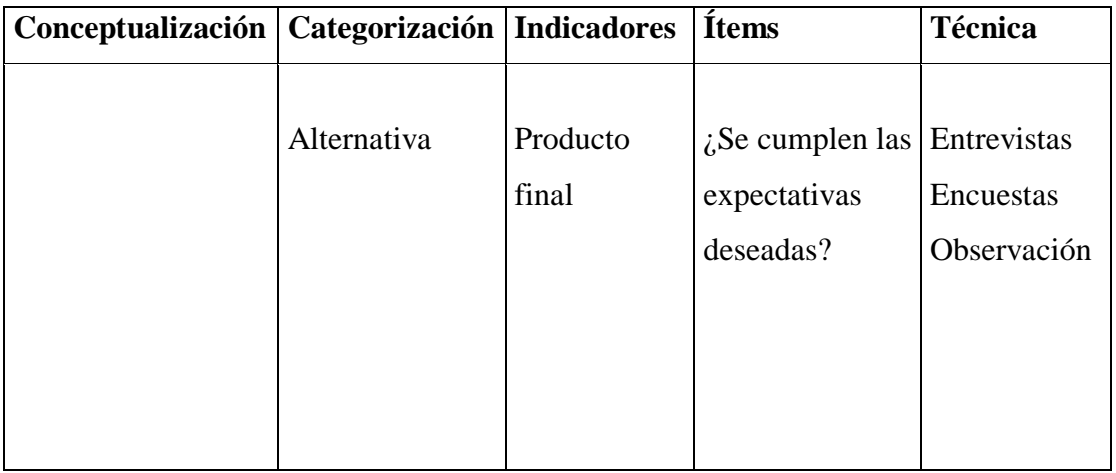

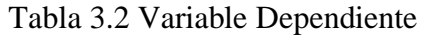

# **PLAN DE RECOLECCIÓN DE INFORMACIÓN**

Para la recolección de información se empleará cuadernos de notas, y se aplicará entrevistas a los Directores del Departamento de Educación Física y Departamento Especializado de Idiomas de la Universidad Técnica de Ambato de la siguiente manera:

- Elaboración de la entrevista.
- Aplicar la entrevista.
- Recopilar la información.

También se tomara los datos de los reglamentos y estatutos de las cada uno de los departamentos.

### **PLAN DE PROCESAMIENTO DE LA INFORMACIÓN**

Luego de haber realizado la entrevista se procederá a realizar el siguiente proceso:

- Revisión crítica de la información.
- Realización de Tabulaciones.
- Organizar la información.
- Graficar.
- Registrar la información

## **CAPÍTULO IV.**

#### **ANÁLISIS E INTERPRETACIÓN DE RESULTADOS**

### **INFORMACIÓN DEL PROCESO**

El proceso de matriculación que actualmente se desarrolla en el departamento Especializado de Idiomas y departamento de Educación Física se lo realiza de la siguiente manera:

Los estudiantes de la Universidad Técnica de Ambato, se acercan a secretaría del departamento respectivo para optar por un cupo a un idioma y nivel correspondiente o una disciplina deportiva respectivamente, para lo cual deben obtener su turno correspondiente realizando una cola de personas para optar por un servicio, lo cual causa una gran congestión. Ante esta realidad es necesario una estrategia para que se los departamentos antes mencionados ofrezcan una mejor atención.

### **ANÁLISIS DEL PROBLEMA**

Durante la investigación se determinó que los departamentos no ofrecen una adecuada atención porque existe mucha afluencia de estudiantes que acuden para optar por un cupo en el respectivo departamento.

Se observó que durante el proceso de matriculación en el departamento de Especializado de Idiomas atienden 3 personas y en el de Educación Física 1 persona, las cuales son insuficientes para atender a los estudiantes, lo cual provoca retrasos en la atención formándose una gran congestión y malestar entre los estudiantes.

Un recurso muy importante que se podría implementar para solucionar estos inconvenientes es el desarrollo eimplantación de un sistema que permita una mejor atención a los estudiantes en función de los requerimientos de cada departamento.

# **ANÁLISIS DE RESULTADOS**

La investigación se realizó mediante entrevistas a los directores y secretarias de los Departamentos de Educación Física y Especializado de Idiomas.

- **¿Piensa que la forma en qué se lleva el proceso es el adecuado para la atención a los estudiantes?**

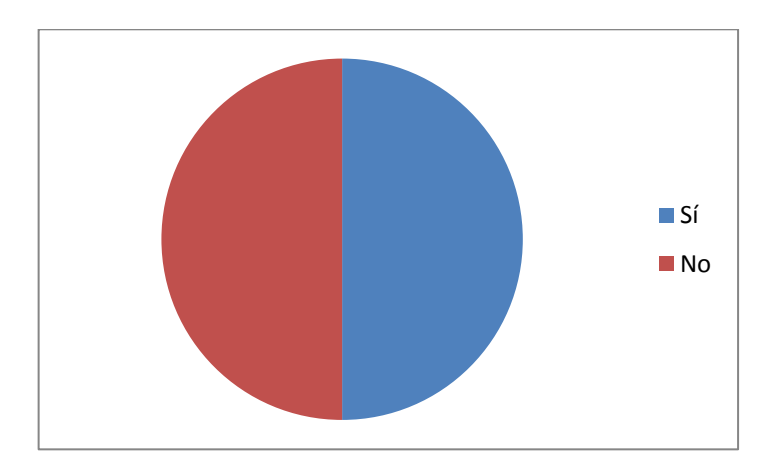

Figura 4.1 Proceso adecuado

El 50% de los entrevistados piensan que se da una buena atención a los estudiantes a quienes optan por un cupo en el respectivo departamento.

- **¿Piensa Ud. qué el departamento debe ofrecer otra alternativa para que los estudiantes obtengan matrícula en el mismo?**

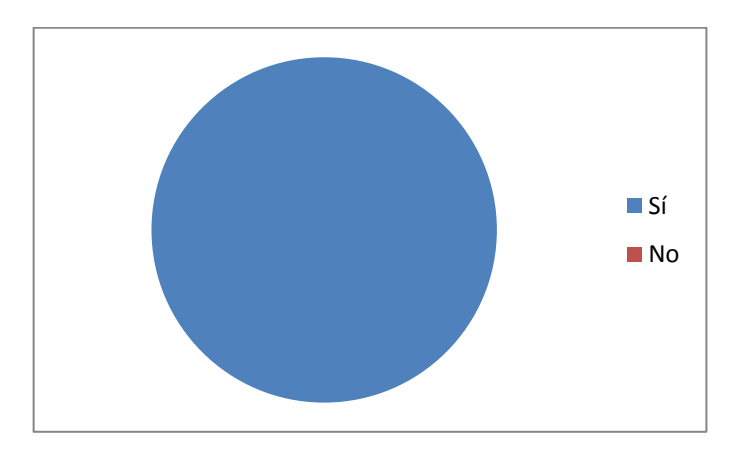

Figura 4.2 Otra alternativa de matriculación

El 100% de los entrevistados creen que sería conveniente otras alternativas para el proceso de matriculación.

- **¿Piensa Ud. qué el incremento en el número de personas mejorará la atención a los estudiante?**

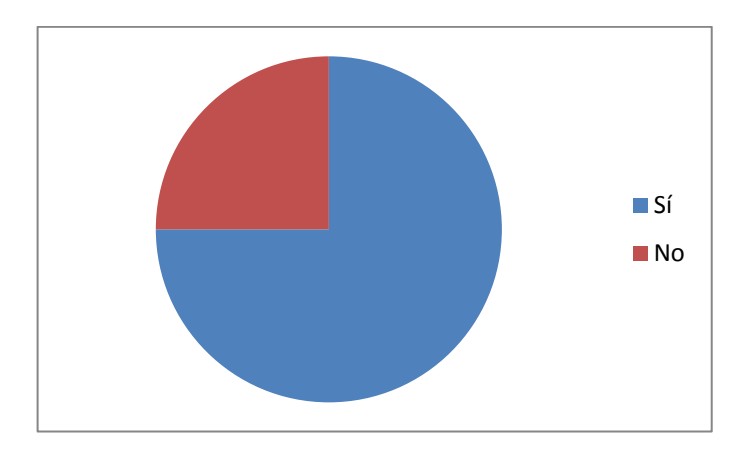

Figura 4.3 Incremento de personal en matrículas

El 25% de los entrevistados piensan que el incremento de personas que ayuden en la matriculación agilitará dicho proceso, el 75% cree que no sería factible debido a que el espacio donde atienden es demasiado pequeño.

- **¿Le gustaría que los estudiantes sean los que se matriculen en el idioma o deporte que deseen en dependencia de los horarios y cupos disponibles?**

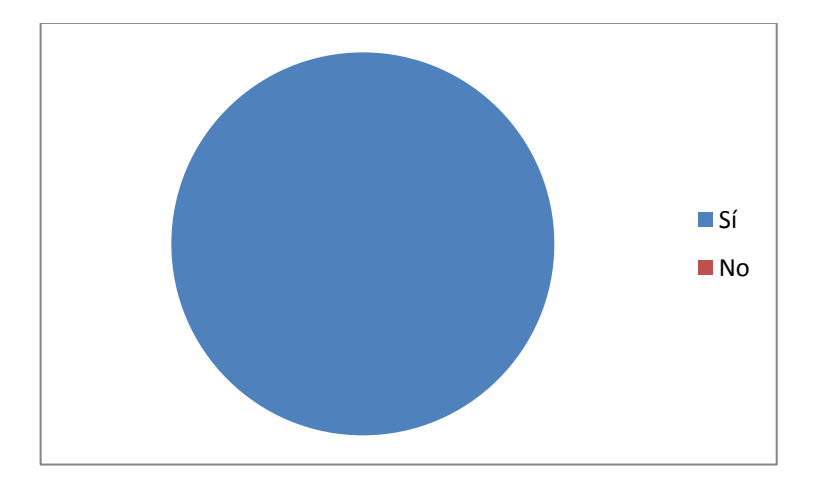

Figura 4.4 Estudiantes se auto matriculen

Al 100% de los entrevistados les gustaría la información que los estudiantes sean los que elijan un idioma o deporte conservando algunas restricciones.

## **INTERPRETACIÓN DE RESULTADOS**

Después del análisis previo a las entrevistas realizadas y analizadas las respectivas restricciones operacionales, se da como alternativa de solución la implementación de un sistema a través de internet que permita la matriculación de los estudiantes en el departamento Especializado de Idiomas y de Educación Física con las siguientes características:

- Los estudiantes podrán acceder con un nombre de usuario y contraseña.
- El sistema debe permitir escoger la matriculación en el departamento Especializado de Idiomas o Educación Física.
- Para el departamento de Especializado de Idiomas debe permitir escoger el idioma, nivel y horario.
- En caso que el estudiante haya perdido el nivel el sistema mostrará un mensaje indicando que debe acercarse a secretaría a retirar la orden de pago correspondiente.
- Para el departamento Educación Física debe permitir escoger la disciplina deportiva, día y horario.
- El sistema no debe permitir más de una matrícula por estudiante durante el mismo período tanto para idiomas como para educación física.

# **CAPÍTULO V.**

#### **CONCLUSIONES Y RECOMENDACIONES**

#### **CONCLUSIONES**

- El proceso de matriculación actual en los diferentes departamentos es de demasiado lento por lo tanto se forma largas filas.
- SQL Server 2005 es utilizado como motor de Base de Datos por lo tanto la mejor solución web es la implementación es un entorno asp.net ya que se integra en forma nativa con los sistemas existentes.
- Los únicos usuarios que pueden acceder al sistema de matriculación son los estudiantes que se encuentren debidamente matriculados en una de las carreras de la Universidad Técnica de Ambato.
- Los estudiantes solo deben aprobar un nivel de educación física y tres niveles de un idioma.

#### **RECOMENDACIONES**

- Dar conocer en las diferentes facultades de la Universidad técnica de Ambato la forma como se va a proceder para las próximas matrículas en los departamentos Especializado de Idiomas y Educación Física.
- Capacitar a los estudiantes en el manejo del sistema.
- Para cumplir los objetivos planteados no se deben alterar las fechas establecidas en el calendario académico; por lo que, será necesario que se facilite el distributivo de trabajo inmediatamente después del cierre del sistema correspondiente al presente ciclo académico.

# **CAPÍTULO VI.**

#### **PROPUESTA**

#### **DATOS INFORMATIVOS**

Título

Implantación del Sistema para Gestión de matrículas en los departamentos de Educación Física y Especializado de Idiomas utilizando Tecnología Web.

#### Beneficiarios

- UNIVERSIDAD TÉCNICA DE AMBATO
- Departamento Centralizado de Idiomas y
- Departamento de Cultura Física
- País: Ecuador
- Provincia: Tungurahua
- Ciudad: Ambato

Tiempo estimado para la ejecución

- Cinco Meses Agostos 2010 – Enero 2011

#### **ANTECEDENTES DE LA PROPUESTA**

Revisando materiales investigados anteriormente se registra que actualmente existe un sistema que permite la matriculación en los departamentos antes mencionados, los cuales son utilizados únicamente por las secretarias. El principal objetivo del presente trabajo es aportar una mejor atención a los estudiantes y evitar la aglomeración de los mismos, en los diferentes departamentos.

### **JUSTIFICACIÓN**

Habiendo analizado las conclusiones que surgieron en la investigación, es necesario llevar a cabo una nueva alternativa que permita proporcionar mejor atención y evitar molestias entre los estudiantes, ya que muchos realizan colas para matricularse y no pueden acceder a un cupo en los departamentos.

Todas las acciones a llevarse a cabo están orientadas a conseguir una menor aglomeración de estudiantes en los departamentos durante el proceso de matriculación.

#### **OBJETIVOS**

#### **General**

Elaborar e implantar un Sistema para Gestión de matrículas en los departamentos de Educación Física y Especializado de Idiomas utilizando Tecnología Web.

#### **Específicos**

- Reducir las colas de los estudiantes en el proceso de matriculación implantando un sistema web.
- Elaborar una mejor tecnología web para que se adapte a las necesidades de cada uno de los departamentos.
- Identificar los diferentes riesgos que se pueden presentar al implantar la aplicación para poder elaborar algunos correctivos que ayudaran a mejorar el servicio.

### **ANÁLISIS DE FACTIBILIDAD**

La factibilidad de llevar a cabo la propuesta planteada es afirmativa, puesto que los departamentos de Educación Física y Especializado de Idiomas conjuntamente con la Universidad Técnica de Ambato ofrecen el apoyo necesario para su desarrollo.

Así también es importante manifestar que la Universidad Técnica de Ambato posee la licencia de Windows, Visual Studio, SQL Server lo cual se convierte en un aporte fundamental y un apoyo efectivo para llevar a cabo el presente trabajo.

Todo lo necesario para la implantación y buen funcionamiento del sistema estará a cargo de la Universidad Técnica de Ambato, debido a la gran utilidad y el beneficio directo que esto implica se puede deducir que el desarrollo del sistema en cuanto a lo económico se refiere es factible.

# **FUNDAMENTACIÓN CIENTÍFICO – TÉCNICA**

La presente investigación tiene como finalidad el desarrollo e implantación de un sistema de matriculación para los departamentos Especializado de Idiomas y Educación Física utilizando la Web, el diseño, construcción y aplicación de éste sistema se realizó gracias a que se dispone de todos los recursos necesarios, conocimientos y habilidades en el manejo de métodos, procedimientos y funciones tecnológicas requeridas para el desarrollo e implantación del proyecto.

El departamento Especializado de Idiomas accede a un servidor ubicado en el campus de Ingahurco mientras que el departamento de Educación Física lo hace al servidor ubicado al campus de Huachi. Las bases de datos de estos servidores se encuentran replicadas, obteniendo de esta manera una actualización inmediata.

Las matrículas realizadas vía Internet se integran directamente con las matrículas realizadas por secretaría, obteniéndose una actualización inmediata.

Los estudiantes matriculados en una de las carreras que oferta la Universidad Técnica de Ambato son los únicos que tendrán acceso a las matrículas en los departamentos objetivos del presente trabajo, mediante el sistema de matriculación Web gracias a la integración antes mencionada.

### **RESTRICCIONES TÉCNICAS:**

#### **Departamento de educación Física**

- Los estudiantes deben aprobar un nivel en una disciplina que ofrece el departamento.
- Solo pueden inscribirse los estudiantes que estén debidamente matriculados en una de las facultades de la Universidad Técnica de Ambato.
- Los estudiantes deben aprobar una disciplina de deportiva hasta el cuarto semestre en la facultad que estén matriculados, caso contrario deberán cancelar un arancel para optar por un deporte.
- En caso de pérdida de los estudiantes deben pagar un arancel.

#### **Departamento Especializado de Idiomas**

- Las inscripciones para idiomas podrán realizarlas únicamente los estudiantes que se encuentran matriculados en una de las facultades, a fin de que sus datos personales sean transferidos a la ficha estudiantil de este Departamento.
- Reservar un cupo a los estudiantes que hayan perdido un nivel dando un tiempo prudencial para que el estudiante pueda acercarse a secretaría por la orden de pago y en caso de que el estudiante no se acerque a secretaría en un tiempo determinado se anulará ese cupo previo aviso de este particular.
- Los estudiantes que deseen seguir un segundo idioma, deberán acercarse a secretaría.
- Para los estudiantes que hayan aprobado algún nivel con examen de ubicación deberá acercarse a secretaría para la emisión de la orden de pago del arancel correspondiente.
- Permitir la inscripción a partir del segundo semestre solo a los estudiantes que hayan aprobado el nivel Básico I, es decir deben tener registradas calificaciones y asistencias que ameriten la aprobación.
- Los estudiantes que tengan dos o más pérdidas en el mismo nivel no podrán inscribirse, deberán solicitar a la Coordinación del DEDI la inscripción y previa autorización serán inscritos en secretaría.
- Los estudiantes que deseen cambio de idioma deberán solicitar a la Coordinación del DEDI y previa autorización serán inscritos en secretaría.
- Los aranceles para emitir órdenes de pago serán emitidos únicamente por secretaría.
- Los estudiantes que deseen cambio de modalidad a otra no podrán inscribirse directamente, serán inscritos en secretaría del DEDI previa autorización de Coordinación.
- Los estudiantes particulares que hayan sido autorizados asistir a la modalidad regular, serán inscritos en la secretaría del DEDI.
- No se debe permitir inscripciones a los estudiantes de las facultades que no hayan realizado el cierre del período académico anterior.

### **METODOLOGÍA, MODELO OPERATIVO**

Las operaciones a llevarse a cabo en el proceso de matriculación de estudiantes para los departamentos de Educación Física y Especializado de Idiomas se realizara vía internet que tendrá acceso desde cualquier proveedor.

#### **Análisis de requerimientos del sistema**

#### **Hardware:**

Servidor en el cual va estar montado un sistema que debe poseer las siguientes características mínimas:

- Procesador de 2 GHz
- 2 Gb en RAM
- Salida a internet

#### **Software:**

Quehará posible que el sistema funcione:

- Windows 2003 Server
- Internet Information Server 7.0

#### **Modelo Operativo de la Propuesta**

# **Análisis de la infraestructura actual de los departamentos de Educación Física y Especializado de Idiomas**

La atención en matrículas se para educación física se la realiza en el campus Huachi y para idiomas en el campus Ingahurco.

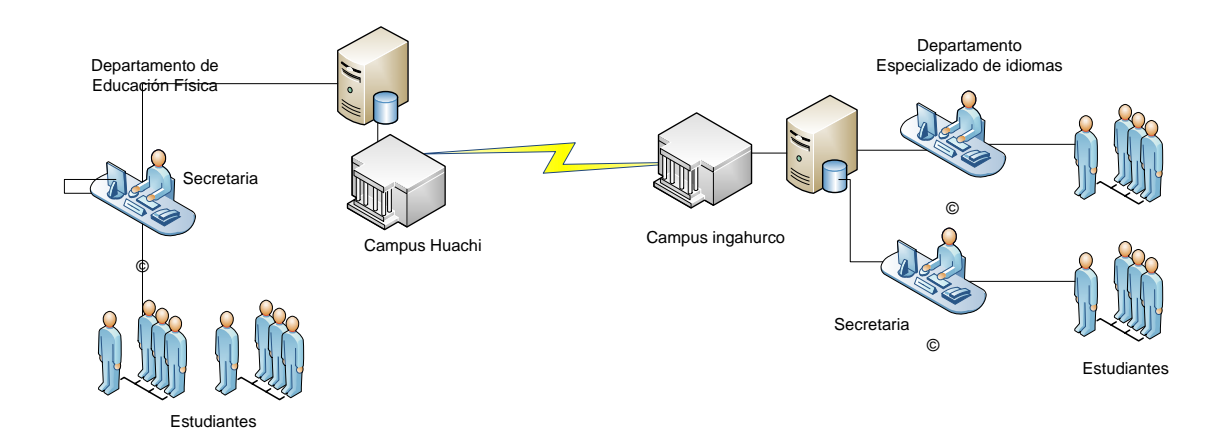

Figura 6.1 Diagrama de atención a estudiantes en matrículas

El objetivo del presente proyecto es que los estudiantes puedan matricularse en educación física o idiomas desde Internet y reducir la afluencia a los respectivos departamentos.

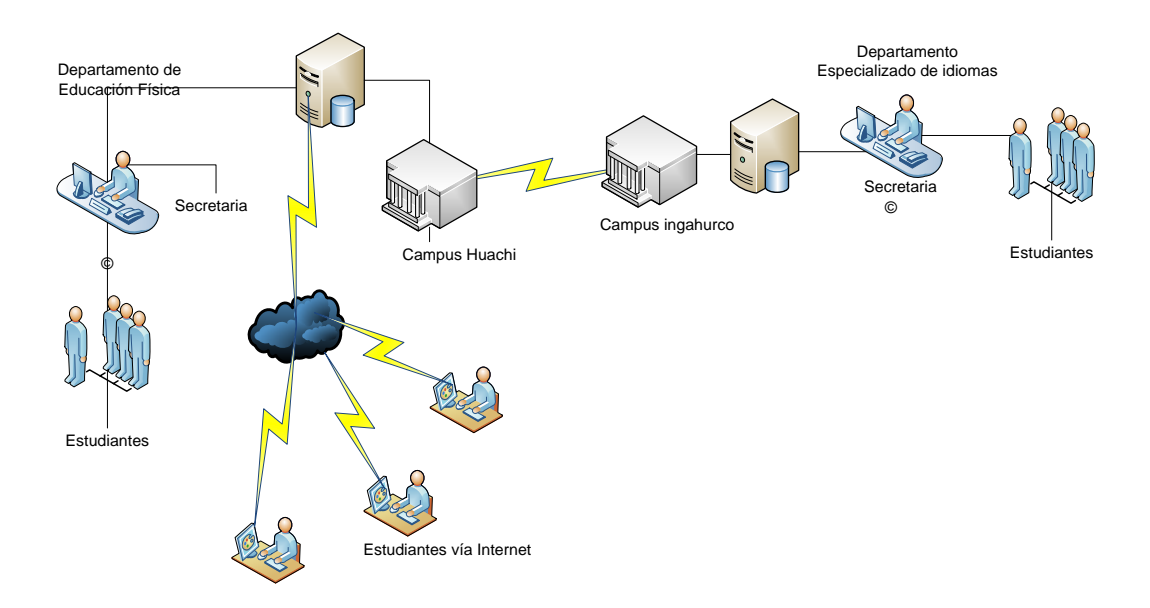

Figura 6.2 Diagrama de atención a estudiantes en matrículas con acceso desde Internet

**Diagramas UML**

**Diagrama de casos de uso**

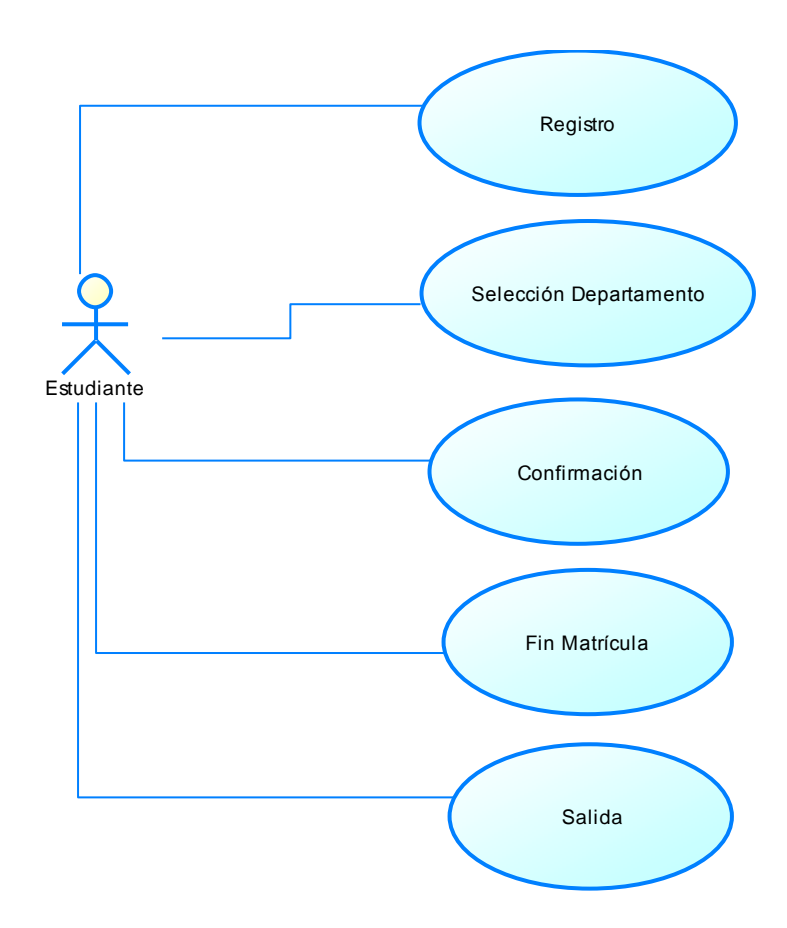

Figura 6.3 Caso de Uso: General

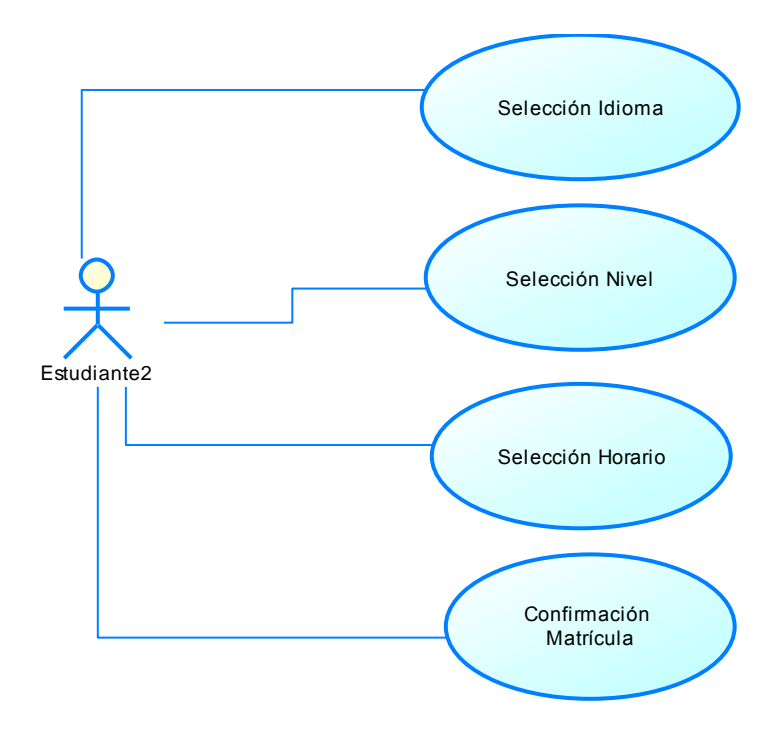

Figura 6.4 Caso de Uso: Matricula Idiomas

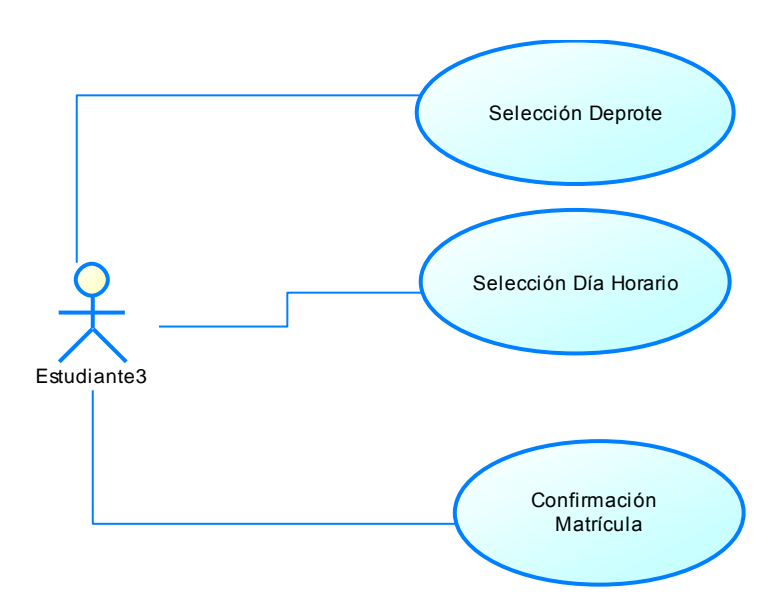

Figura 6.5 Caso de Uso: Matricula Educación Física

#### **Diagramas: Estados**

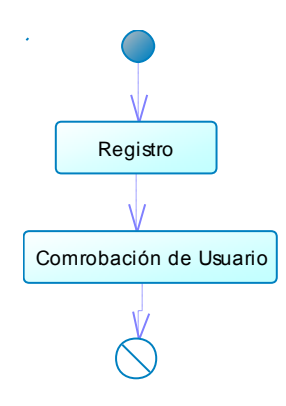

Figura 6.6 Registro de Usuario

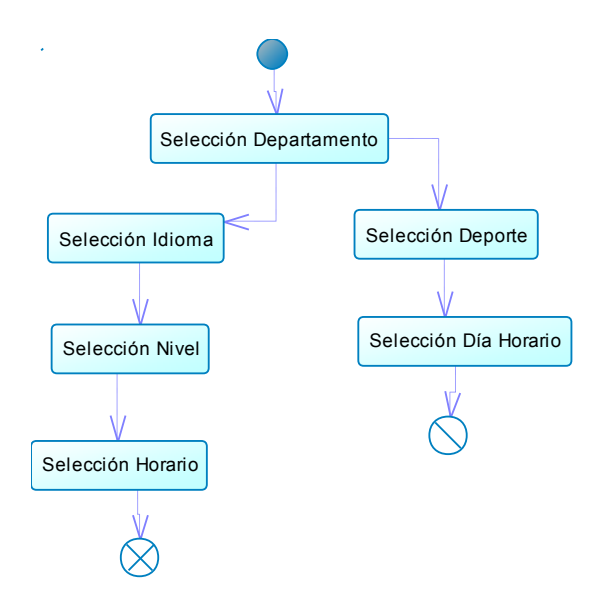

Figura 6.7 Matrícula Departamento

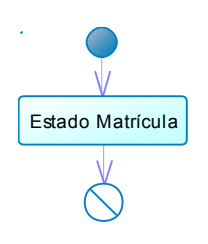

Figura 6.8 Comprobación Matrícula

#### **Diseño de la base de datos**

#### **Diseño modelo lógico**

**`**

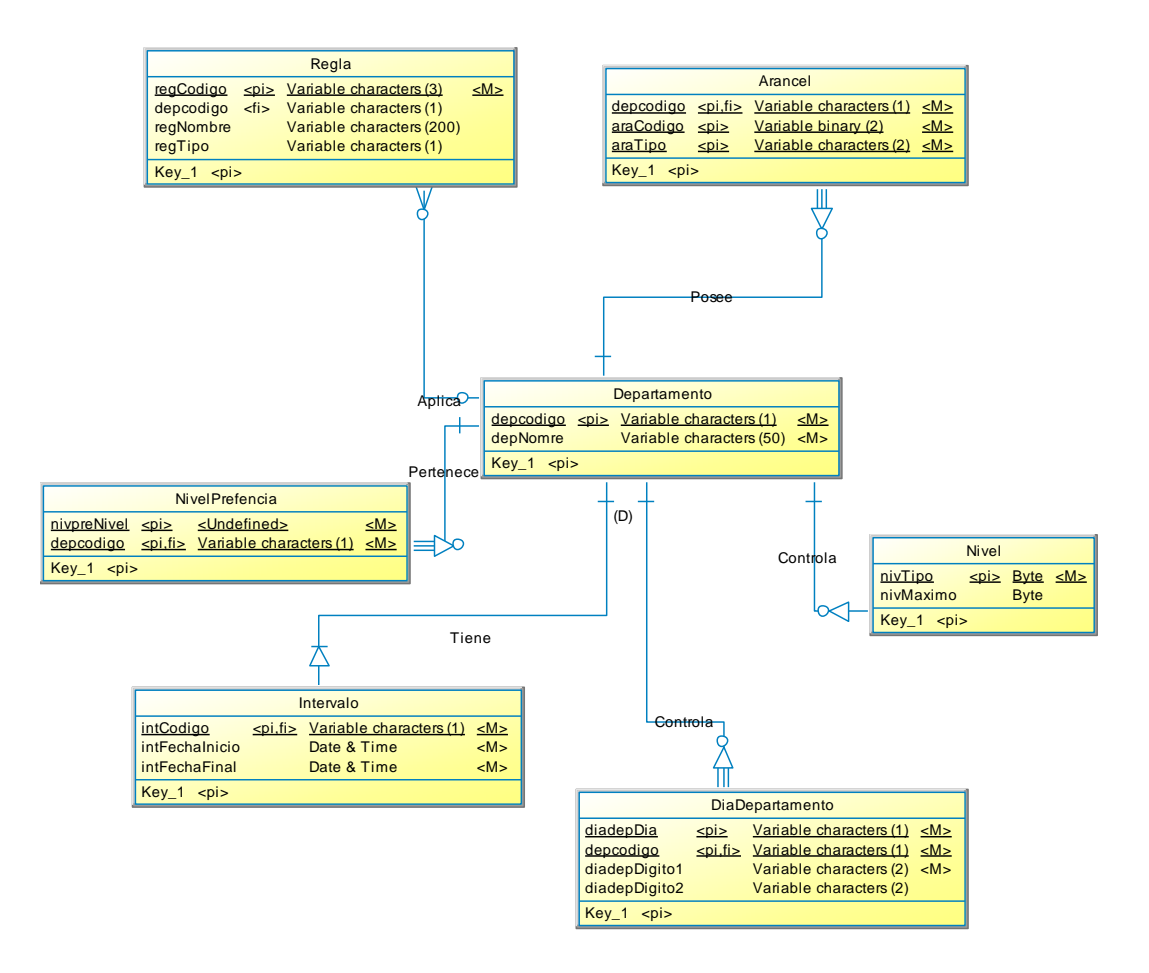

Figura 6.9 Modelo lógico

#### **Diseño modelo físico**

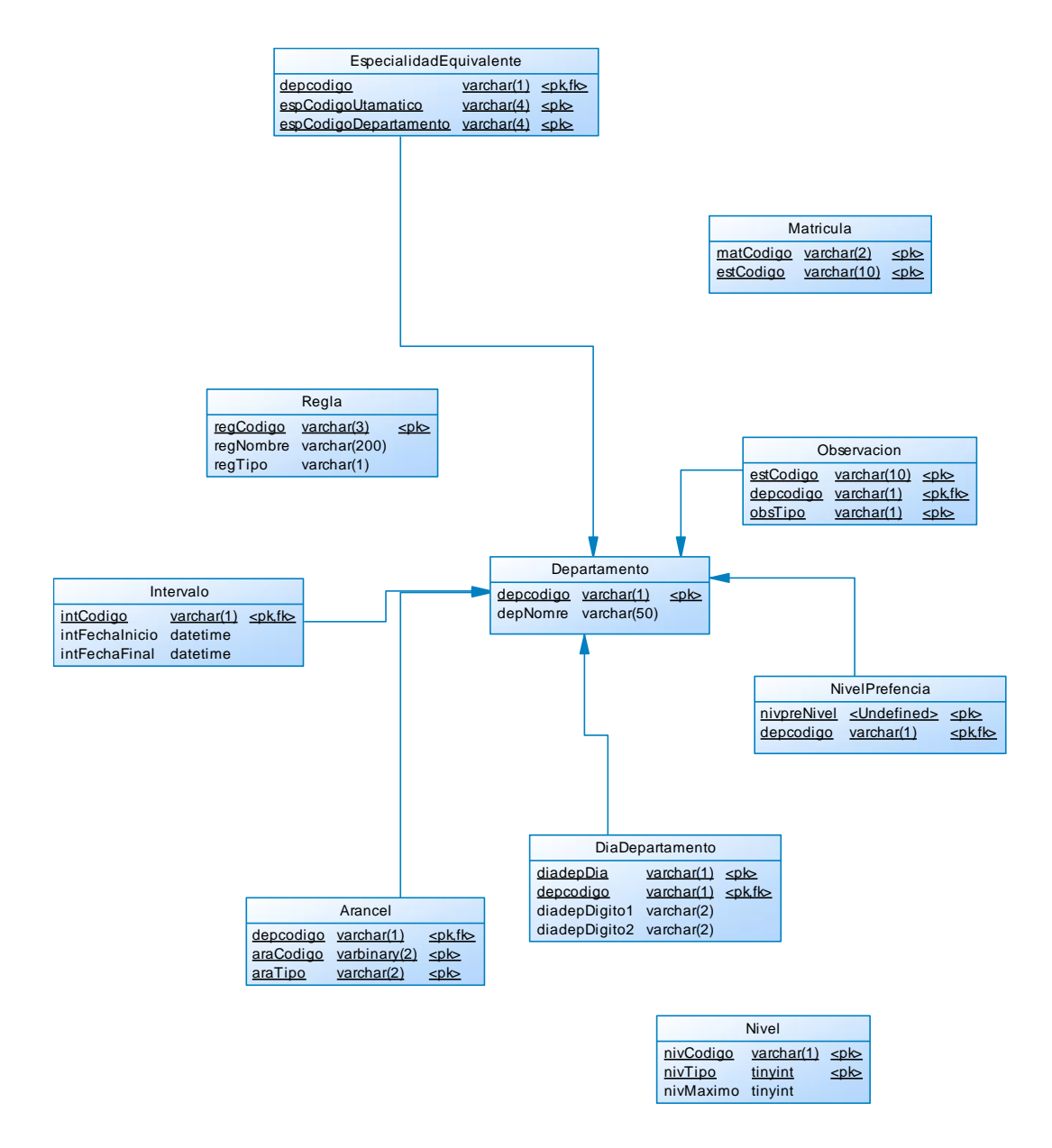

Figura 6.10 Modelo físico

#### **Diagrama de clases**

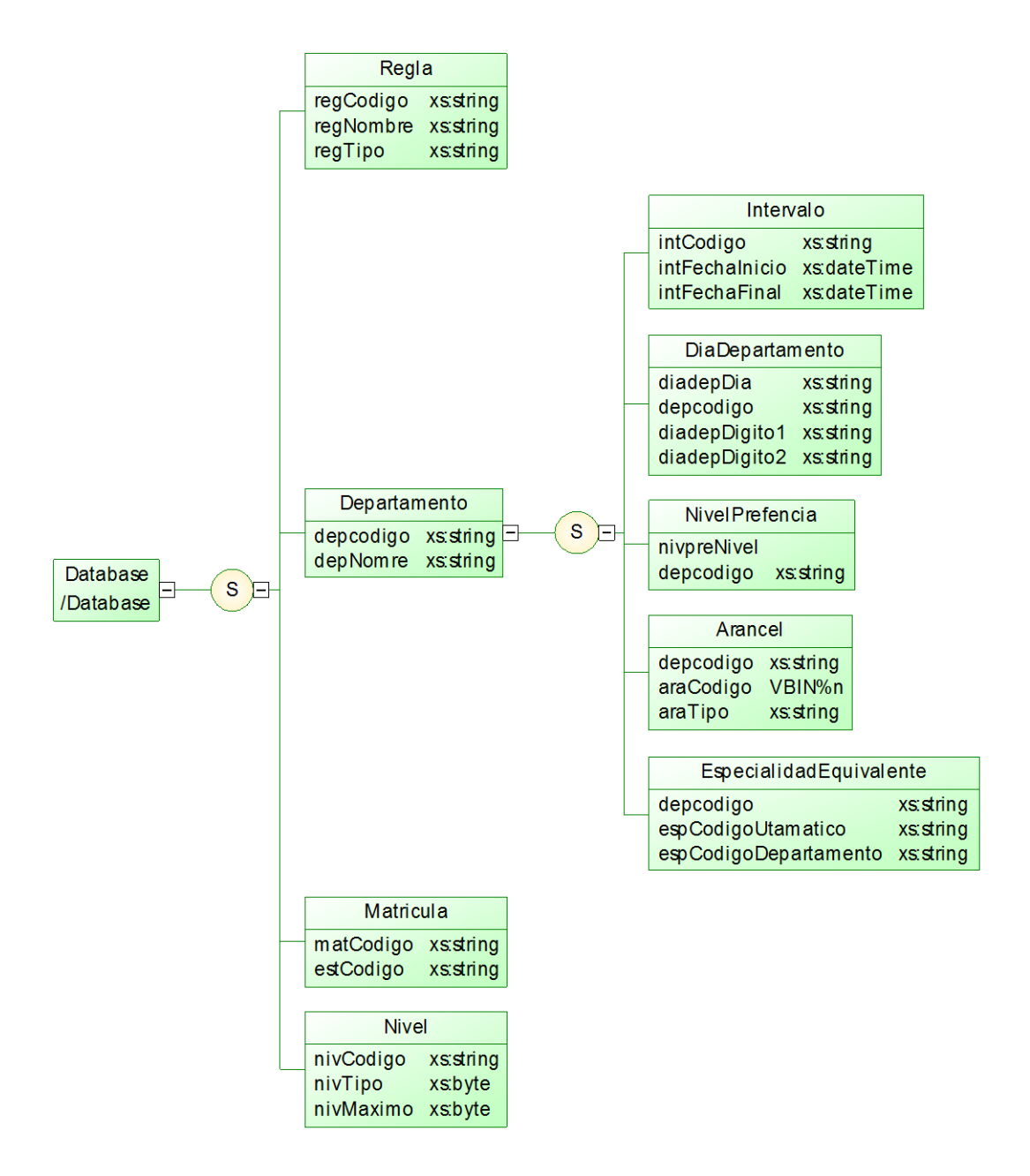

Figura 6.11 Diagrama de clase

#### **Diccionario de Datos**

#### **Lista de elementos de datos**

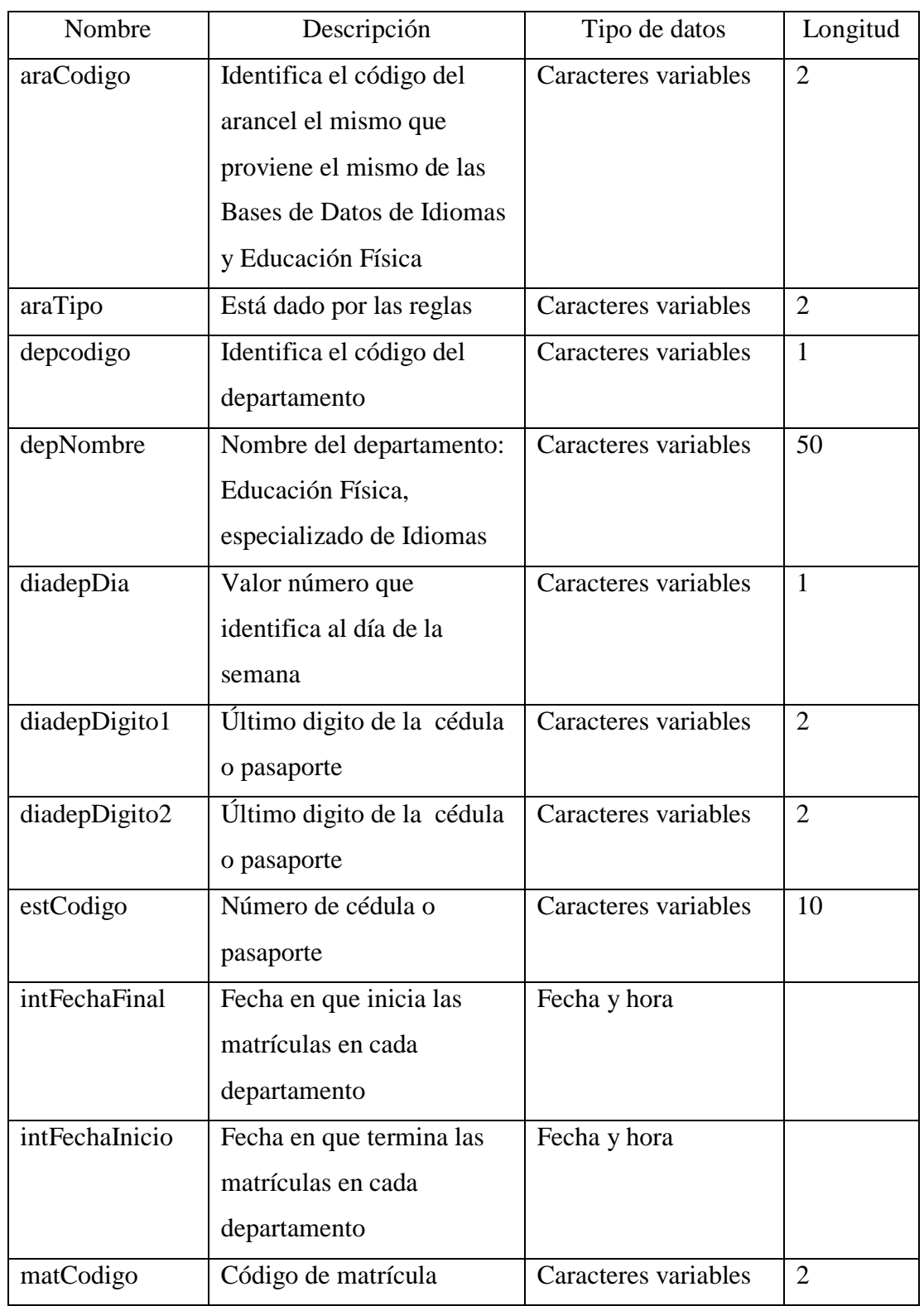

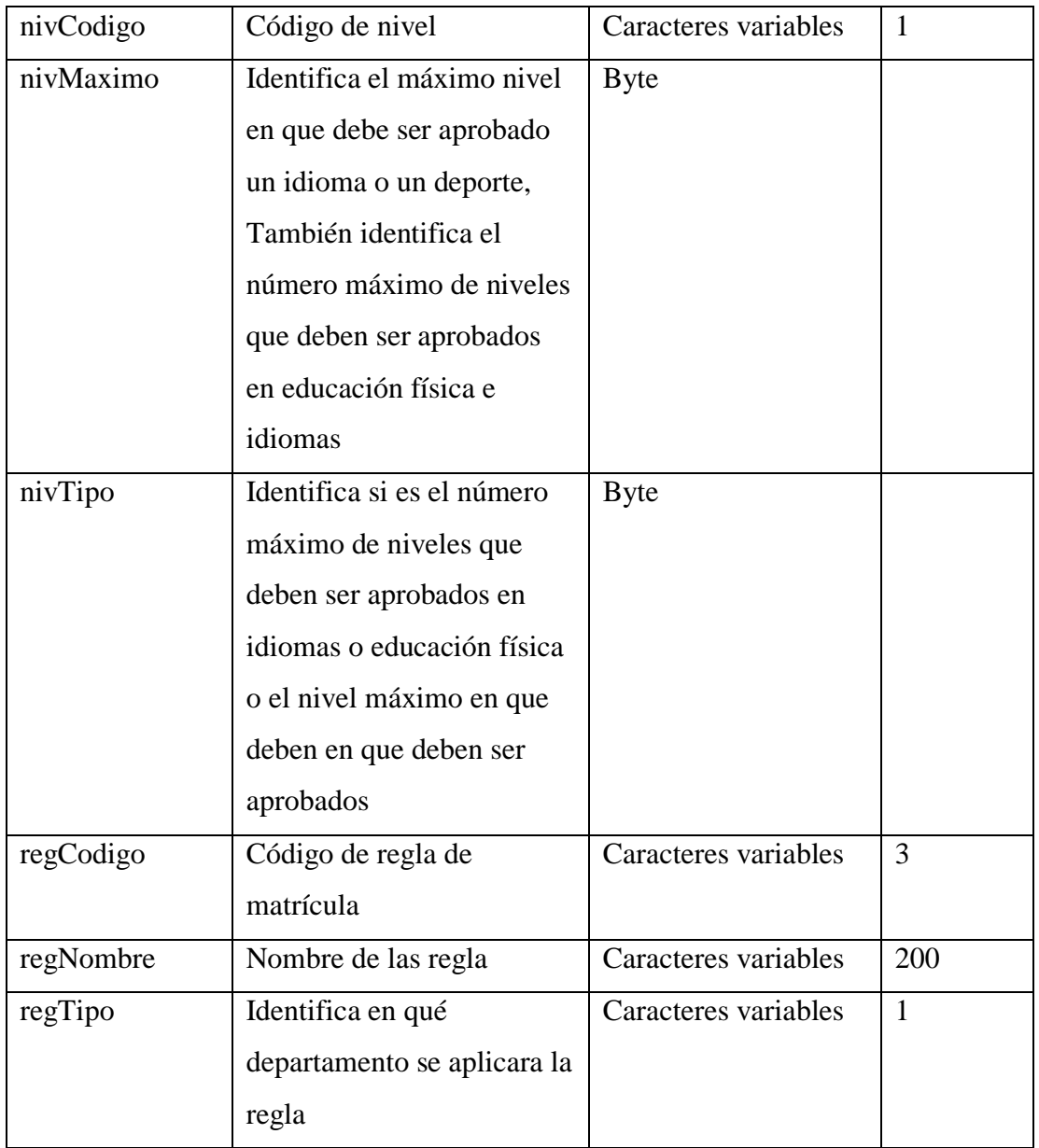

Tabla 6.1 Elementos de datos

# **Entidades**

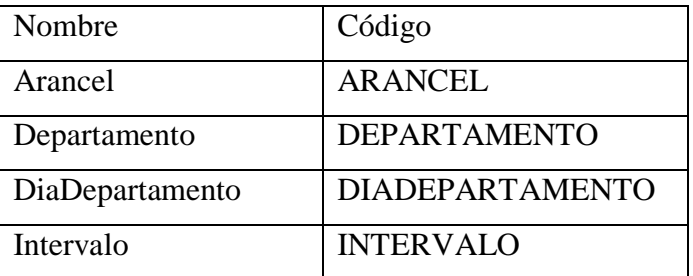

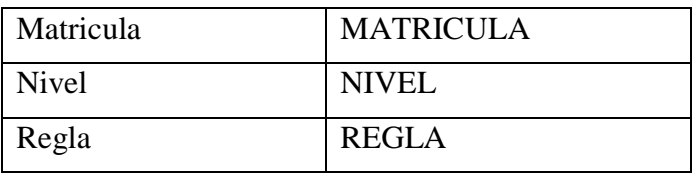

Tabla 6.2 Entidades

## **Relaciones**

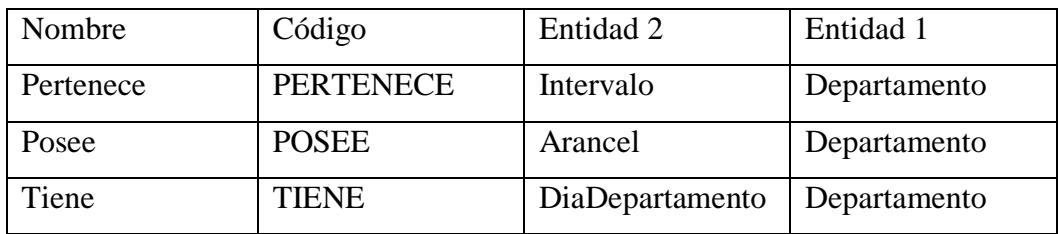

Tabla 6.3 Relaciones

# **Entidad Arancel**

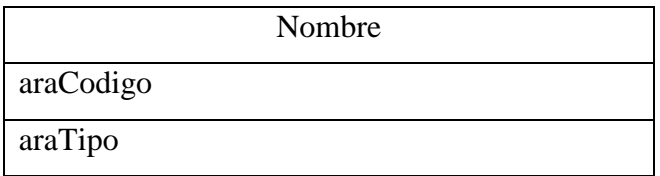

Tabla 6.4 Entidad Arancel

Atributo araCodigo

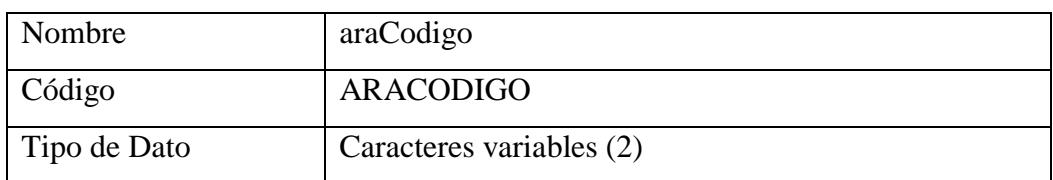

Tabla 6.5 Atributo araCodigo

### Atributo araTipo

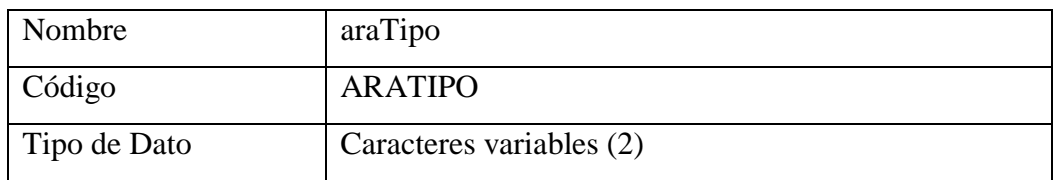

### Tabla 6.6 Atributo araTipo

# **Entidad Departamento**

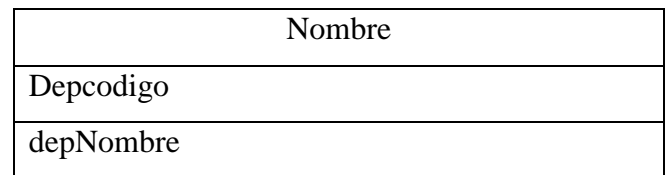

### Tabla 6.7 Entidad Departamento

# Atributo depcodigo

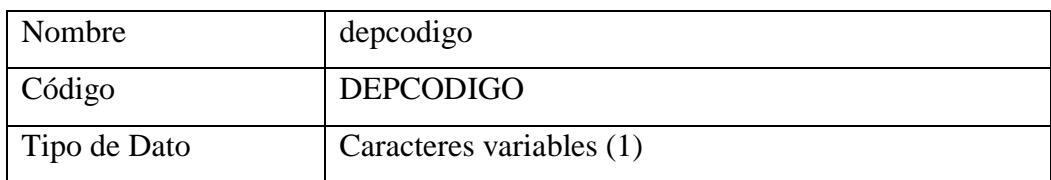

# Tabla 6.8 Atributo depcodigo

# Atributo depNombre

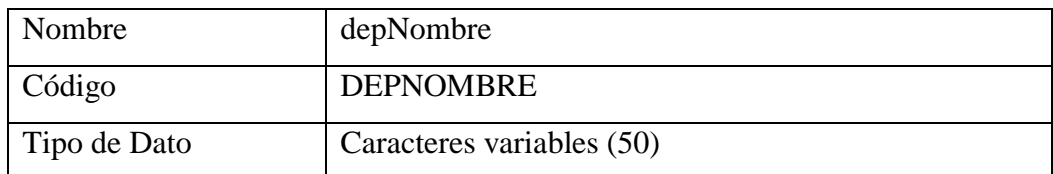

# Tabla 6.9 Atributo depcodigo

### **Entidad DiaDepartamento**

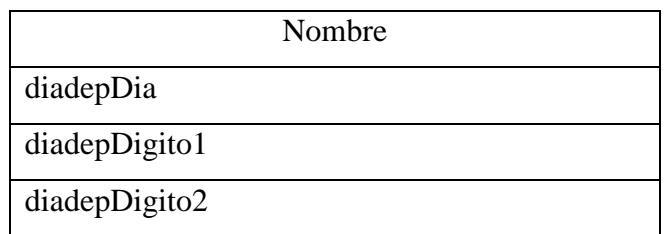

# Tabla 6.10 Entidad DiaDepartamento

# Atributo diadepDia

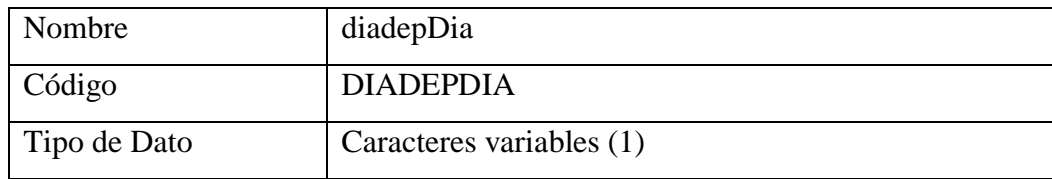

### Tabla 6.11 Atributo diadepDia

## Atributo diadepDigito1

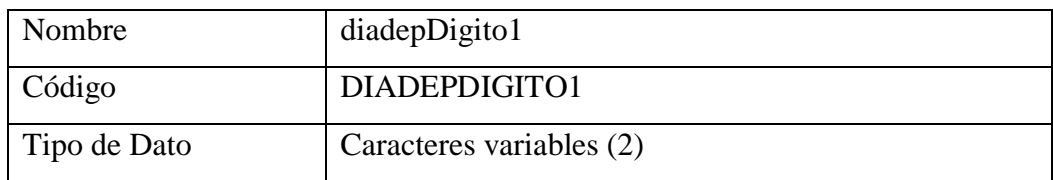

# Tabla 6.12 Atributo diadepDigito1

### Atributo diadepDigito2

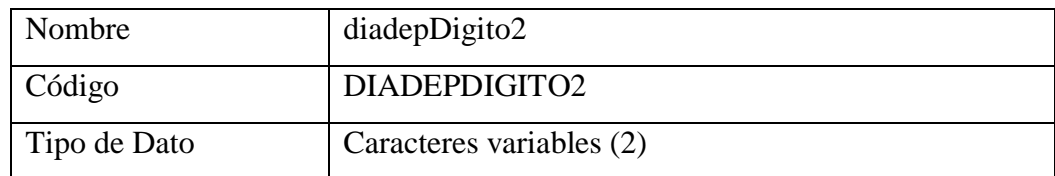

# Tabla 6.13 Atributo diadepDigito2

### **Entidad Intervalo**

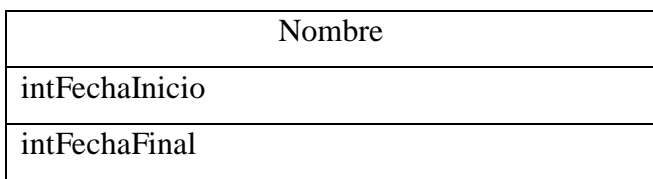

#### Tabla 6.14 Entidad Intervalo

#### Atributo intFechaInicio

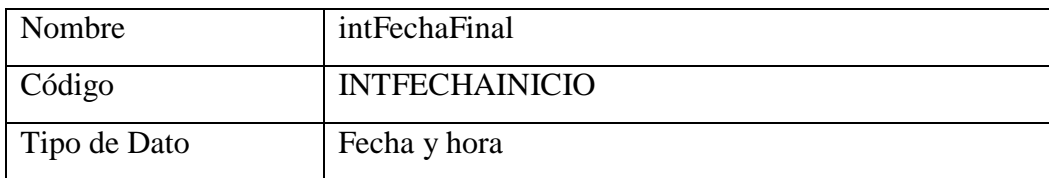

### Tabla 6.15 Atributo intFechaInicio

#### Atributo intFechaFinal

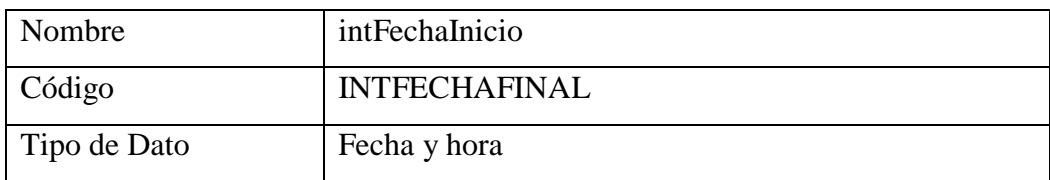

#### Tabla 6.16 Atributo intFechaFinal

### **Entidad Matricula**

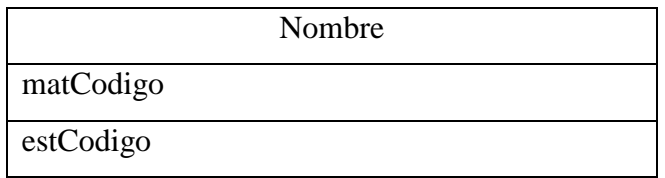

Tabla 6.17 Entidad Matricula

### Atributo matCodigo

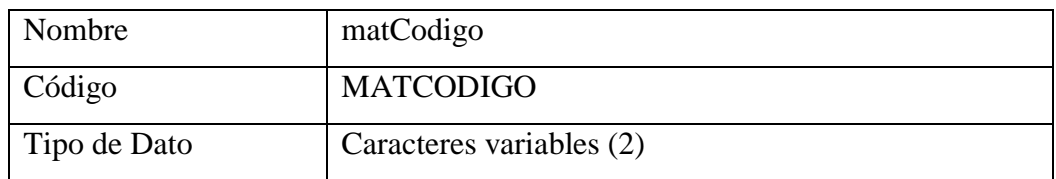

### Tabla 6.18 Atributo matCodigo

# Atributo estCodigo

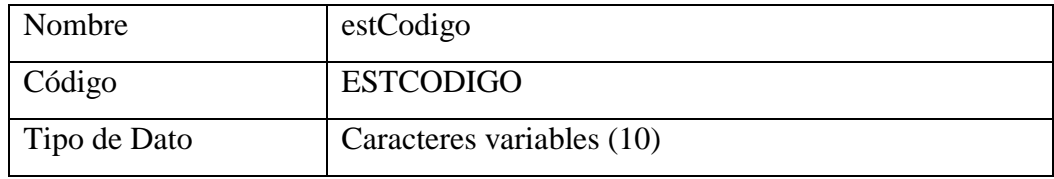

# Tabla 6.19 Atributo estCodigo

# **Entidad Nivel**

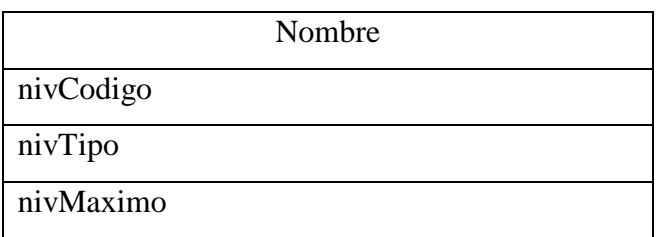

Tabla 6.20 Entidad Nivel

# Atributo nivCodigo

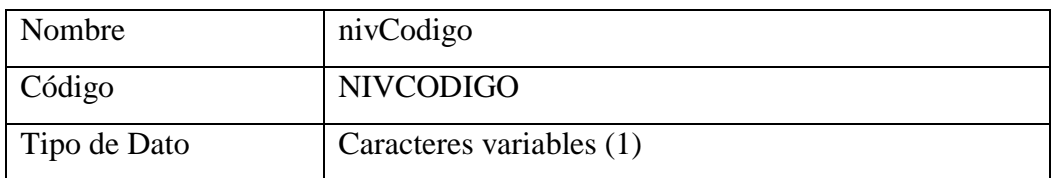

Tabla 6.21 Atributo nivCodigo

### Atributo nivTipo

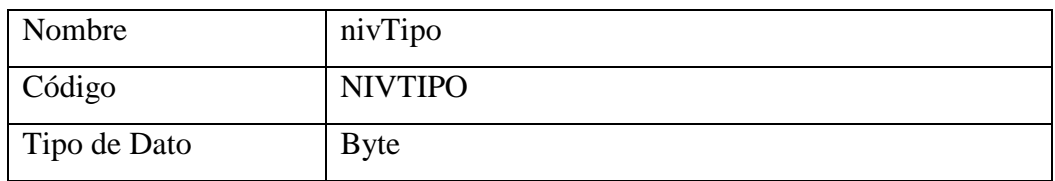

### Tabla 6.22 Atributo nivTipo

### Atributo nivMaximo

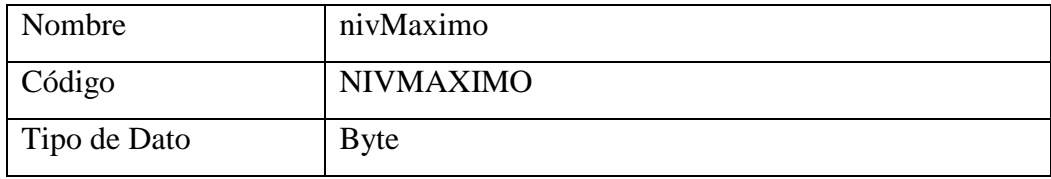

# Tabla 6.23 Atributo nivMaximo

# **Entidad Regla**

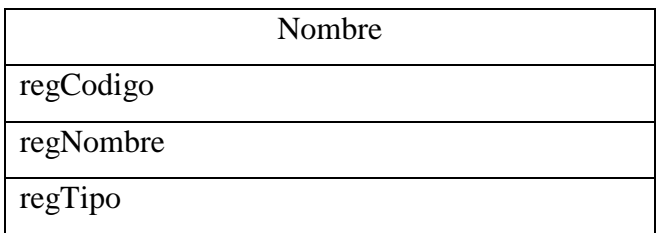

### Tabla 6.24 Entidad Regla

#### Atributo nivMaximo

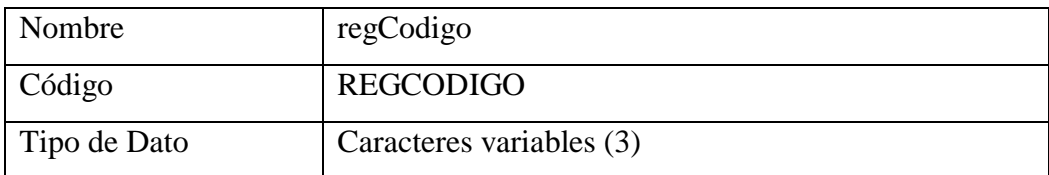

### Tabla 6.25 Atributo nivMaximo

#### Atributo nivMaximo

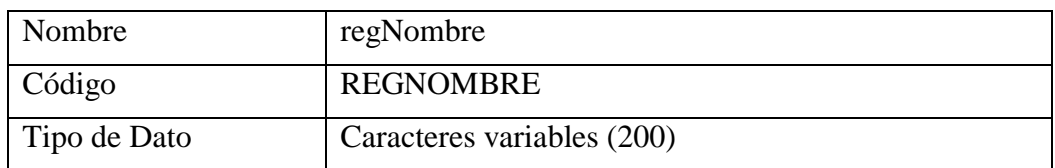

#### Tabla 6.26 Atributo nivMaximo

#### Atributo nivMaximo

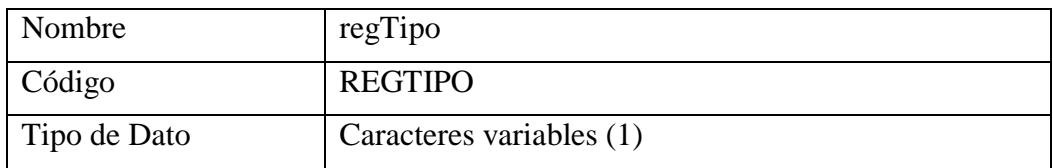

## Tabla 6.27 Atributo nivMaximo

#### **Relaciones**

#### **Relación Pertenece**

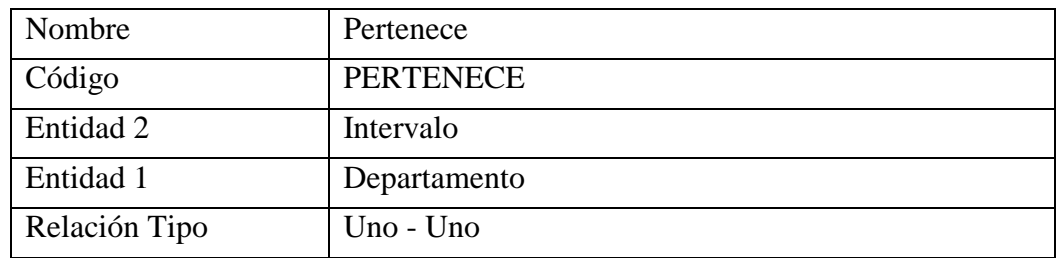

Tabla 6.28 Relación Pertenece

#### **Relación Tiene**

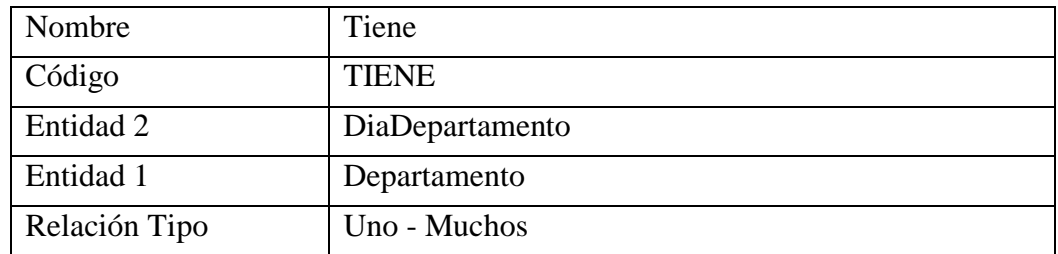

Tabla 6.29 Relación Tiene

#### **Relación Posee**

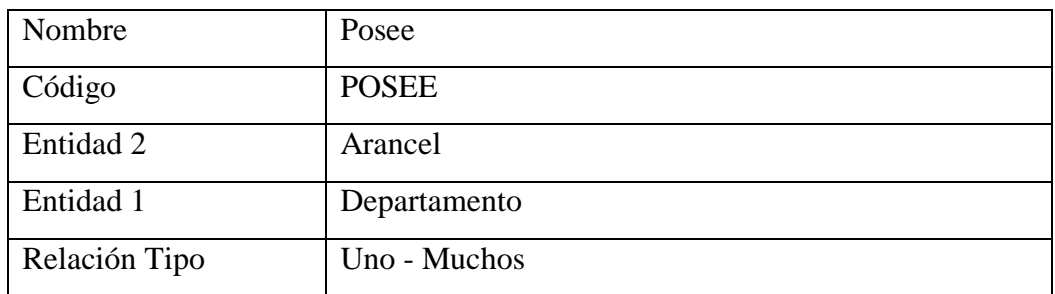

Tabla 6.30 Relación Posee

# **Diseño de entradas y salidas**

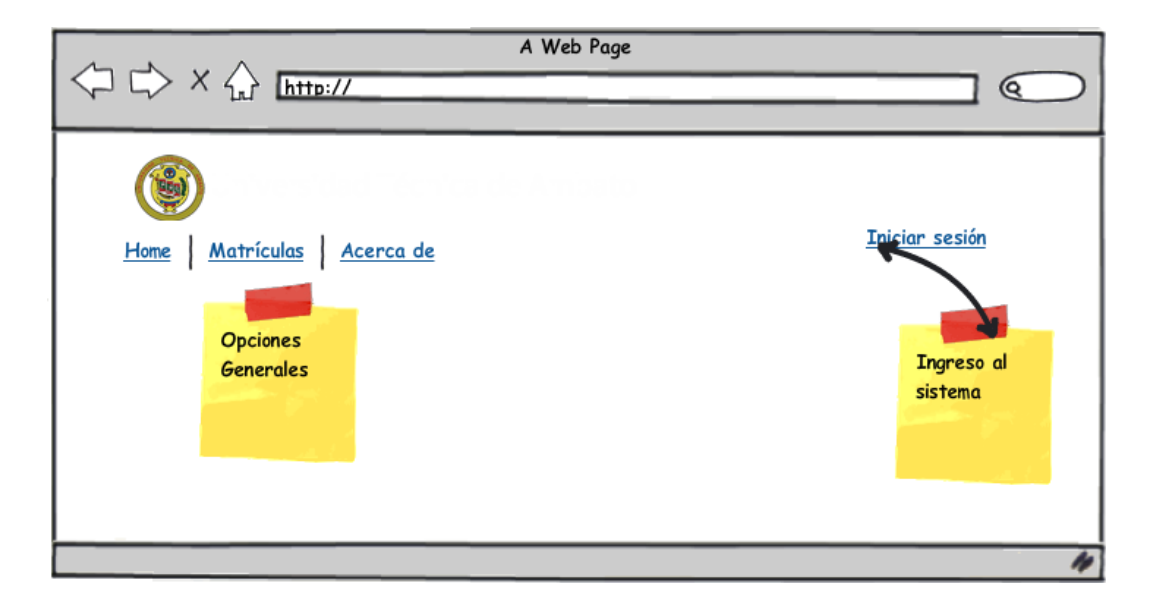

Figura 6.12 Pantalla de Bienvenida

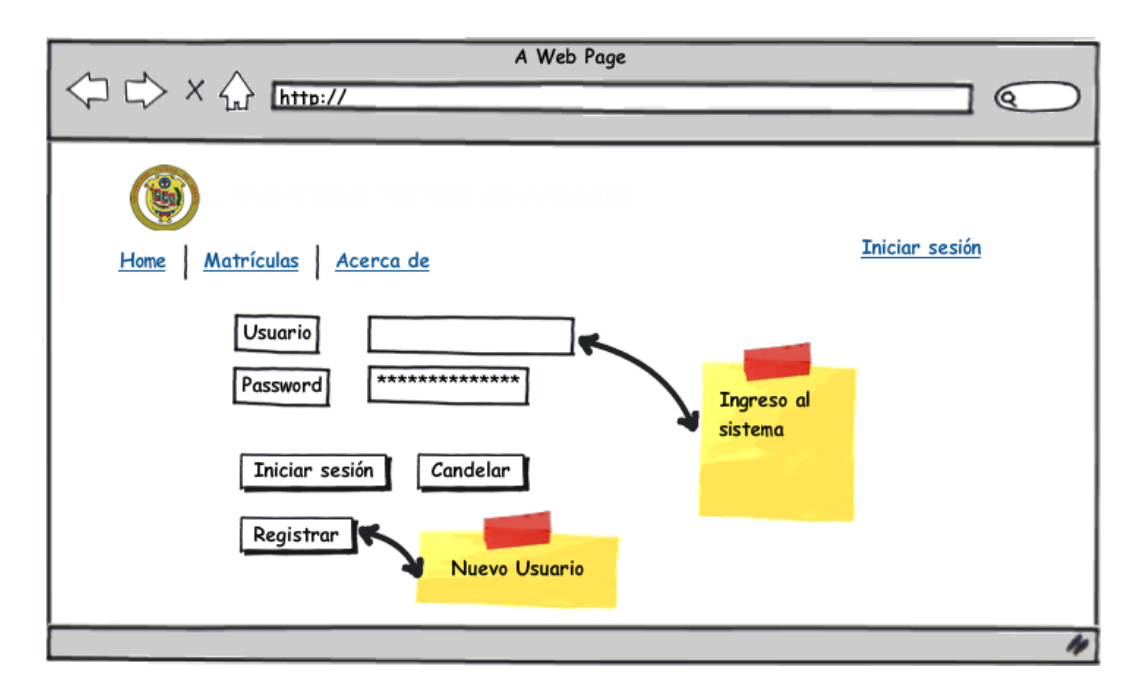

Figura 6.13 Inicio de sesión

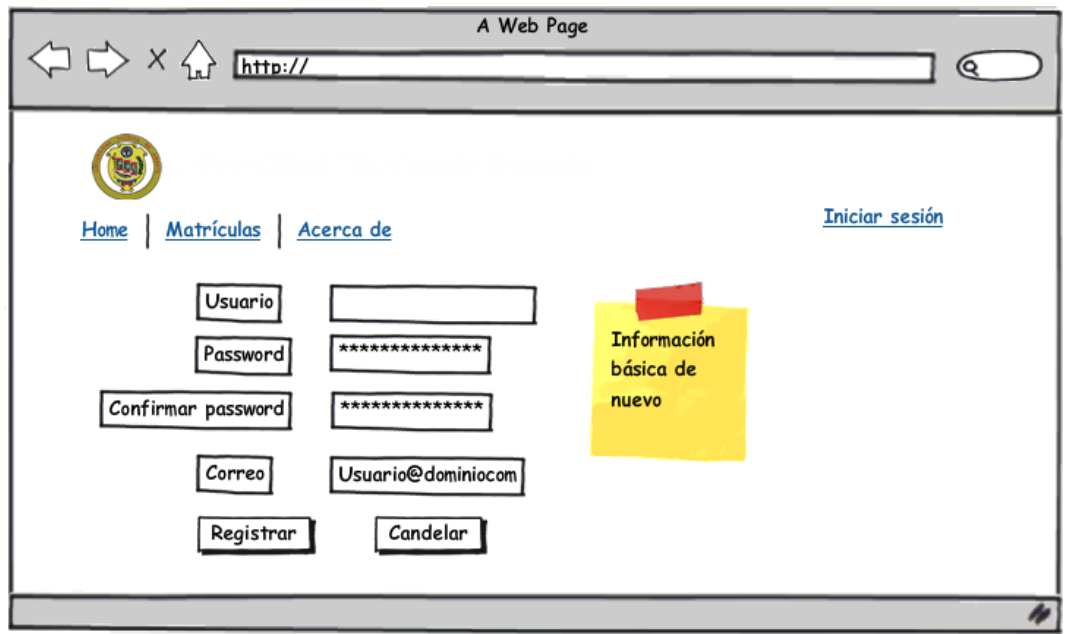

Figura 6.14 Creación de Usuario

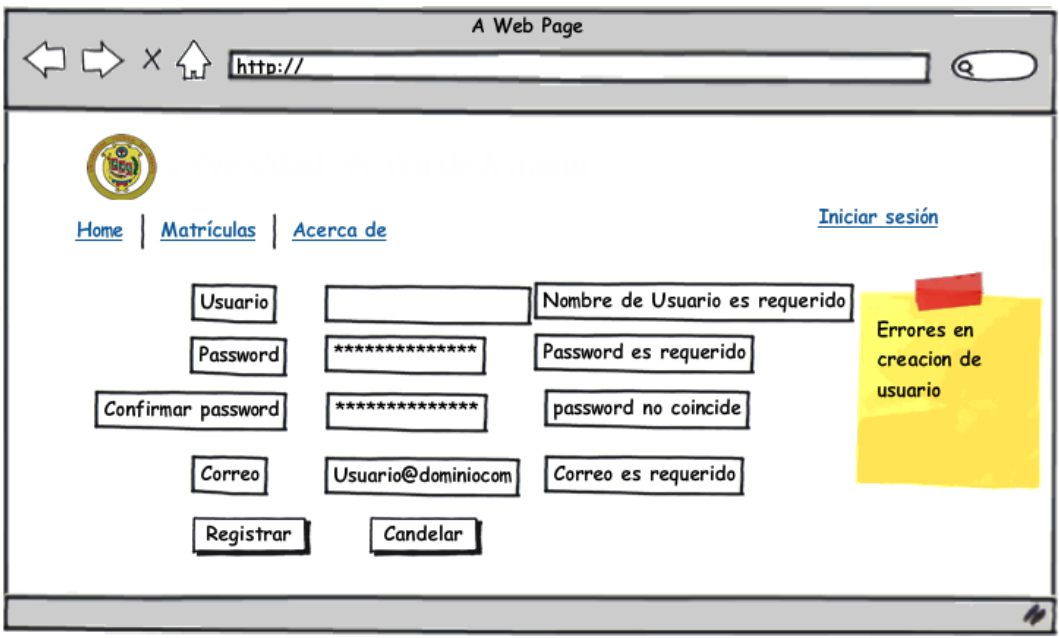

Figura 6.15 Error Creación de Usuario

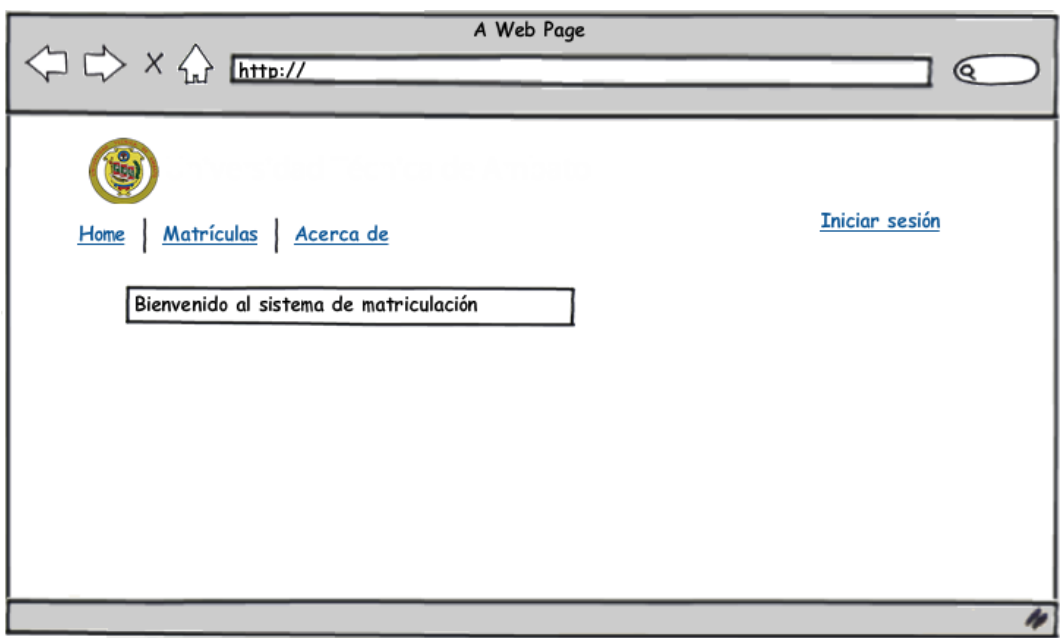

Figura 6.16 Bienvenida a usuario
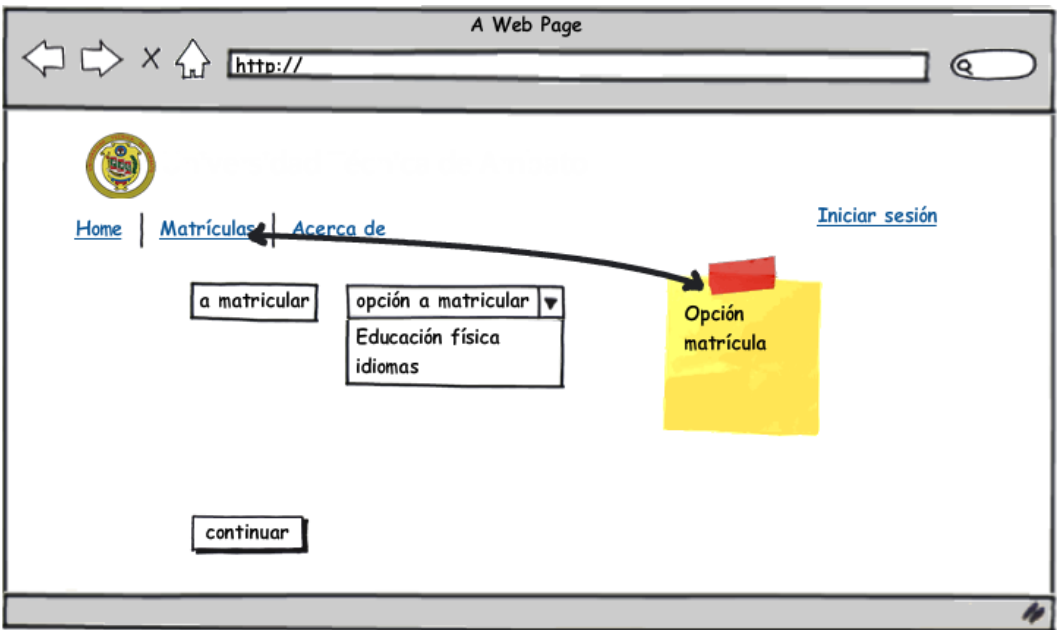

Figura 6.17 Selección opción de matrícula

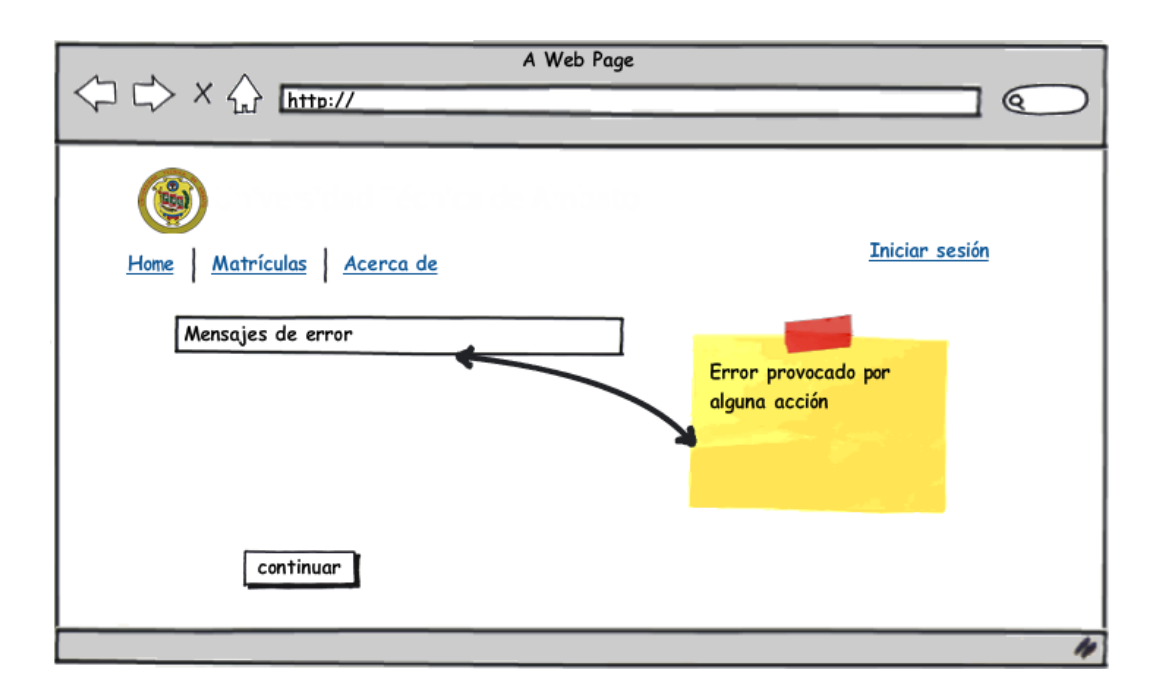

Figura 6.18 Mensaje de error

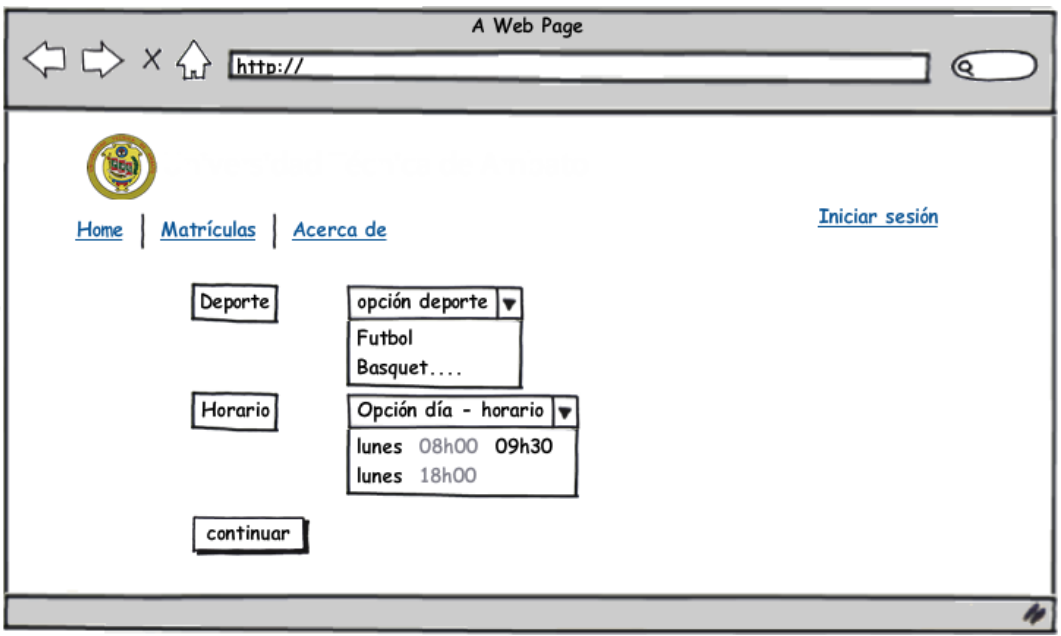

Figura 6.19 Selección de Deporte, Horario

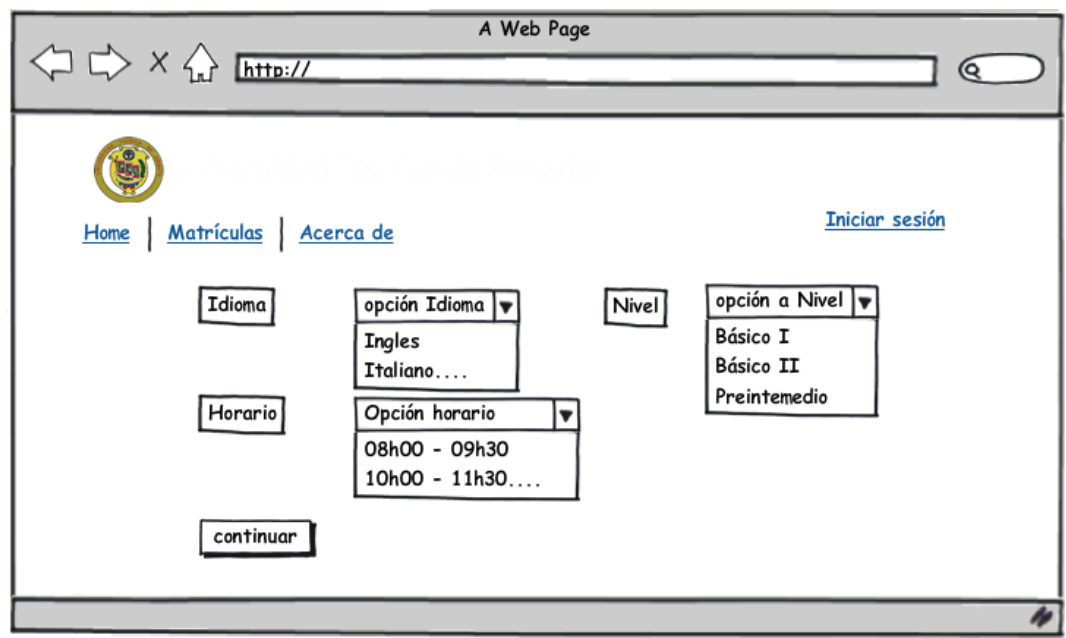

Figura 6.20 Selección Idioma, Nivel, Horario

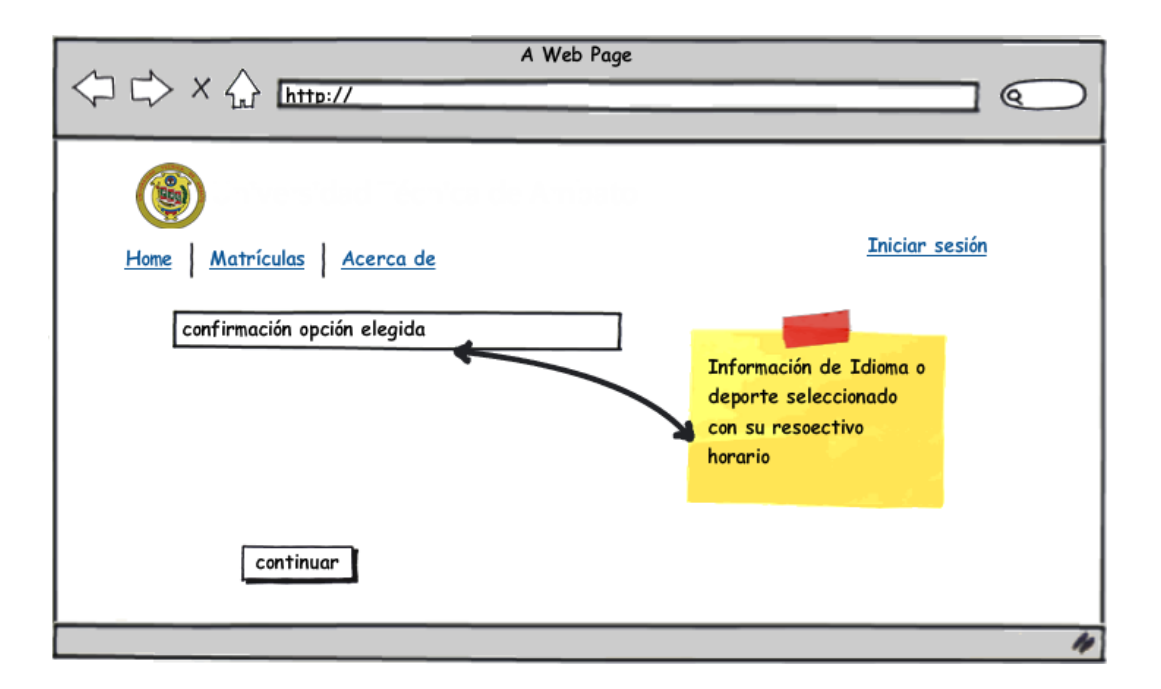

Figura 6.21 Confirmación de matrícula

## **Pruebas**

## **Caja Blanca**

Para esto se diseñaron casos de prueba para examinar la lógica del programa, además para evaluar las estructuras de control de diseño procedimental, es decir:

- Se evaluaron las decisiones lógicas.
- Se evaluaron todos los bucles.
- Se ejecutaron las estructuras de datos internas.
- Se evaluaron el control de cupos para cada departamento.

Para lograr esto se utilizó la palabra "Suponiendo", es decir, "Que pasaría si hiciera esto" y así reducir todos los posibles errores que el sistema puede presentar.

#### **Caja Negra**

Estas pruebas se llevaron a cabo sobre la interfaz del sistema. Con estas pruebas se demostró que:

- Funciones son completamente operativas.
- Ingresos se realizan correctamente.
- Que los datos y funciones en el sistema se presentan de forma correcta y adecuada.
- Se mantiene la integridad.

#### **Verificación**

En éste proceso se determinó que el sistema satisface las condiciones impuestas al comienzo del proyecto, es decir, el sistema cumple las especificaciones planteadas.

#### **Validación**

Esta prueba verifica que el sistema cumple con las expectativas en cada departamento.

Para la verificación se realizó un análisis profesional.

Prueba Alfa que fueron realizadas por el usuario final con el desarrollador como observador en un entorno controlado.

Prueba Beta Realizados con el usuario directo del sistema en su entorno de trabajo y sin observadores.

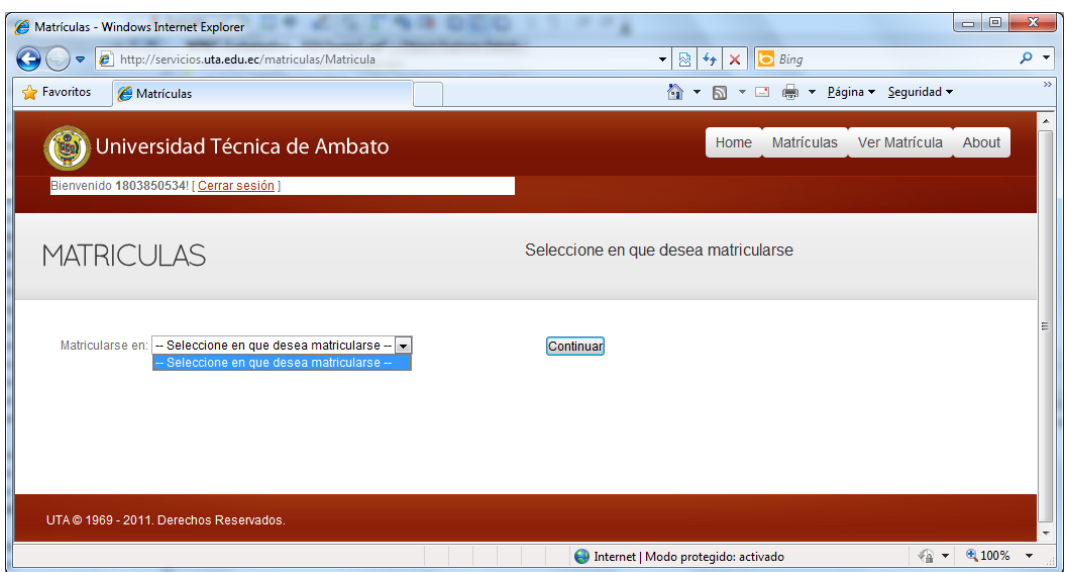

Figura 6.22 Validación Hora matrícula

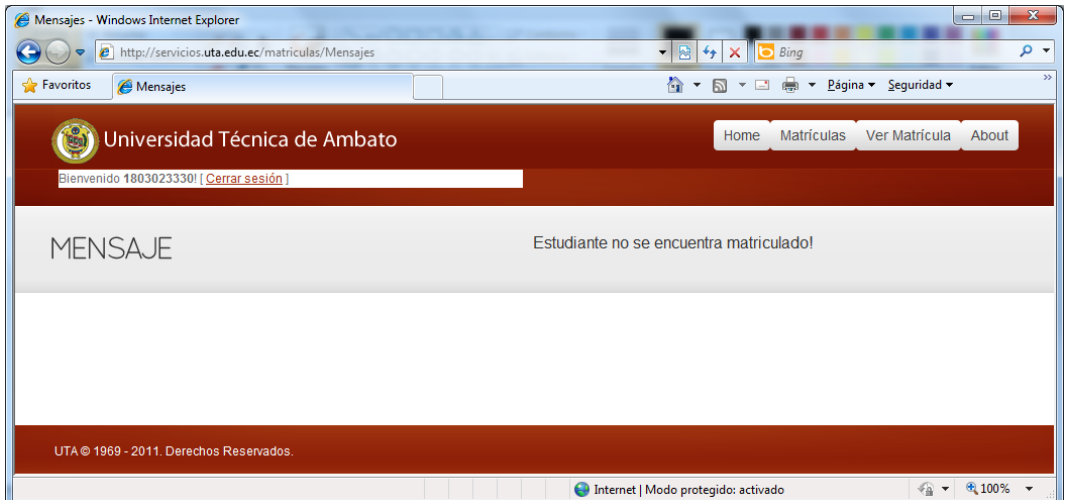

Figura 6.23 Validación matrícula facultad

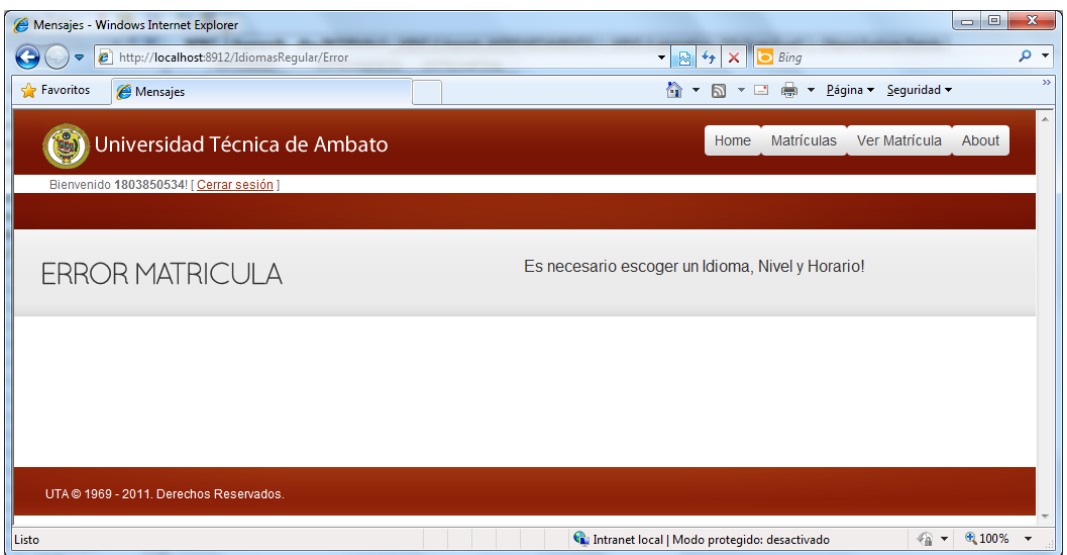

Figura 6.24 Validación selección horario

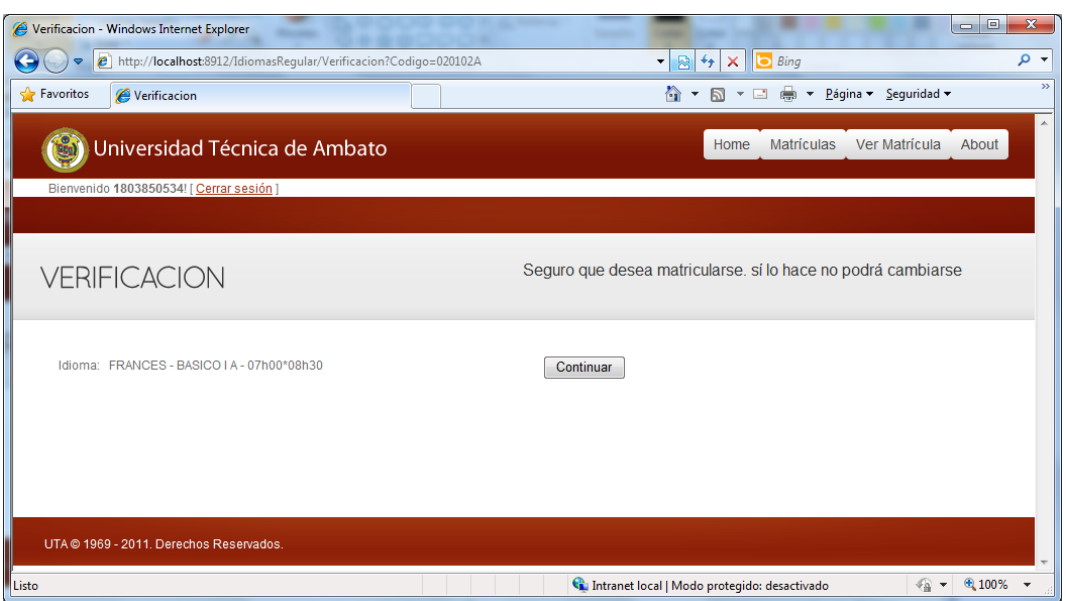

Figura 6.25 Verificación de Idioma, Nivel y Horario, Deporte y Horario

## **Modelo Operativo de la propuesta**

### **Instalación de Internet Information Server**

Para instalar el Internet Information Server abrir Panel de Control, Programas y seleccionar Activar o desactivar las características de Windows.

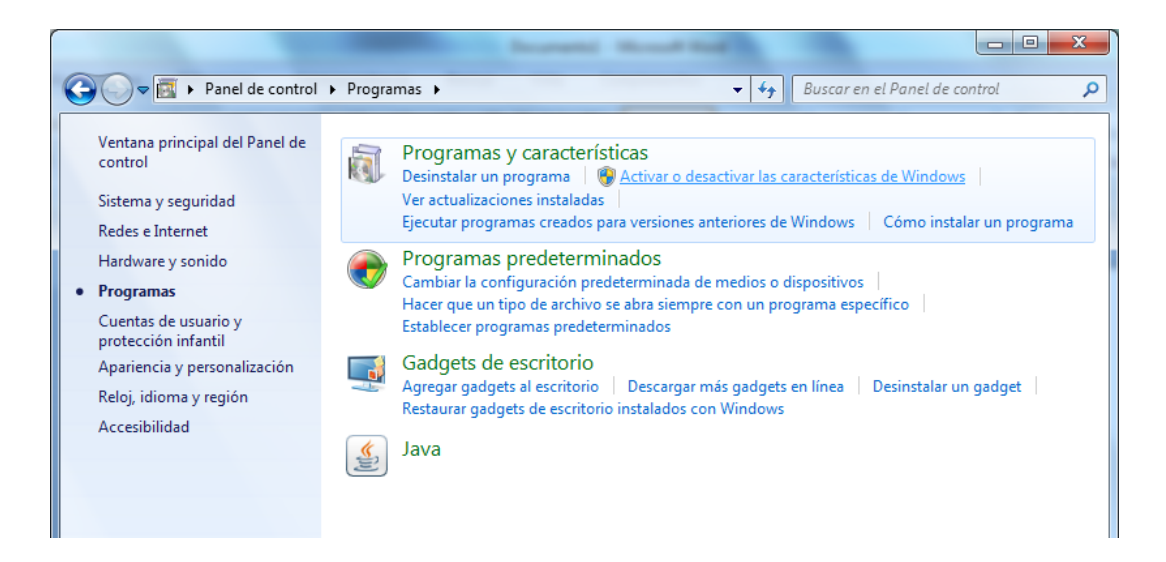

Figura 6.26 Panel de Control, Programas

Buscar Internet Information Server y marcarlo. Asegurarse que se tiene seleccionado el soporte para ASP.NET, la misma que se encuentra dentro de Servicios World Wide Web, Características de desarrollo de aplicaciones. Presionar el botón Aceptar para iniciar la instalación.

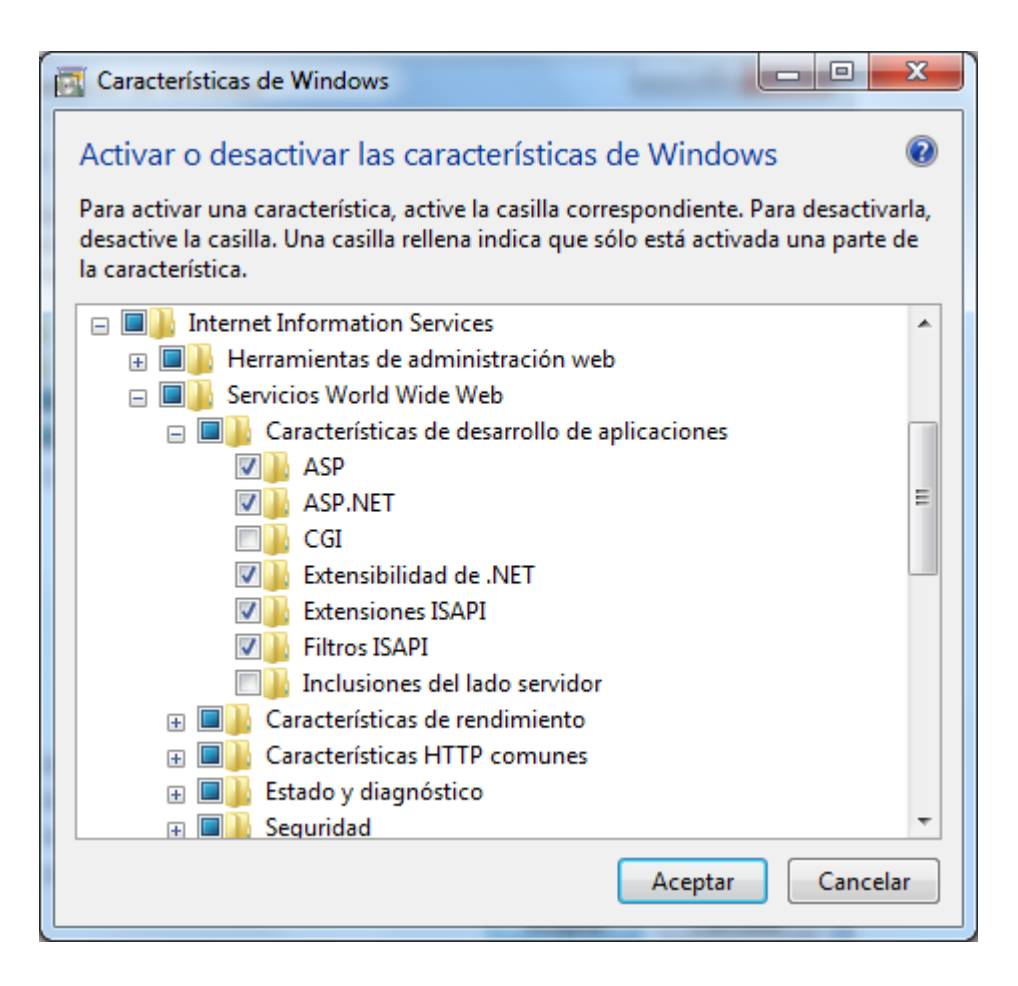

Figura 6.27 InternetInformation Server

## **Configuración de InternetInformation Server**

Copiar la carpeta de la aplicación en el disco duro, lo común es hacerlo en la carpeta \inetpub\wwwroot

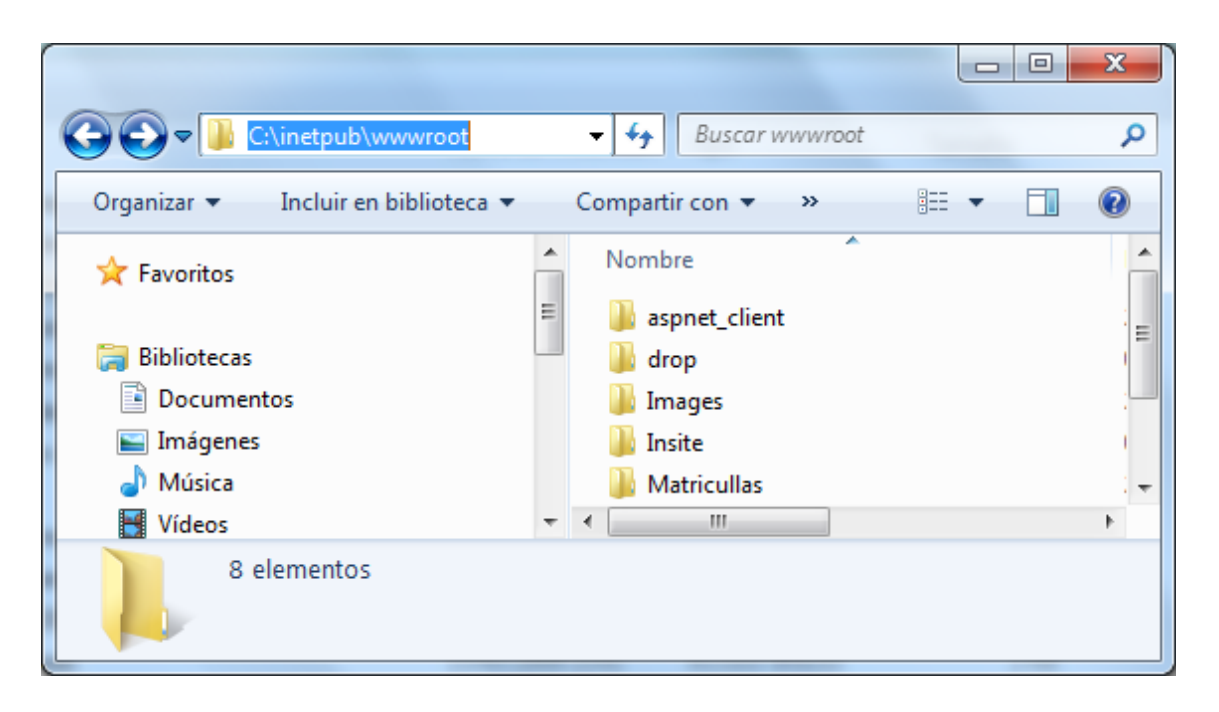

Figura 6.28 Copia de la aplicación a disco duro

Abrir la consola de Administración de Internet Information Server la cual se encuentra en Panel de control\Sistema y seguridad\Herramientas administrativas.

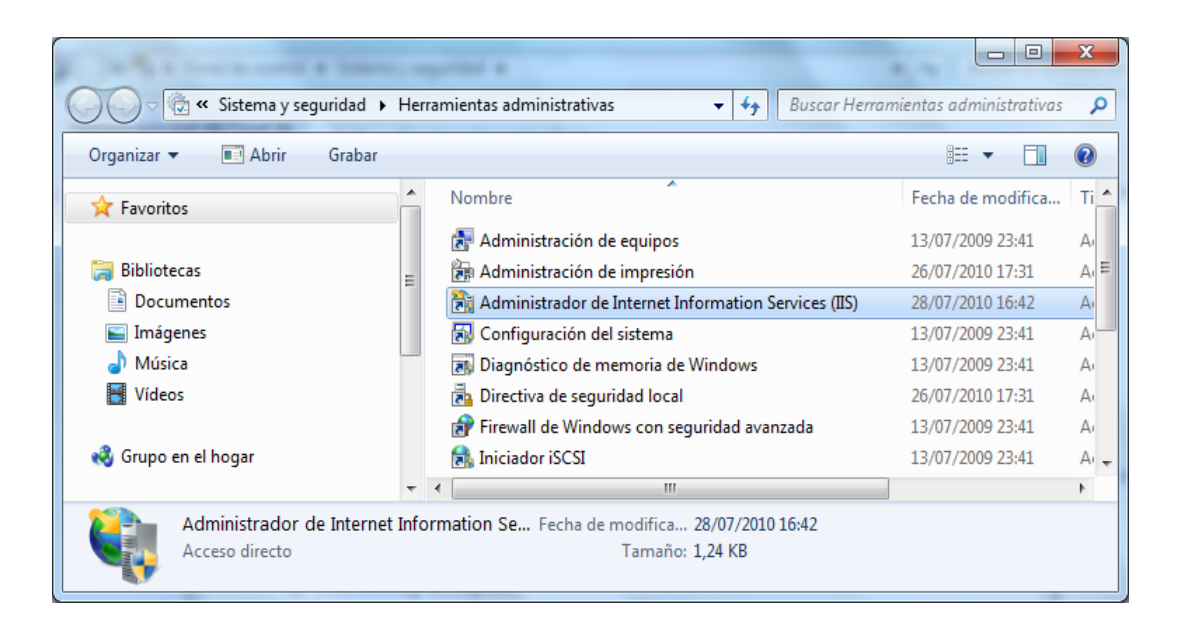

Figura 6.29 Acceso directo a Administración de InternetInformation Server

Agregar la carpeta que se copia como una aplicación, para lo cual dar click derecho del ratón sobre Default Web Site y en el menú desplegable seleccionar Agregar aplicación.

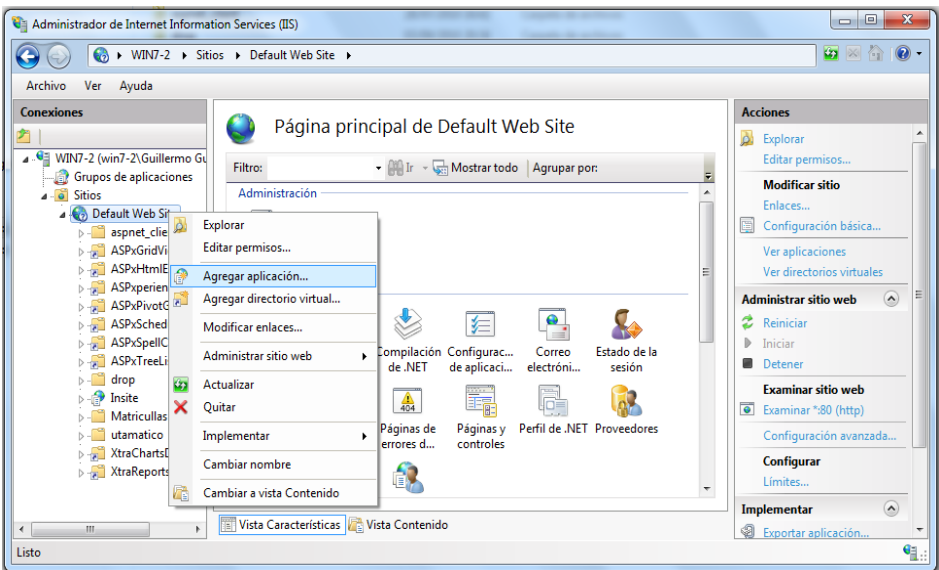

Figura 6.30 Nueva aplicación

Definir el alias que tendrá la aplicación. Cambiar el grupo de aplicaciones con el cual será ejecutada la misma. Cambiar la Ruta de acceso física.

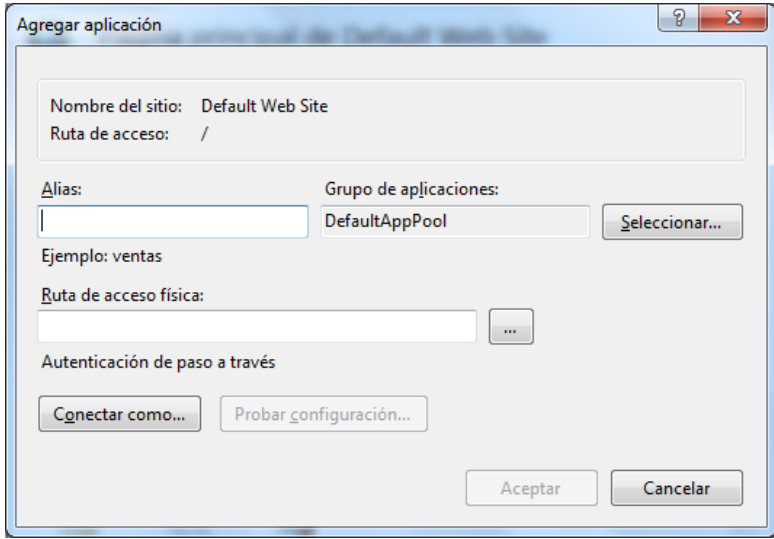

Figura 6.31 Configuración de aplicación (vacía)

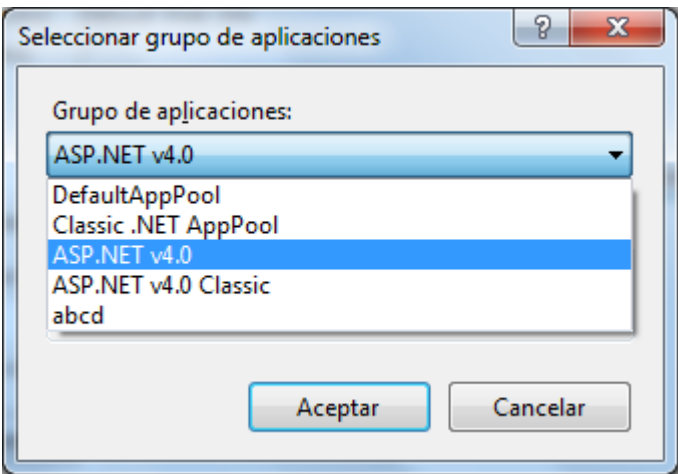

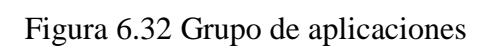

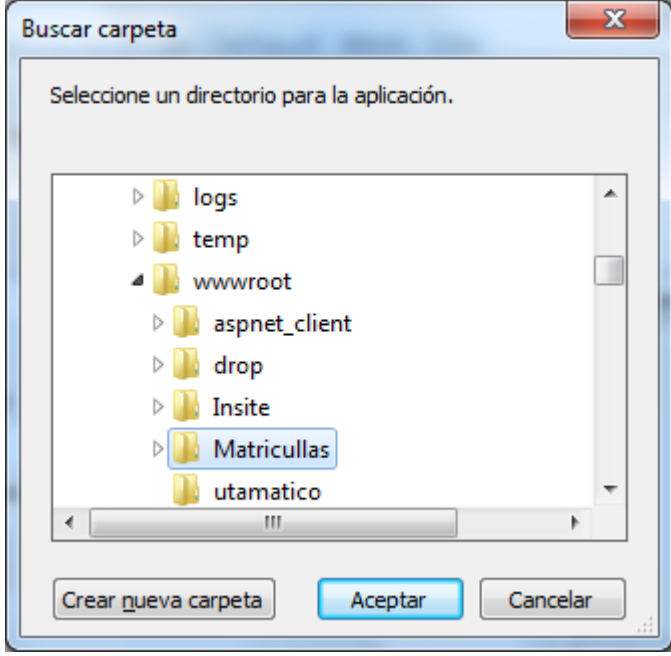

Figura 6.33 Búsqueda de carpeta

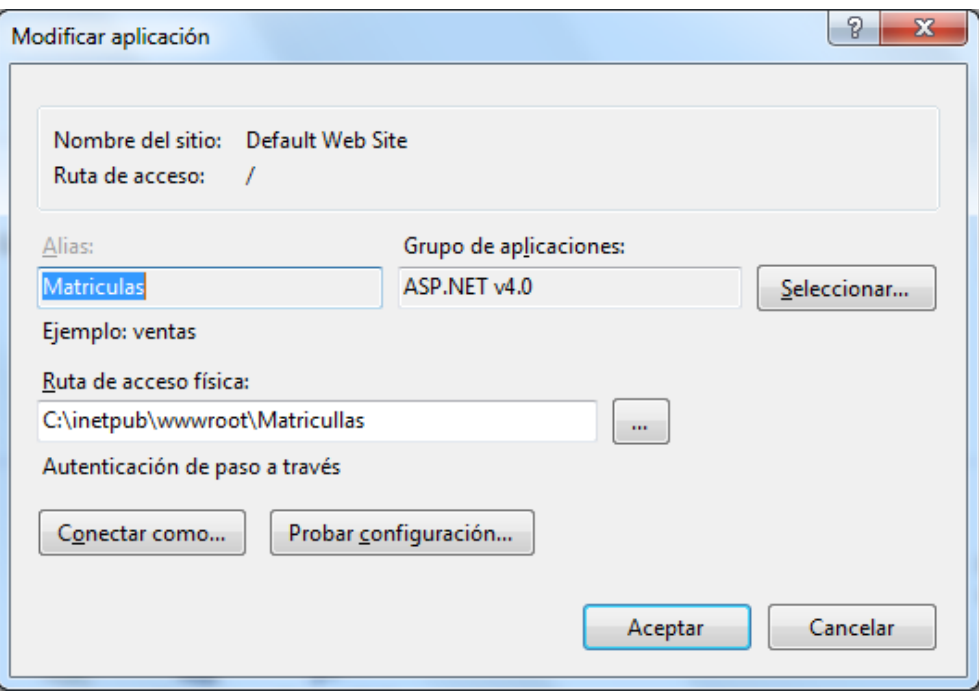

Figura 6.34 Configuración de aplicación

Para el correcto funcionamiento del sistema es necesario configurar las cadenas de conexión hacia las base de datos, esta configuración se la hace en la aplicación y seleccionando Cadenas de conexión.

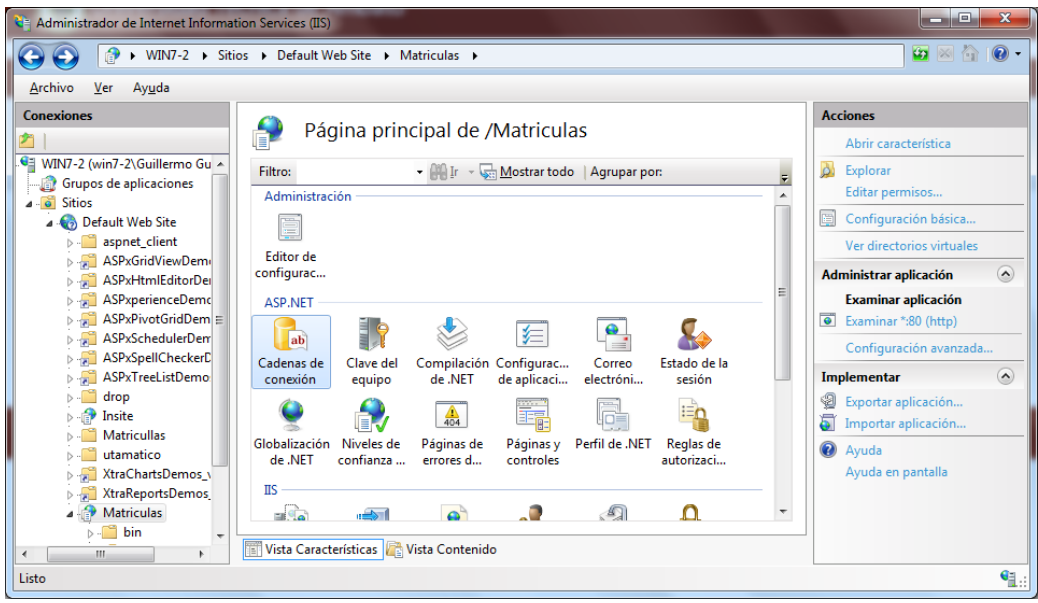

Figura 6.35 Cadenas de Conexión

Editar las cadenas de conexión necesarias para el acceso al servidor de Base de Datos

| Administrador de Internet Information Services (IIS)                  |                                                                 |                 | $\mathbf x$<br>o<br>$\overline{\phantom{a}}$ |  |  |
|-----------------------------------------------------------------------|-----------------------------------------------------------------|-----------------|----------------------------------------------|--|--|
| > WIN7-2 > Sitios > Default Web Site > Matriculas >                   |                                                                 |                 | $\omega \times \cap$                         |  |  |
| Ver<br>Archivo<br>Ayuda                                               |                                                                 |                 |                                              |  |  |
| <b>Conexiones</b>                                                     |                                                                 | <b>Acciones</b> |                                              |  |  |
|                                                                       | Cadenas de conexión                                             |                 | Agregar                                      |  |  |
| ⊿ . Gillermc A                                                        | Agrupar por: Sin agrupar                                        |                 | <b>a</b> Ayuda                               |  |  |
| Grupos de aplicaciones<br><b>Nombre</b><br>4 <b>o</b> Sitios          | Cadena de conexión                                              | Tipo de e       | Ayuda en pantalla                            |  |  |
| A Co Default Web Site                                                 | <b>ApplicationServices</b><br>Data Source=.;Initial Catalog=Asp | Local           |                                              |  |  |
| aspnet_client                                                         | metadata=res://*/Models.Educaci<br>EducacionFisicaCo            | Local           |                                              |  |  |
| ASPxGridViewD                                                         | EducacionFisicaEnt metadata=res://*/Models.Educaci              | Local           |                                              |  |  |
| ASPxHtmlEdito                                                         | IdiomasConnectio<br>Data Source=.; Initial Catalog=Idio         | Local           |                                              |  |  |
| ASPxperienceD<br><b>IdiomasEntities</b><br>ASPxPivotGridDE            | metadata=res://*/Models.Idiomas                                 | Local           |                                              |  |  |
| LocalSqlServer<br>ASPxSchedulerl                                      | data source=.\SQLEXPRESS;Integra                                | Heredada        |                                              |  |  |
| <b>ASPxSpellCheck</b>                                                 |                                                                 |                 |                                              |  |  |
| ASPxTreeListDe<br>£.                                                  |                                                                 |                 |                                              |  |  |
| drop                                                                  |                                                                 |                 |                                              |  |  |
| Insite<br>Ð                                                           |                                                                 |                 |                                              |  |  |
| <b>Matricullas</b>                                                    |                                                                 |                 |                                              |  |  |
| utamatico                                                             |                                                                 |                 |                                              |  |  |
| XtraChartsDem                                                         |                                                                 |                 |                                              |  |  |
| XtraReportsDen                                                        |                                                                 |                 |                                              |  |  |
| <b>A</b> Matriculas                                                   |                                                                 |                 |                                              |  |  |
| $\triangleright$ $\cdot \blacksquare$ bin<br>$\overline{\phantom{a}}$ | Vista Características Vista Contenido                           |                 |                                              |  |  |
| m.<br>h.<br>$\blacktriangleleft$                                      |                                                                 |                 |                                              |  |  |
| Configuración: 'Default Web Site/Matriculas' web.config               |                                                                 |                 | ₠∷                                           |  |  |

Figura 6.36 Configuración de cadenas de conexión

Los estudiantes podrán acceder al sistema vía Internet tal como se indica en el diseño de Entradas y Salidas.

Las matrículas hechas por los estudiantes vía Internet se incorporaran automáticamente a las matrículas hechas directamente en secretaría.

| Preview                                                                               |                                                |                                              |      |                            | <b>SCORE</b> | 5 <sup>o</sup><br>画 |
|---------------------------------------------------------------------------------------|------------------------------------------------|----------------------------------------------|------|----------------------------|--------------|---------------------|
| Background<br>View<br>File                                                            |                                                |                                              |      |                            |              |                     |
| <b>H</b> BBBDB<br>$\mathbf{w}$<br>$\bullet$<br>e.<br>ЛB                               | $\overline{\mathbf{v}}$<br>$\bigoplus$<br>100% | 瞿<br>$\mathbf{v}_1$                          |      | 2 L - 2 - 3 -              |              |                     |
|                                                                                       |                                                |                                              |      |                            |              |                     |
|                                                                                       |                                                |                                              |      |                            |              |                     |
|                                                                                       |                                                |                                              |      |                            |              |                     |
|                                                                                       | <b>UNIVERSIDAD TECNICA DE AMBATO</b>           |                                              |      |                            |              |                     |
|                                                                                       |                                                | DEPARTAMENTO ESPECIALIZADO DE IDIOMAS        |      |                            |              |                     |
|                                                                                       |                                                |                                              |      |                            |              |                     |
|                                                                                       | Marzo-Agosto/2010                              |                                              |      |                            |              | Pag 1 de 1          |
|                                                                                       |                                                |                                              |      | Ambato 24 de enero de 2011 |              |                     |
| <b>INGLES</b><br>Idioma:<br>LLERENA MEDINA EDISON GERARDO<br>Profesor:                | <b>BASICOL</b><br>Nivel:                       | 07b00*08b30<br>A1                            |      |                            |              |                     |
|                                                                                       |                                                |                                              |      |                            |              |                     |
| <b>Apellidos y Nombres</b>                                                            | Facultad                                       | Especialidad                                 | Mat. | Folio                      |              | <b>Orden Recibo</b> |
| ACOSTA ACOSTA CESAR ROBERTO<br>11                                                     | <b>CIENCIAS ADMINISTR</b>                      | MARKETING Y GESTION                          | 587  | 294                        | 764          | 000                 |
| $\overline{2}$<br>AMAYA ACURIO GONZALO CRISTOB CIENCIAS DE LA SALU PSICOLOGIA CLINICA |                                                |                                              | 137  | 69                         | 401          | 000                 |
| ARANDA LLAMUCA RICARDO ALFR INGENIERIA CIVIL                                          |                                                | <b>INGENIERIA MECANICA</b>                   | 113  | 57                         | 782          | 000                 |
| 4<br>ARCOS JORDAN LUIS ANTONIO                                                        |                                                | CIENCIAS ADMINISTR ING ADMINISTRACION PU 629 |      | 315                        | 763          | 23053               |
| 5<br>ARCOS SANCHEZ JESSICA VIVIANA                                                    | CONTABILIDAD Y AU                              | CONTABILIDAD Y AUDITO 19                     |      | 10                         | 459          | 000                 |
| 6<br>CARRANCO CARDENAS JIMENA ELIZ CIENCIAS ADMINISTR                                 |                                                | MARKETING Y GESTION                          | 110  | 55                         | 172          | 000                 |
| CEPEDA ENRIQUEZ NANCY MARICE<br>17                                                    |                                                | CIENCIAS ADMINISTR ORGANIZACION DE EMPR 76   |      | 38                         | 893          | 000                 |
| CONSTANT MANZANO MAYRA PAM<br>is.                                                     | CONTABILIDAD Y AU                              | CONTABILIDAD Y AUDITO 140                    |      | 70                         | 460          | 000                 |
|                                                                                       |                                                |                                              |      |                            |              |                     |
|                                                                                       | <b>III</b>                                     |                                              |      |                            |              |                     |

Figura 6.37 Estudiantes matriculados

# **BIBLIOGRAFÍA**

### **Libros**

- Webb, Jeb. Developing Web Applications with Microsoft Visual Basic .Net and Visual C# .Net. Edit. Microsoft Press. United State of America. 2003
- Walther, Stephen. ASP.NET 3.5 Unleashed. Edit. Sams. 2008.
- Evjen, B; Hanselman, S; Rader, D. Professional ASP.NET 4 in C# and VB. Edit. Wrox. 2010.
- Paterson, Douglas. Building Websites with PHP-Nuke. Edit. Packt Publishing. 2005.
- Atkinson, Leon. Core PHP Programming: Using PHP to Build Dynamic Web Sites. 2 ed. Edit. Pearson Education. 2000.

#### **Normas y Reglamentos**

Reglamentos y estatutos de la Universidad Técnica de Ambato.

#### **Páginas WEB**

- Manuales de php.http://www.php.net/manual/es/
- MSDN Proyectos web ASP.NET.http://msdn.microsoft.com/eses/library/ywdtth2f.aspx
- ASP.NET MVC.http://www.asp.net/mvc
- Libros en pantalla de SQL Server.http://msdn.microsoft.com/eses/library/ms130214.aspx
- Documentos apache.http://httpd.apache.org/docs-project/
- Learn Internet Information Server.http://learn.iis.net/

## **ANEXOS**

#### **MANUAL DEUSUARIO**

Para ingresar al sistema debe hacerlo desde la página principal de la Universidad Técnica de Ambato cuya dirección es http://www.uta.edu.ec, ir a la opción UTAm@tico/Matrículas Educación Física e Idiomas

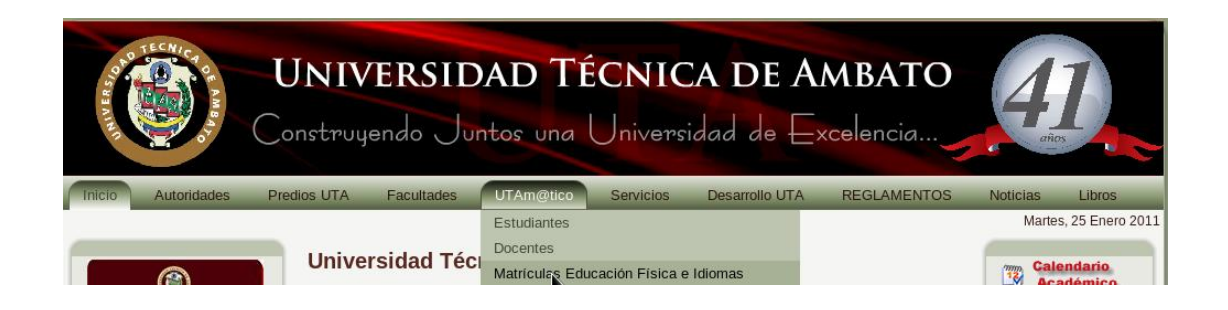

Se abrirá una venta parecida a la siguiente:

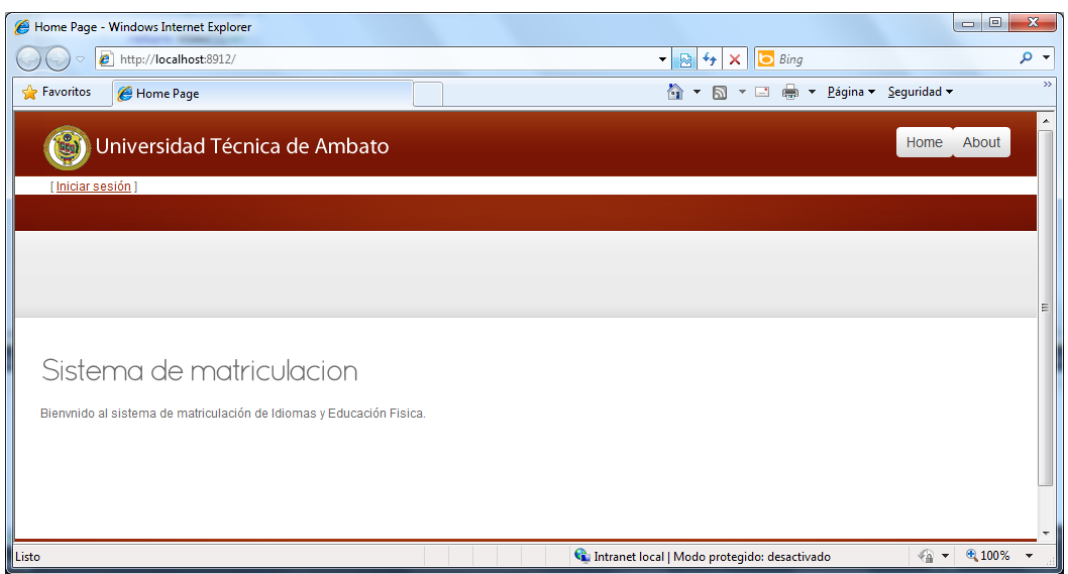

Para poder realizar la matrícula correspondiente debe ingresar al sistema mediante la opción Iniciar Sesión

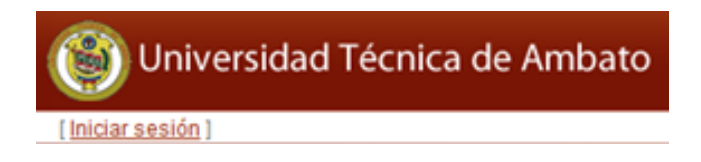

Para ingresar al sistema es necesario indicar el nombre de usuario y contraseña, presionar el botón Log On y procederá al inicio de la sesión.

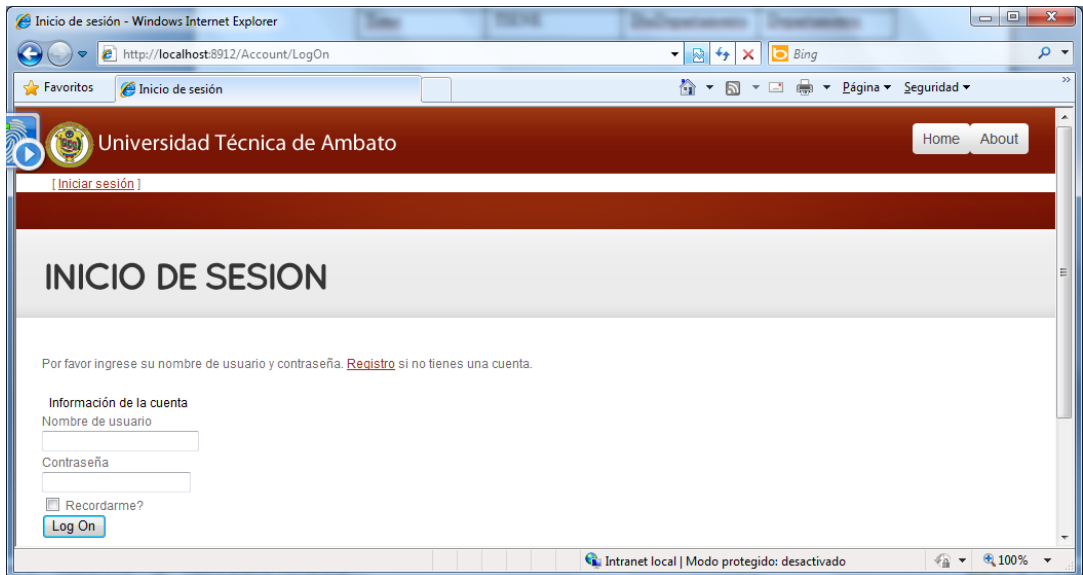

En caso de no tener un usuario y contraseña debe seleccionar el enlace Registro

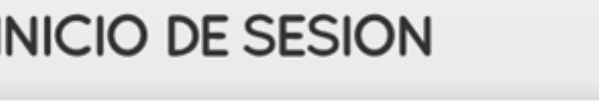

Por favor ingrese su nombre de usuario y contraseña. Registro si no tienes una cuenta.

A continuación debe proceder con la creación de un usuario llenando los cuadros que se describen a continuación

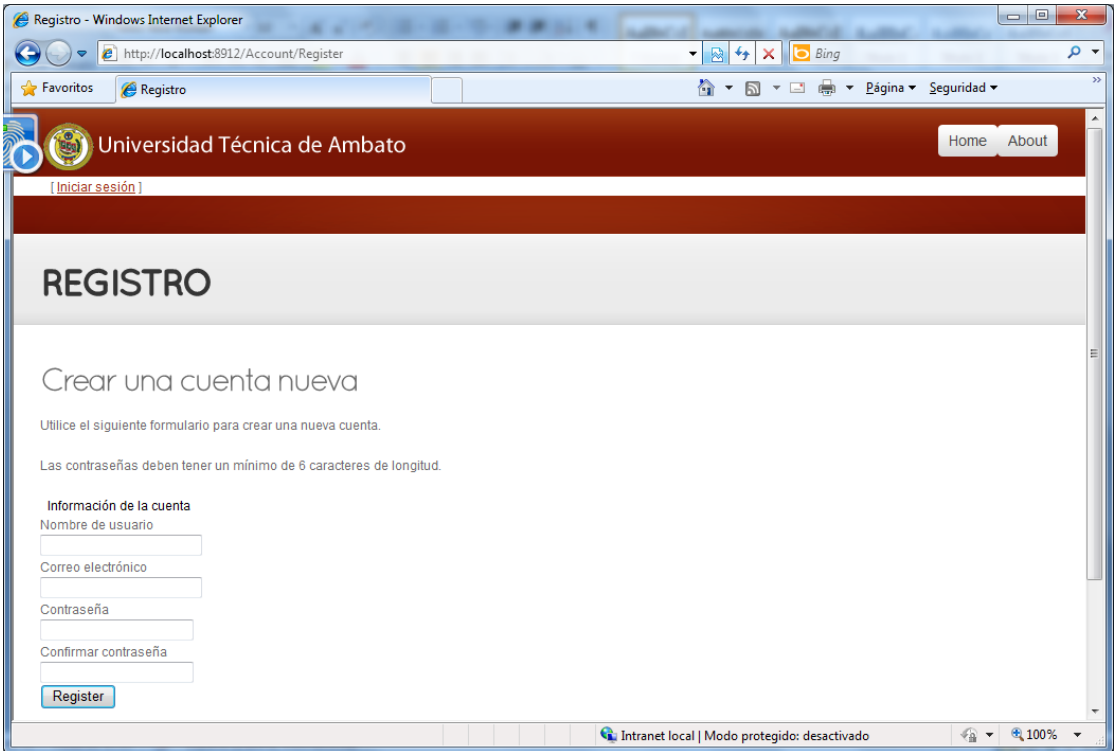

El nombre de usuario debe ser el número de cédula o pasaporte, caso contrario no se podrá realizar la matrícula respectiva.

La contraseña debe tener por lo menos 6 caracteres, en caso de que sea menor se mostrará un mensaje indicando que la contraseña es muy corta.

Iniciado la sesión respectiva se habilita la opción matrículas, seleccione esta opción para proceder con la matriculación.

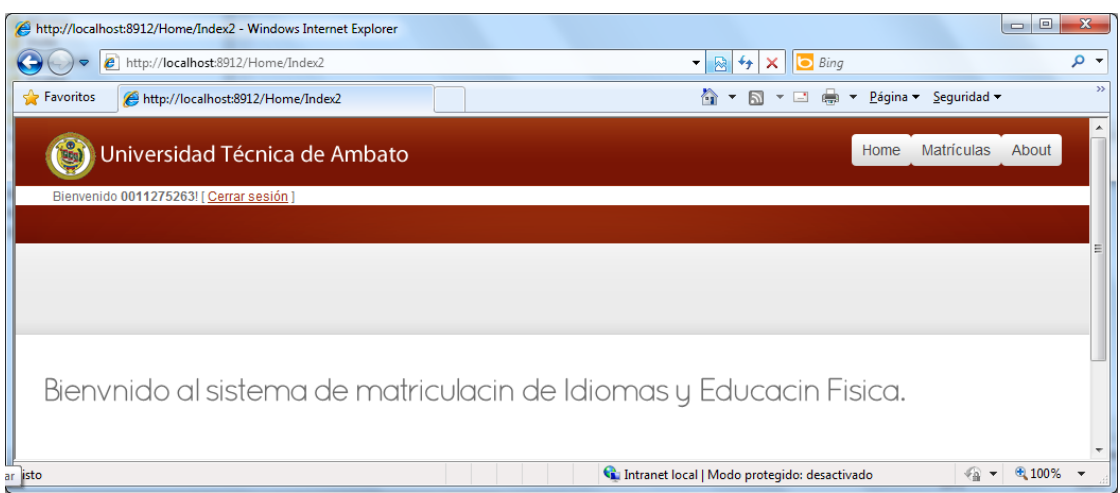

En esta opción debe escoger en que desea matricularse. Si tiene aprobado los niveles reglamentarios de Idiomas no se mostrara en la lista, lo mismo ocurre con Educación Física.

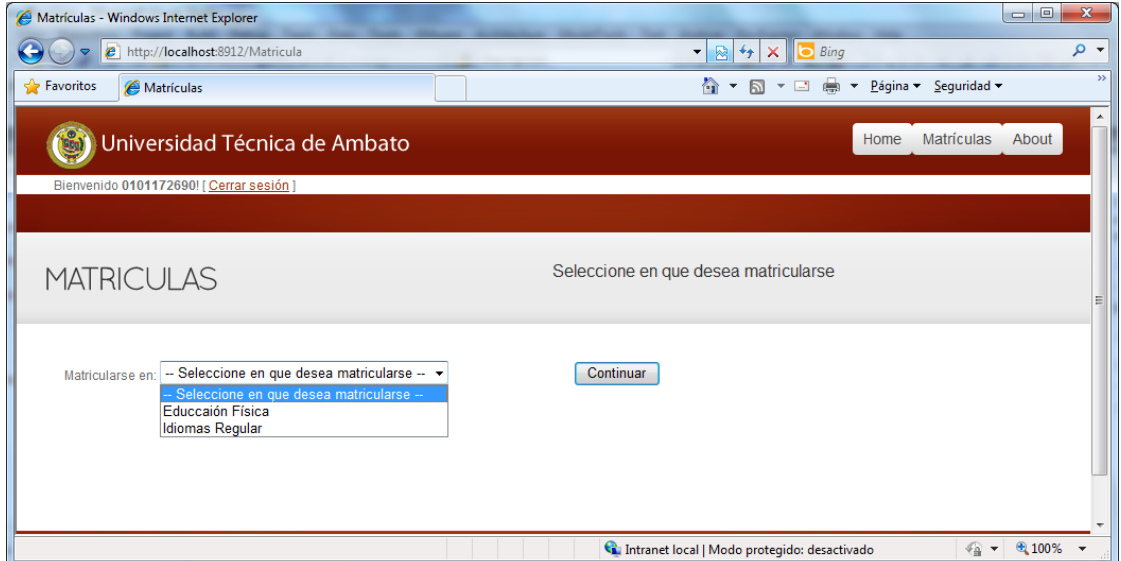

En caso de que no esté matriculado en una de las carreras que oferta la Universidad Técnica de Ambato se mostrará un mensaje "Estudiante no se encuentra matriculado"

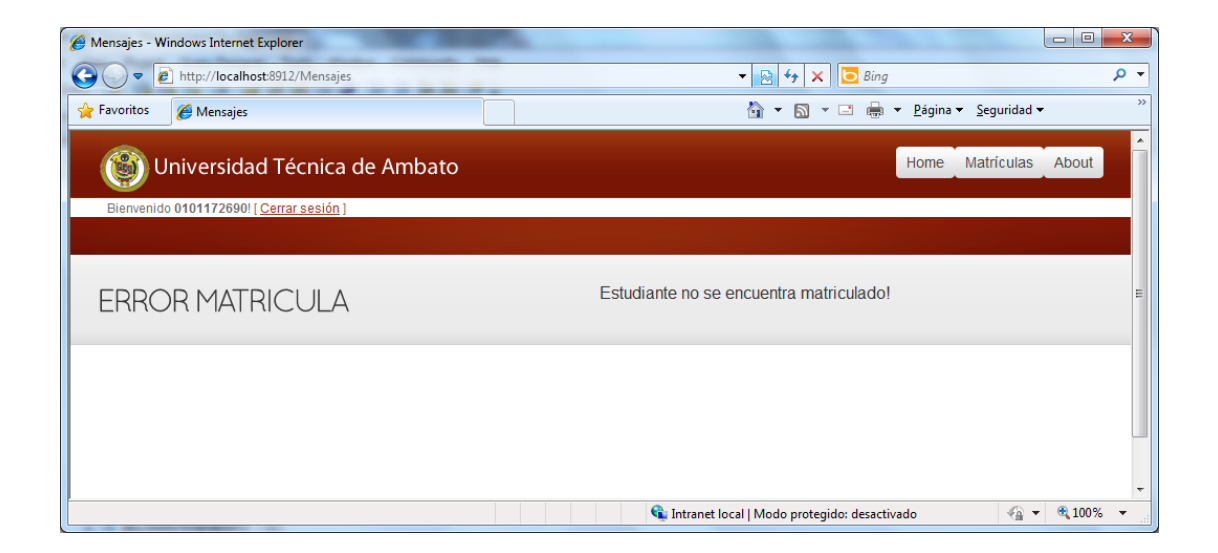

Si se encuentra matriculado procederá con el siguiente paso.

Si escogió matricularse en Idiomas se mostrara la siguiente ventana en la cual deberá escoger el Idioma, Nivel y Horario en que desea matricularse.

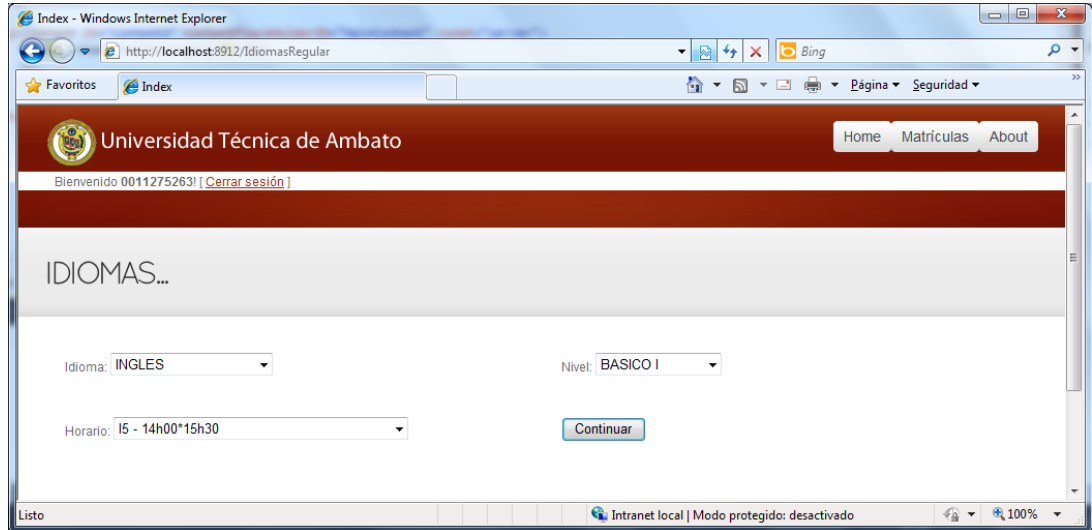

En caso de que tenga aprobado o perdido algún nivel de uno de los idiomas solo se mostrara el Idioma y Nivel correspondiente y los horarios disponibles.

Si escogió matricularse en Educación Física se mostrara la siguiente ventana en la cual deberá escoger el Deporte y Horario en que desea matricularse.

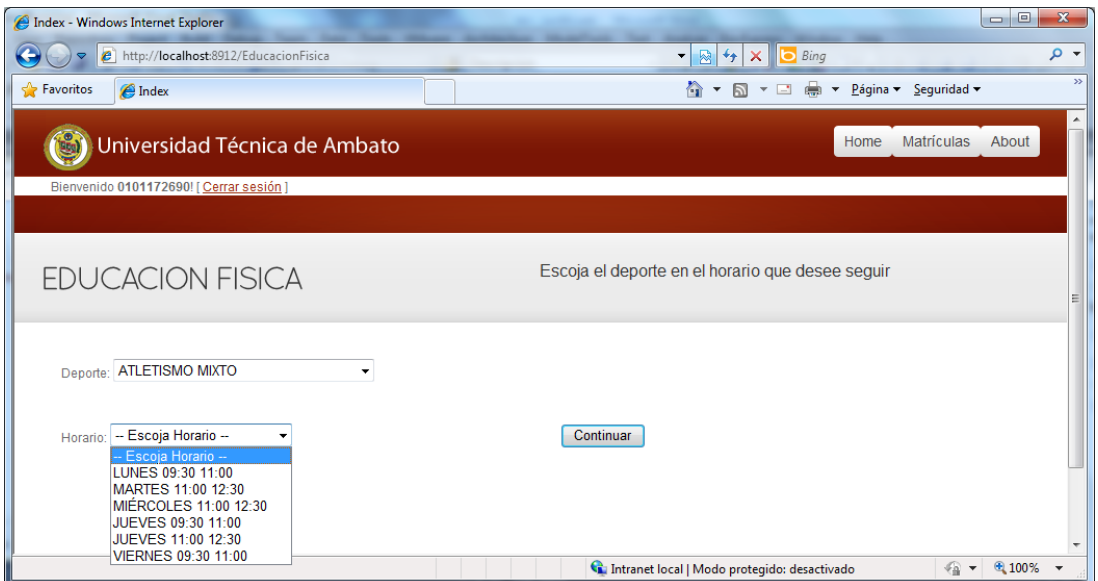

Solo se puede matricular en un Idioma o en un deporte, en caso de intentar hacerlo se mostrara un mensaje indicando que se encuentra matriculado.

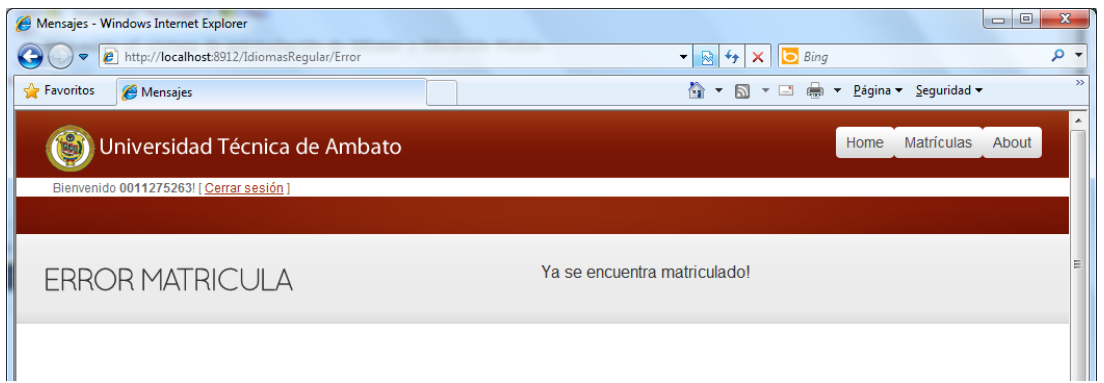